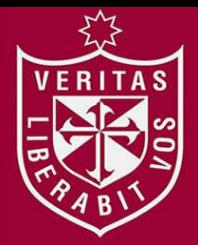

**FACULTAD DE CIENCIAS ADMINISTRATIVAS Y RECURSOS HUMANOS ESCUELA PROFESIONAL DE ADMINISTRACIÓN DE NEGOCIOS INTERNACIONALES** 

# **IMPORTACIÓN DE ESTADOS UNIDOS DE TÓNERES DE LA MARCA XEROX COMPATIBLES CON IMPRESORAS LÁSER MARCA HEWLETT-PACKARD (HP)**

# **PRESENTADA POR**

ERITAS

# **GISSELLA MILAGROS ALBERCA SIALER**

# **PLAN DE NEGOCIOS INTERNACIONALES**

# **PARA OPTAR EL TÍTULO PROFESIONAL DE LICENCIADA EN ADMINISTRACIÓN DE NEGOCIOS INTERNACIONALES**

**LIMA – PERÚ** 

**2017**

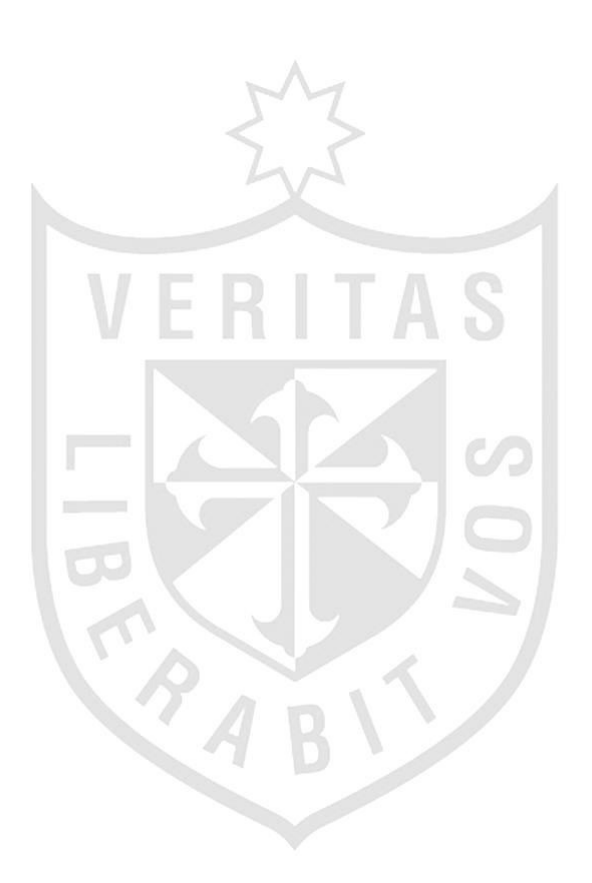

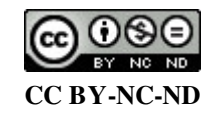

### **Reconocimiento – No comercial – Sin obra derivada**

La autora sólo permite que se pueda descargar esta obra y compartirla con otras personas, siempre que se reconozca su autoría, pero no se puede cambiar de ninguna manera ni se puede utilizar comercialmente. <http://creativecommons.org/licenses/by-nc-nd/4.0/>

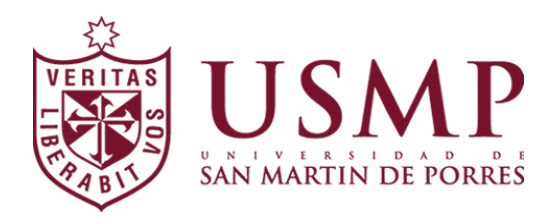

## **FACULTAD DE CIENCIAS ADMINISTRATIVAS Y RECURSOS HUMANOS**

## **ESCUELA PROFESIONAL DE ADMINISTRACIÓN DE NEGOCIOS INTERNACIONALES**

**PLAN DE NEGOCIOS** 

## **IMPORTACIÓN DE ESTADOS UNIDOS DE TÓNERES DE LA MARCA XEROX COMPATIBLES CON IMPRESORAS LÁSER MARCA HEWLETT-PACKARD (HP)**

PARA OPTAR

EL TÍTULO PROFESIONAL DE LICENCIADA EN ADMINISTRACIÓN DE NEGOCIOS INTERNACIONALES

PRESENTADO POR:

**GISSELLA MILAGROS ALBERCA SIALER** 

**LIMA, PERÚ** 

**2017**

#### **DEDICATORIA:**

El presente trabajo se lo dedico ante todo a Dios por permitirme avanzar día a día. A mis padres y esposo por su apoyo incondicional en cada uno de los pasos que he dado para mi desarrollo personal y profesional, a mis hijos que son el motivo por el cual sigo adelante, a mis hermanos por ser parte importante de mi vida y a la memoria de mis abuelitos.

# **ÍNDICE**

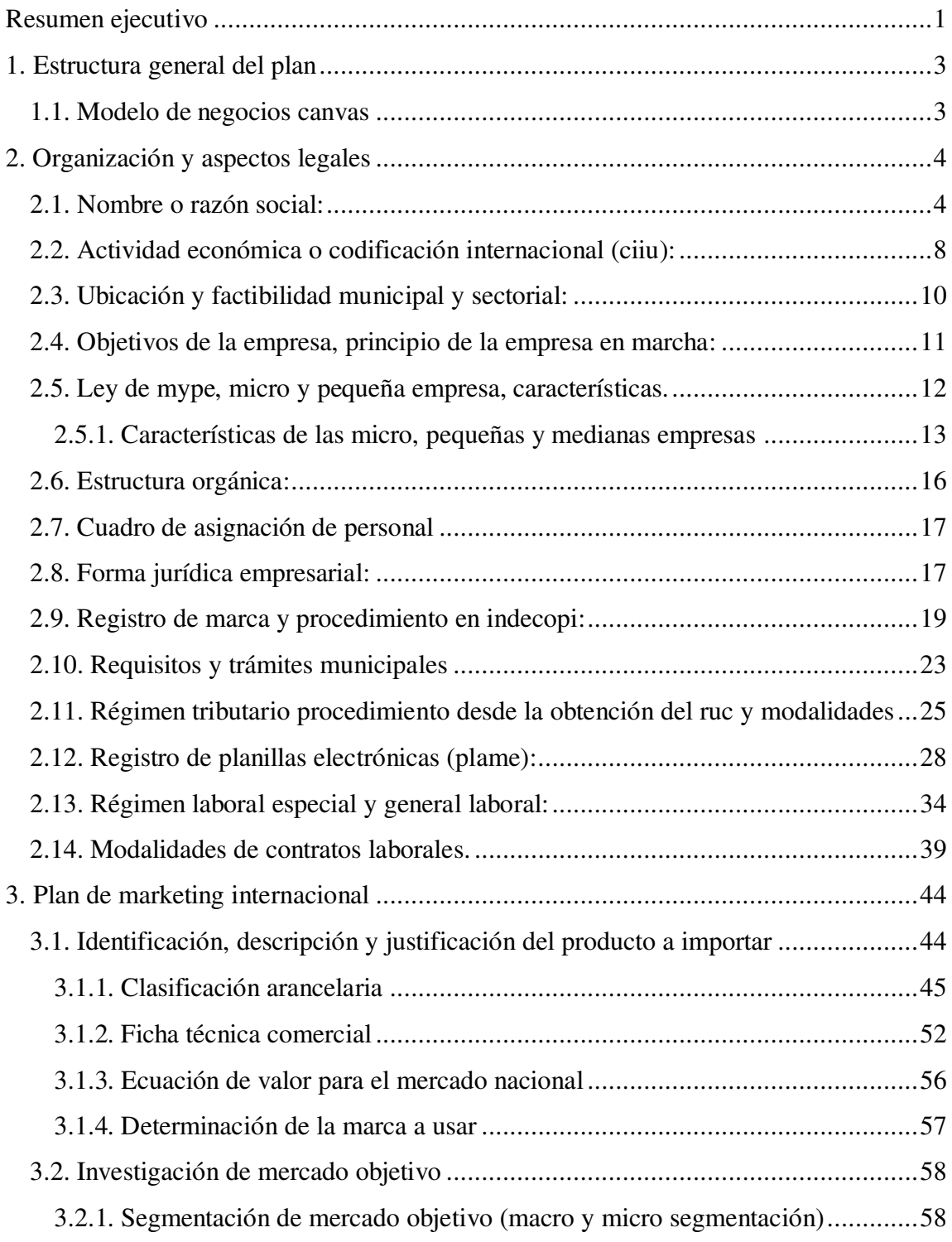

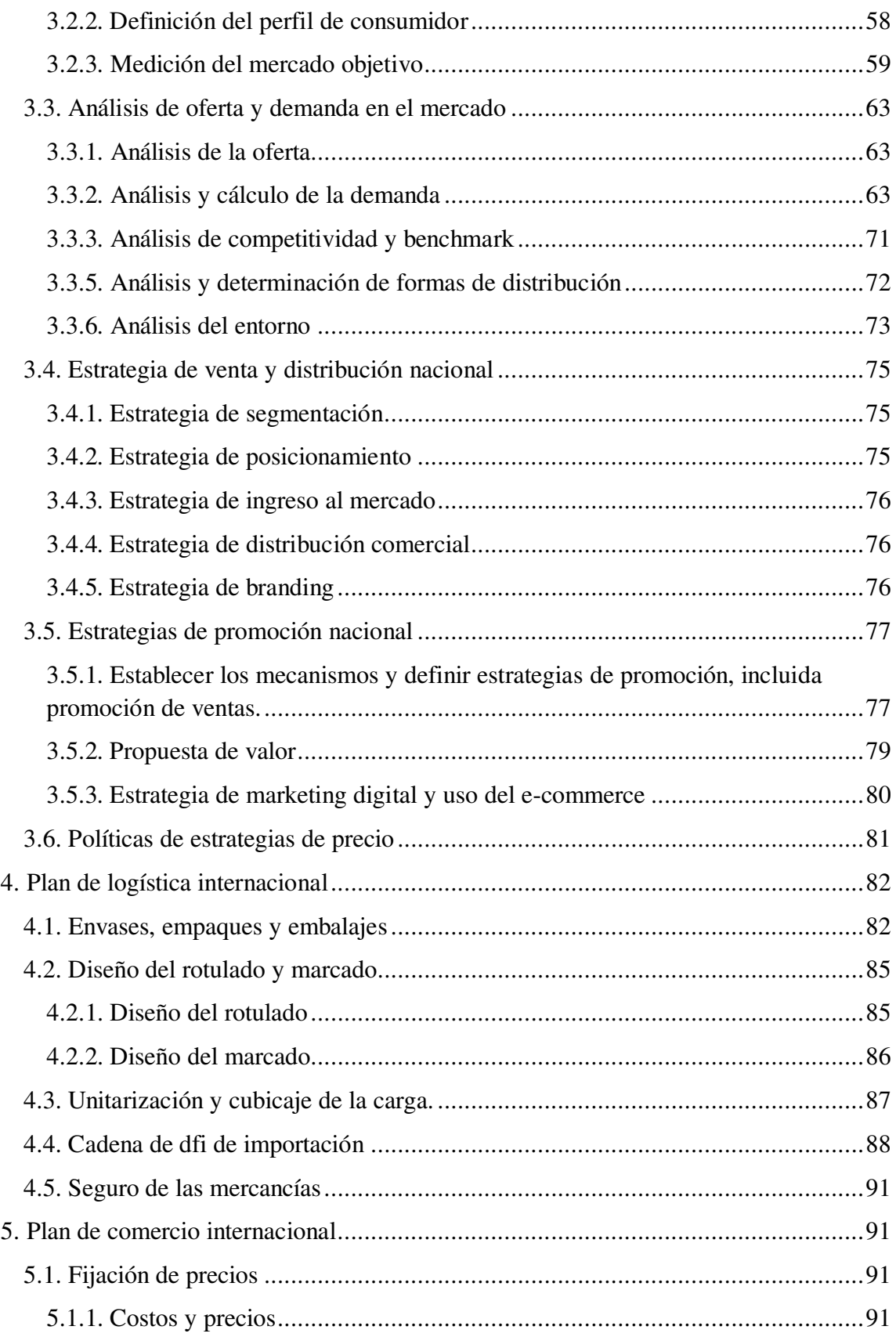

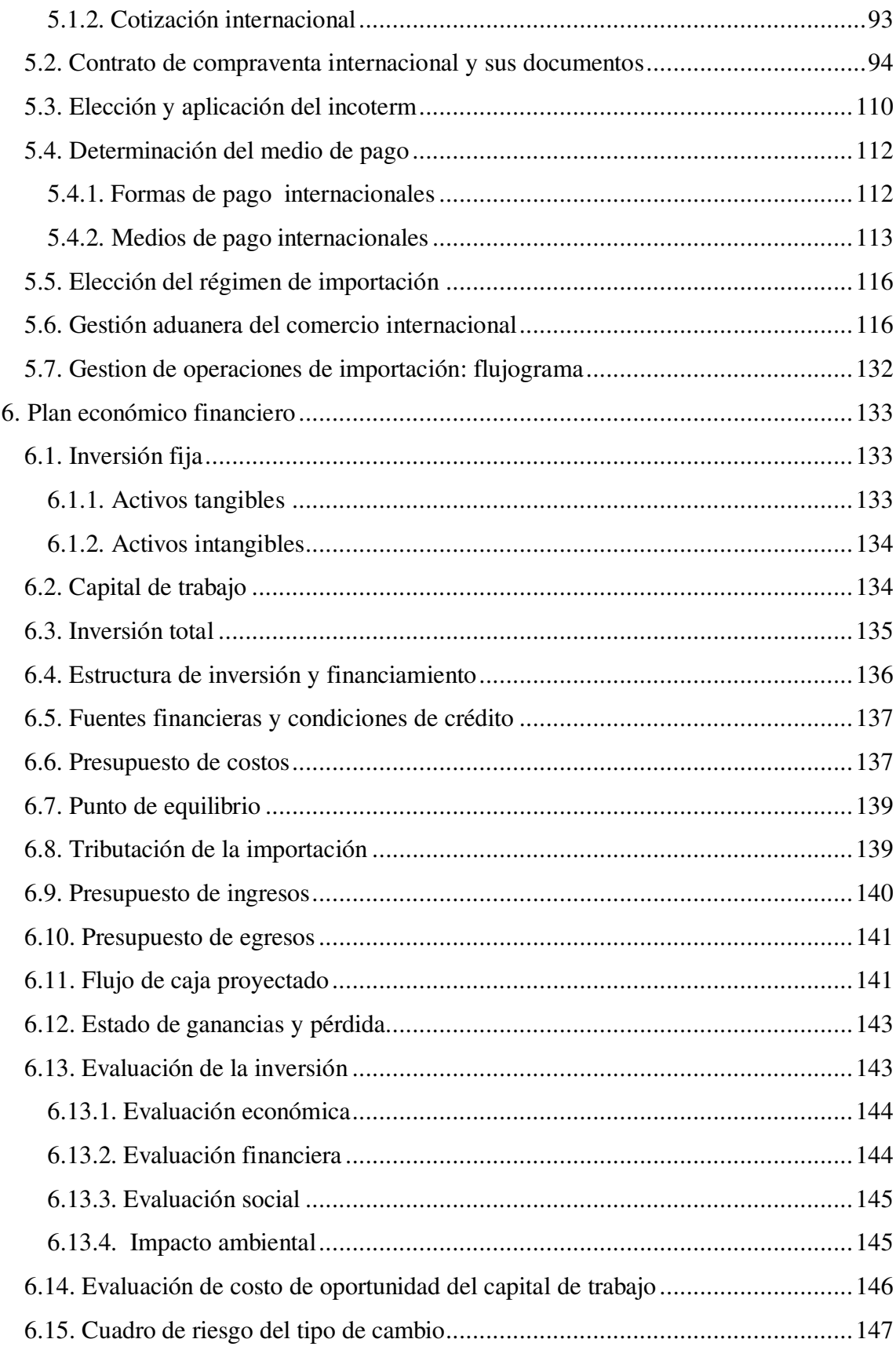

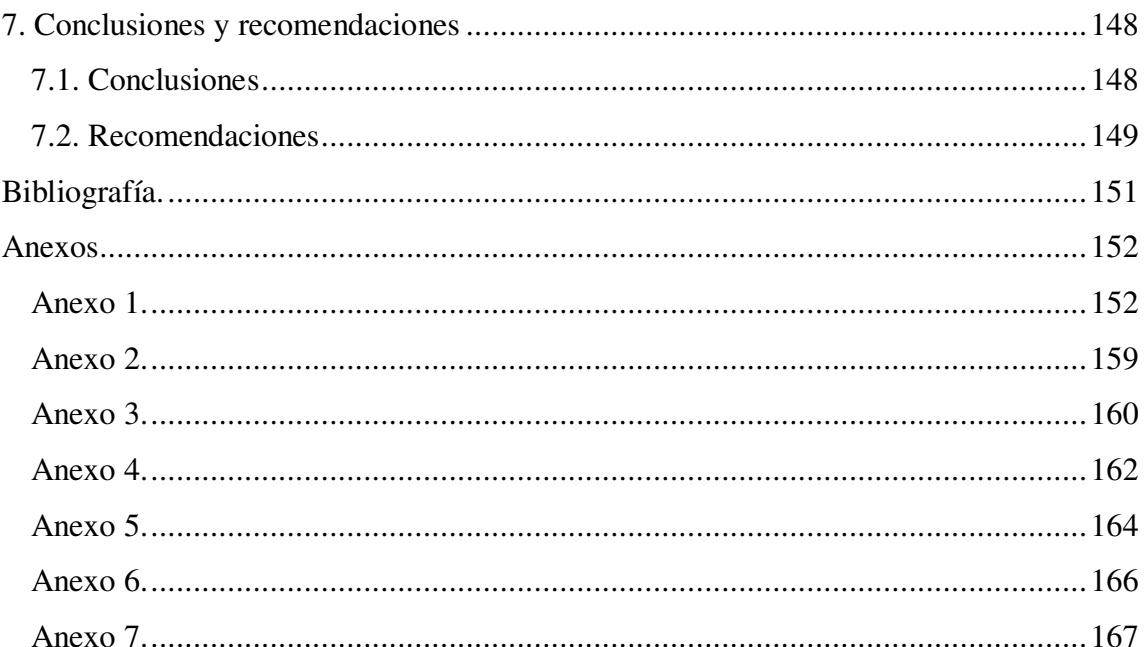

## **ÍNDICE DE TABLAS**

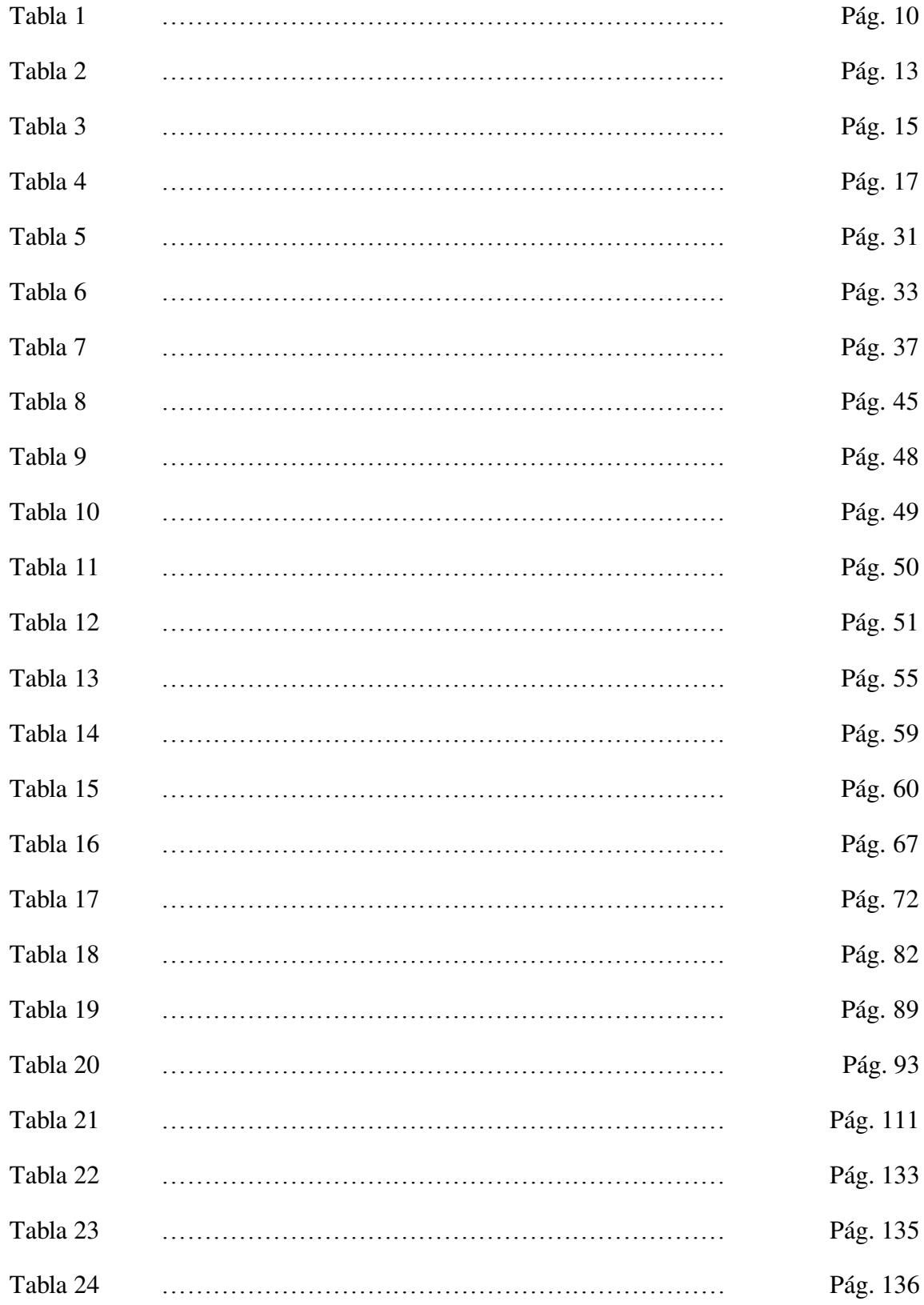

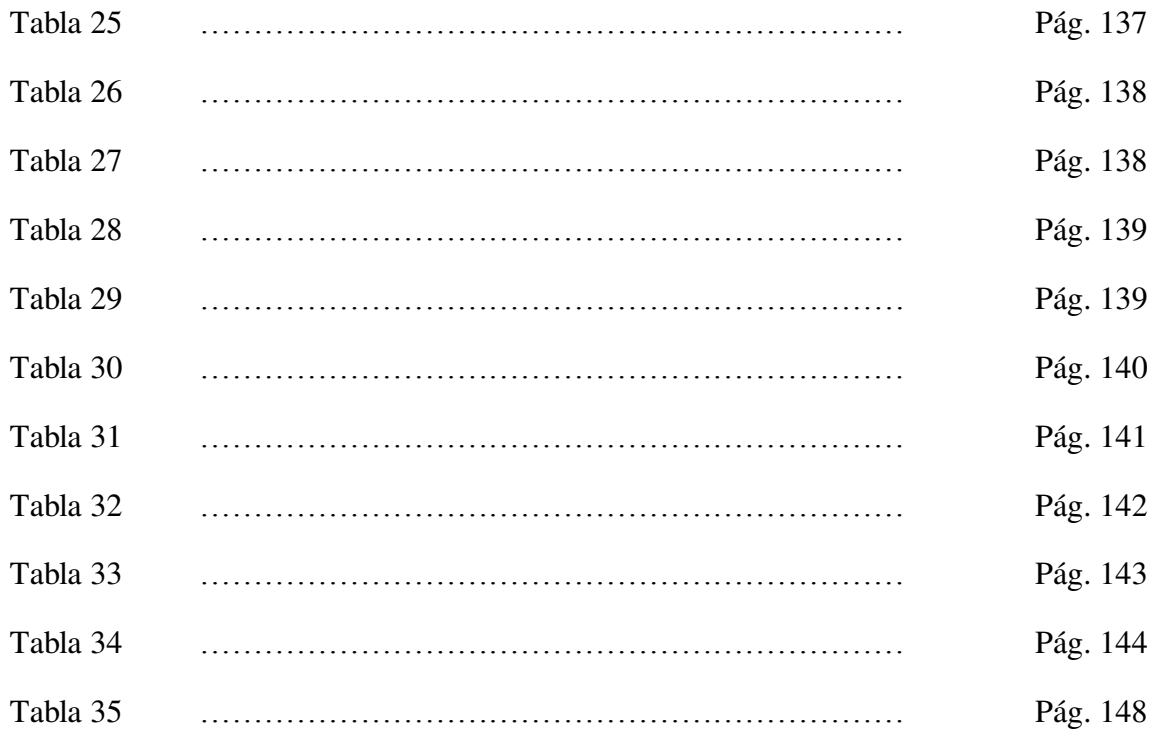

## **ÍNDICE DE FIGURAS**

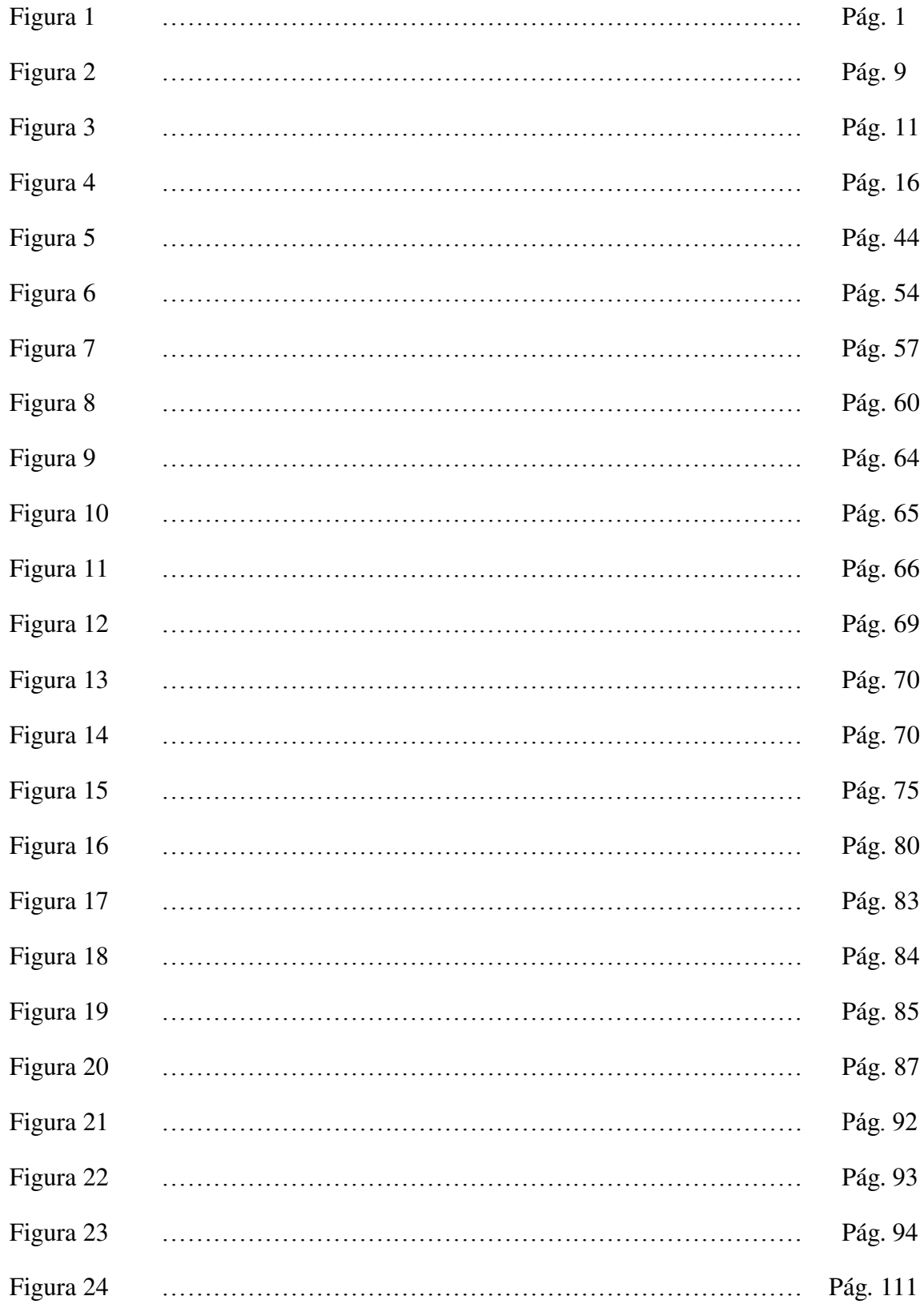

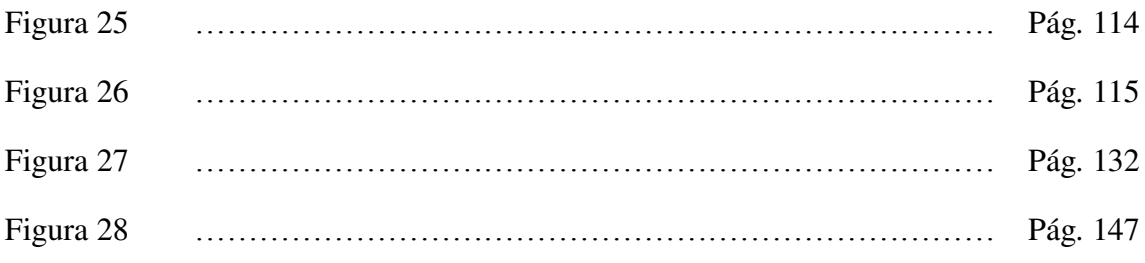

#### **RESUMEN EJECUTIVO**

<span id="page-12-0"></span>El presente plan de negocio tiene como horizonte de tiempo máximo de realización a 5 años, esto debido a que los cambios tecnológicos que se están dando en el mercado son cada vez más cortos en tiempos y esto sería un aspecto negativo para la continuidad futura de la operación. Sin embargo, la oportunidad de negocio para un horizonte de 5 años termina siendo muy atractiva y es por esa razón que se ha tomado la decisión de poder viabilizarla a través del desarrollo del presente plan.

En primer lugar, se explica cómo ha sido estructurado el plan de negocio a través del modelo CANVAS. Así también, la organización de la empresa y los aspectos legales a ser considerados, que son fundamentales para darle la solidez correspondiente antes de iniciar cualquier planificación.

En segundo lugar, dentro del plan de marketing, se explican los beneficios del producto a comercializar, sus características, ventajas y desventajas en su comercialización. Así también, se realiza un estudio del público objetivo (que serán las universidades privadas fundamentalmente y otros corporativos que se vayan identificando en el camino) y cómo se calculó la demanda para el producto que se va a importar.

En tercer lugar, en el plan de logística internacional, se ha contemplado la importación de un poco más de 1,000 unidades del producto a comercializar, a través de un embarque consolidado y posteriormente las compras serán de cantidades pequeñas a un precio preferencial de importación.

En cuarto lugar, dentro del plan de comercio internacional, vamos a observar cuáles son los costos de importación y las garantías de calidad del producto a comercializar. Así también, en este punto se explica la estrategia para definir nuestro precio de venta, en función del precio de la competencia por el producto original.

Finalmente, a través del desarrollo del plan económico financiero, quedó demostrada la rentabilidad del presente plan de negocio y sobre todo, la conveniencia para el inversionista a través de la evaluación de la TIR del proyecto.

En conclusión, el presente plan de negocios para un horizonte de cinco (05) años, resulta muy atractivo para cualquier inversionista dada la acogida que tendría el producto XEROX (al ser de una marca reconocida mundialmente), con un mayor rendimiento que el mismo producto original, con la garantía de un producto original, pero con un valor de compra mucho menor que el producto original HP.

## <span id="page-14-0"></span>**1. ESTRUCTURA GENERAL DEL PLAN**

## <span id="page-14-1"></span>**1.1 MODELO DE NEGOCIOS CANVAS**

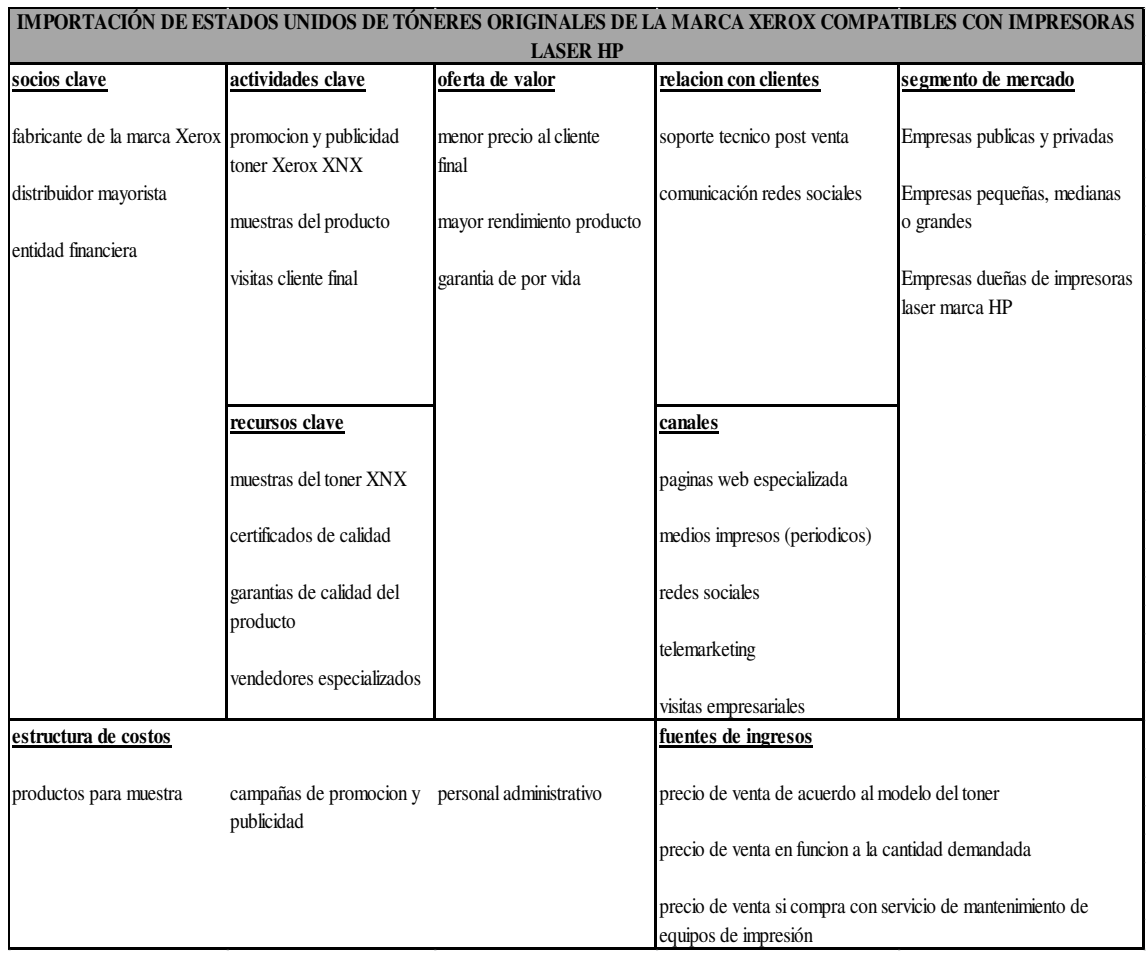

Figura 1.Fuente y Elaboración propia.

## <span id="page-15-0"></span>**2. ORGANIZACIÓN Y ASPECTOS LEGALES**

### <span id="page-15-1"></span>**2.1. NOMBRE O RAZÓN SOCIAL:**

El nombre comercial elegido para la empresa es: **QUALITY PRINTING E.I.R.L.**

Debido a la alta calidad que queremos brindarles a nuestros clientes por la venta de los tóneres originales para impresoras láser de la marca Xerox, que son compatibles con las impresoras de la marca HP.

De acuerdo a lo estipulado en la página web de Perupymes, para constituir una empresa se debe seguir los siguientes pasos:

1. Búsqueda y reserva del nombre de la empresa en Registros Públicos.

En primer lugar, se necesita un nombre para la empresa a crear, el cual no puede coincidir con el nombre de una empresa ya creada, por ello se debe acudir a la Oficina de Registros Públicos, en este caso la Superintendencia Nacional de Registros Públicos (SUNARP), y verificar que no exista en el mercado un nombre o razón social igual al elegido. Luego se procede con la reserva del nombre de la empresa.

2. Elaboración de la minuta

La minuta es un documento en el cual los miembros de la sociedad manifiestan su voluntad de constituir la empresa, y en donde se señalan todos los acuerdos respectivos.

La minuta consta del pacto social y los estatutos, además de los insertos que se puedan adjuntar a ésta.

Los elementos fundamentales de una minuta son:

- Los generales de ley de cada socio (sus datos personales, nombres, edades, documentos de identificación, etc.).
- El giro de la sociedad.
- El tipo de empresa o sociedad (E.I.R.L, S.R.L, S.A, etc.).
- El tiempo de duración de la sociedad (plazo fijo o indeterminado).
- La fecha en la que se va a dar inicio a las actividades comerciales.
- El lugar en donde va a funcionar la sociedad (domicilio comercial).
- La denominación o razón social de la sociedad.
- El lugar en donde van a funcionar las agencias o sucursales (si es que las hubieran).
- La persona que va a administrar o representar la sociedad.
- Los aportes de cada socio. Los cuales pueden ser:
	- Bienes dinerarios: dinero y sus medios sustitutos tales como cheques, pagarés, letras de cambios, etc.
	- Bienes no dinerarios: inmuebles o muebles tales como escritorios, mesas, sillas, etc.
- Otros acuerdos que establezcan los socios.

3. Elevar minuta a escritura pública.

Una vez redactada la minuta, se debe llevar a una notaría para que el Notario Público la revise y la eleve a Escritura Pública.

Por lo general, los documentos a adjuntar con la minuta son:

- Constancia o el comprobante de depósito del capital aportado en una cuenta bancaria a nombre de la empresa.
- Inventario detallado y valorizado de los bienes no dinerarios.
- Certificado de Búsqueda Mercantil emitido por la Oficina de Registros Públicos de la inexistencia de una razón social igual o similar.

Una vez elevada la minuta, ésta no se puede cambiar. Al final, se genera la Escritura Pública, Testimonio de Sociedad o Constitución Social, que es el documento que da fe de que la minuta es legal, la cual debe estar firmada y sellada por el notario.

4. Inscribir Escritura Pública en Registros Públicos.

Ya obtenida la Escritura Pública, se debe llevar a la Oficina de Registros Públicos donde se realizarán los trámites necesarios para inscribir la empresa en los Registros Públicos.

La Persona Jurídica existe a partir de su inscripción en los Registros Públicos.

5. Obtención del número de RUC

El Registro Único de Contribuyentes (RUC) es lo que identifica a una persona o empresa ante la Superintendencia Nacional de Administración Tributaria (SUNAT) para el pago de los impuestos.

Toda Persona Natural o Jurídica está obligada a inscribirse en el RUC, de lo contrario será sancionada de acuerdo con el Código Tributario, igual que los inscritos en el RUC que no presenten la declaración.

6. Elección del Régimen Tributario.

En la misma SUNAT, a la vez, que se tramita la obtención del RUC, se debe determinar a qué Régimen Tributario se va acoger la empresa para el pago de los impuestos, ya sea al Régimen Único Simplificado (RUS), al Régimen Especial de Impuesto a la Renta (RER), o al Régimen General.

Una vez obtenido el número de RUC y hemos elegido un régimen tributario, se puede imprimir los comprobantes de pago (boleta y/o factura) a utilizar.

7. Comprar y legalizar libros contables.

En este paso se compra los libros contables necesarios dependiendo del régimen tributario al cual se ha acogido y, posteriormente, se lleva a una notaría para que sean legalizados por un notario público.

8. Inscribir trabajadores en EsSalud.

En este paso registramos a nuestros trabajadores ante el Seguro Social de Salud (EsSalud) a través de un formulario que podemos obtener en la misma SUNAT.

Este registro le permite a los trabajadores acceder a las prestaciones que otorga dicha entidad.

9. Solicitud de Licencia Municipal.

En este paso acudimos a la municipalidad del distrito en donde va a estar ubicada físicamente nuestra empresa, y tramitamos la obtención de la licencia de funcionamiento.

Por lo general, los documentos a presentar son:

- $\checkmark$  Una fotocopia del RUC.
- $\checkmark$  El certificado de Zonificación (zona industrial, zona comercial, zona residencial, etc.).
- $\checkmark$  Un croquis de la ubicación de la empresa.
- Una copia del contrato de alquiler o del título de propiedad del local.
- Una copia de la Escritura Pública.
- $\checkmark$  El recibo de pago por derecho de licencia.
- $\checkmark$  El formulario de solicitud.

## <span id="page-19-0"></span>**2.2. ACTIVIDAD ECONÓMICA O CODIFICACIÓN INTERNACIONAL (CIIU):**

La actividad económica a desarrollar es la de venta de suministros y equipos informáticos, así como servicios de arrendamiento y mantenimiento de equipos informáticos.

El Código CIIU en el cual se encuentra clasificada dicha actividad económica es

### el **4719 – Otras actividades de venta al por menor en comercios no especializados.**

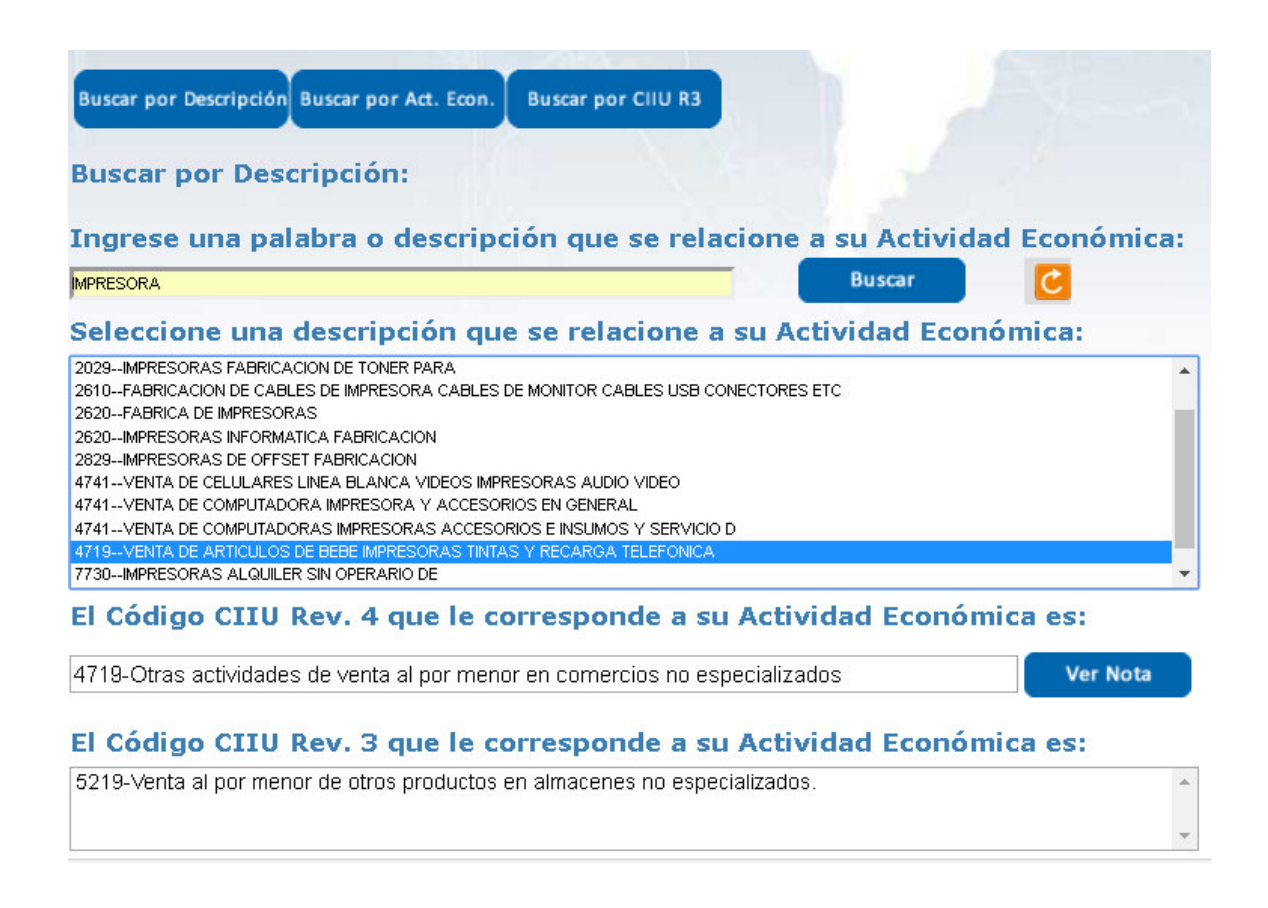

Figura 2. Búsqueda por descripción

Fuente: Instituto Nacional de Estadísticas e Informática – INEI, revisado 01 de setiembre de 2017.

A lo cual se adjunta la siguiente nota:

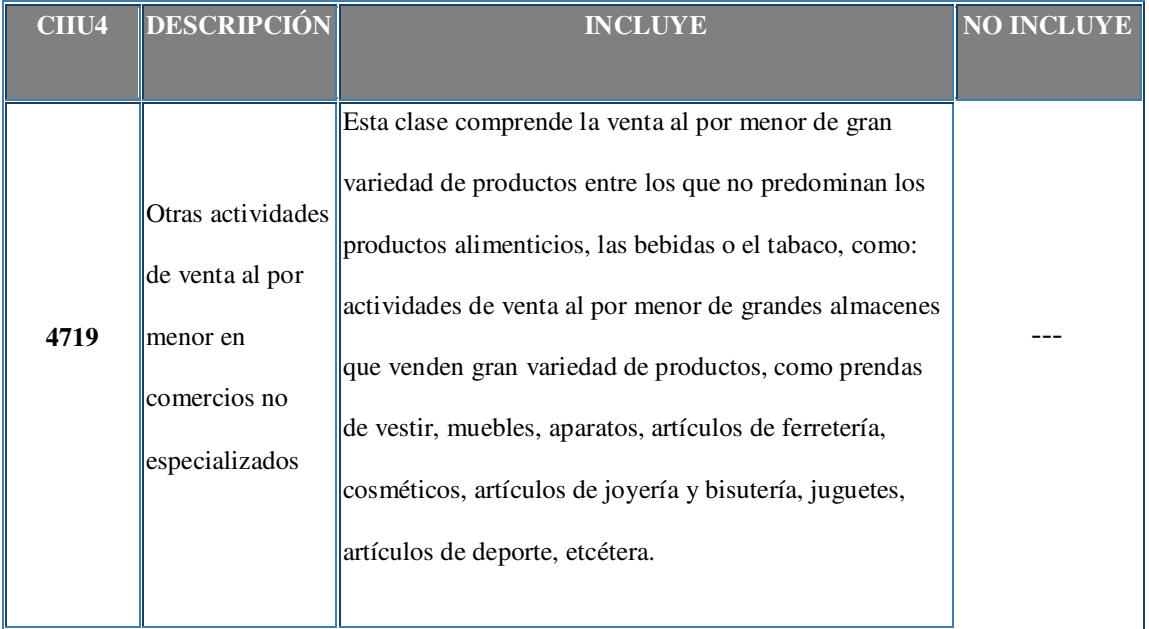

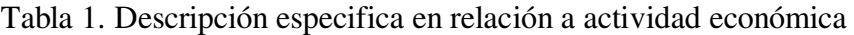

Fuente: Instituto Nacional de Estadísticas e Informática – INEI, revisado 01 de setiembre de 2017.

## <span id="page-21-0"></span>**2.3. UBICACIÓN Y FACTIBILIDAD MUNICIPAL Y SECTORIAL:**

El domicilio fiscal y legal de la empresa será en Av. César Canevaro N° 742, departamento 1101 – Lince.

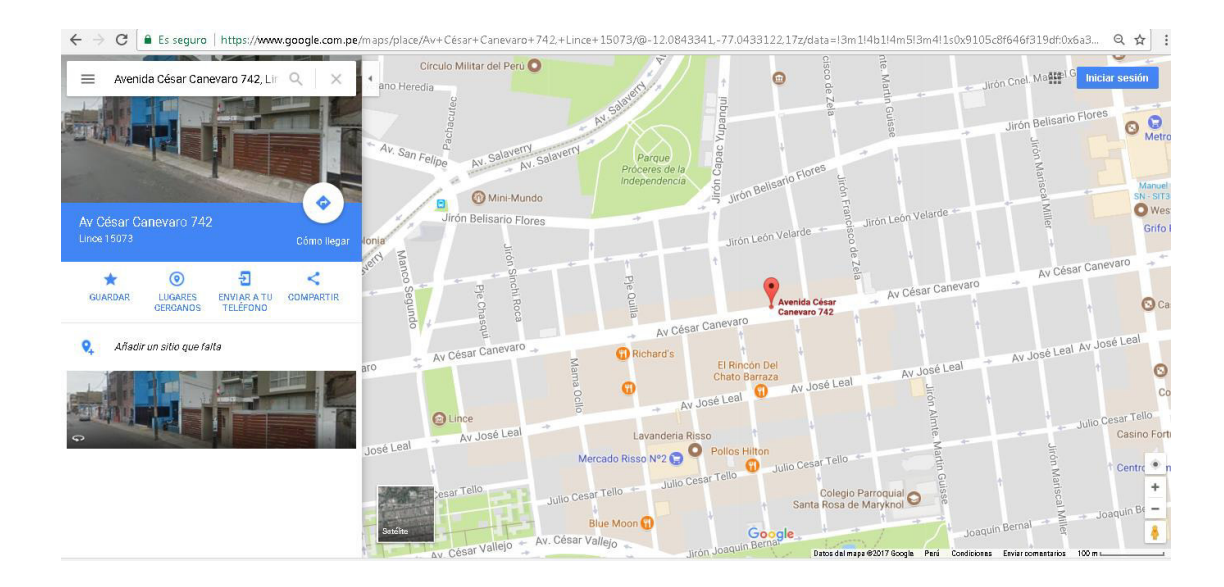

Figura 3. Ubicación georrefenciada de domicilio fiscal. Fuente: Google Maps, revisado 05 de septiembre de 2017.

Si es factible otorgar la licencia de funcionamiento en la dirección anteriormente indicada para la apertura de la oficina y dedicación de la actividad económica señalada.

# <span id="page-22-0"></span>**2.4. OBJETIVOS DE LA EMPRESA, PRINCIPIO DE LA EMPRESA EN MARCHA:**

El principal objetivo será el ofrecer suministro de tóner original de la marca XEROX para impresoras de la marca HP, a un precio mucho menor y con un rendimiento en páginas mayor que el producto de la marca original.

Los valores de la empresa son: CALIDAD el cumplimiento de los rendimientos ofrecidos, EXCELENCIA en la superación de las expectativas del mercado y CONFIANZA en la entrega de un producto con garantía de por vida.

Asimismo, mencionamos la Misión y Visión de la empresa:

## **MISIÓN:**

Ser una empresa dedicada a la venta y distribución de los tóneres marca Xerox para impresoras HP, satisfaciendo las necesidades de nuestros clientes al ofrecer un producto de menor costo que el mismo original, de igual calidad en su producción pero de mayor rendimiento en su tiempo de vida, haciendo más productiva las actividades de impresión de los usuarios finales.

## **VISIÓN:**

Llegar a ser la empresa líder a nivel nacional en la comercialización de suministros originales de la marca XEROX para impresoras HP, en un horizonte de cinco años.

## <span id="page-23-0"></span>**2.5 LEY DE MYPE, MICRO Y PEQUEÑA EMPRESA, CARACTERÍSTICAS.**

Para el presente proyecto se va a desarrollar la microempresa, donde la cantidad de trabajadores será inicialmente de 4 personas.

# <span id="page-24-0"></span>**2.5.1 CARACTERÍSTICAS DE LAS MICRO, PEQUEÑAS Y MEDIANAS EMPRESAS**

En este punto, debemos hacer notar que, conforme a lo dispuesto en la Tercera Disposición Complementaria Transitoria de la Ley Nº 30056, recogida, a su vez, como la Segunda Disposición Complementaria Transitoria de la Ley MIPYME, las empresas constituidas antes de la entrada en vigencia de la Ley Nº 30056 se rigen por los requisitos de acogimiento al régimen de las micro y pequeñas empresas regulados en el Decreto Legislativo Nº 1086. De ahí que sea necesario referirnos a los requisitos de acogimiento al RLE de la MYPE regulados en la Ley MYPE y en la Ley MIPYME, respectivamente.

#### **2.5.1.1 Según la Ley MYPE (vigente hasta el 02-07-2013). Factores**

# **concurrentes de categorización empresarial: el número de trabajadores y el nivel de ventas anuales**

El artículo 5º del Decreto Supremo Nº 007-2008-TR (Ley MYPE) establecía las características concurrentes de las MYPES. De modo esquemático, teníamos lo siguiente:

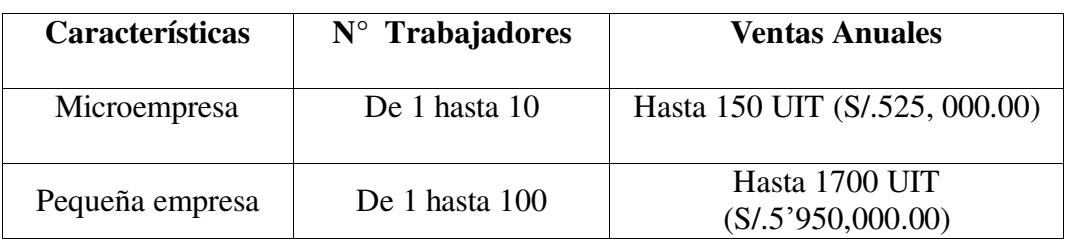

Tabla 2. Antigua categorización empresarial de las MYPE.

*Nota: El valor de la UIT al año 2008 era de S/.3, 500.00 Nuevos Soles.* 

Fuente. Superintendencia Nacional de Aduanas y de Administración Tributaria - Sunat, revisado el 05 de septiembre de 2017.

**Microempresa:** Tenía de uno (1) hasta diez (10) trabajadores inclusive y un nivel de ventas anuales no mayor a 150 UIT. En este sentido, no había variación –en relación con lo que señalaba la Ley Nº 28015– en los límites para calificar como microempresa.

**Pequeña Empresa:** Tenía de uno (1) hasta cien (100) trabajadores inclusive y un nivel de ventas anuales no mayor a 1700 UIT. Por ende, en comparación con lo que señalaba la Ley Nº 28015, el número máximo de trabajadores subía de 50 a 100 y, además, en cuanto al volumen de ventas, se eliminaba el límite inferior de 150 UIT y se elevaba el límite superior de 850 UIT a 1700 UIT.

Fue positivo que se duplicaran los límites para estar comprendido dentro de la pequeña empresa.

Por otro lado, de acuerdo a lo señalado en el artículo 2º del Reglamento de la Ley MYPE se especifica las reglas para el cómputo del número de trabajadores, detalla que se entiende por el nivel de ventas anuales tratándose de contribuyentes comprendidos en el Régimen General del Impuesto a la Renta, el RER y el Nuevo RUS, respectivamente y, asimismo, precisa que se entiende por conductor de la microempresa a la persona natural que dirige una microempresa no constituida como persona jurídica o que es titular de una microempresa constituida como una EIRL y que, además, cuenta con, al menos, un trabajador.

Con relación al nivel de ventas anuales, se considerarán las ventas de los doce (12) meses anteriores al momento en que la MYPE se registra y la UIT correspondiente al año respectivo.

# **2.5.1.2 Según la Ley MIPYME (vigente a partir del 03-07-2013). Único factor de categorización empresarial: el nivel de ventas anuales**

El artículo 11º de la Ley Nº 30056 (02-07-2013) modifica el artículo 5º del Decreto Supremo Nº 007-2008-TR, quedando el artículo 5º de la Ley MIPYME redactado en los términos siguientes:

#### *"*Artículo 5.- Características de las micro, pequeñas y medianas empresas

Las micro, pequeñas y medianas empresas deben ubicarse en alguna de las siguientes categorías empresariales, establecidas en función de sus niveles de ventas anuales.

Actualmente, ya no se exige un número máximo de trabajadores:

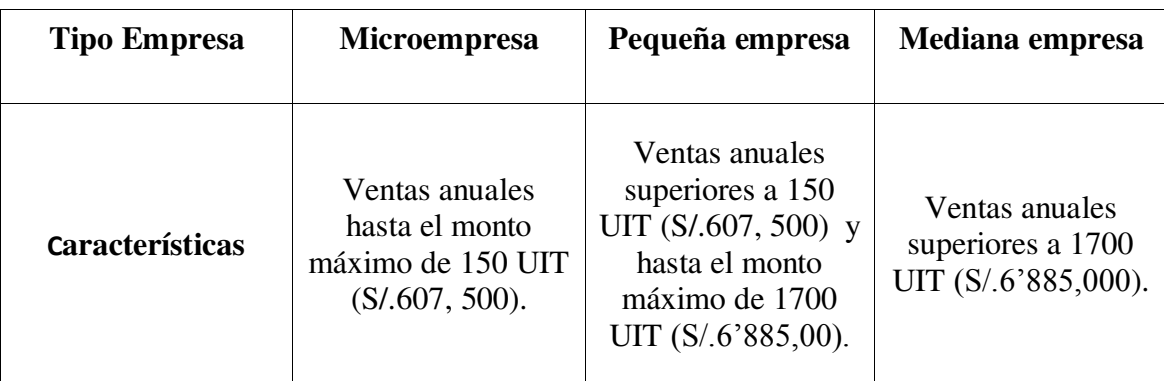

Tabla 3. Actual categorización empresarial de las MYPE.

*Nota: El valor de la UIT al año 2017 es S/.4, 050.00 Soles.* 

Fuente. Superintendencia Nacional de Fiscalización Laboral - SUNAFIL, revisado el 20 de septiembre de 2017.

Elaboración propia.

Lo señalado en la Ley Nº 30056 elimina el número máximo de trabajadores como parámetro para calificar como una MYPE mientras que el nivel de ventas anuales queda como el único factor de categorización empresarial.

## <span id="page-27-0"></span>**2.6 ESTRUCTURA ORGÁNICA:**

A continuación, se detalla el organigrama de la empresa Quality Printing E.I.R.L.

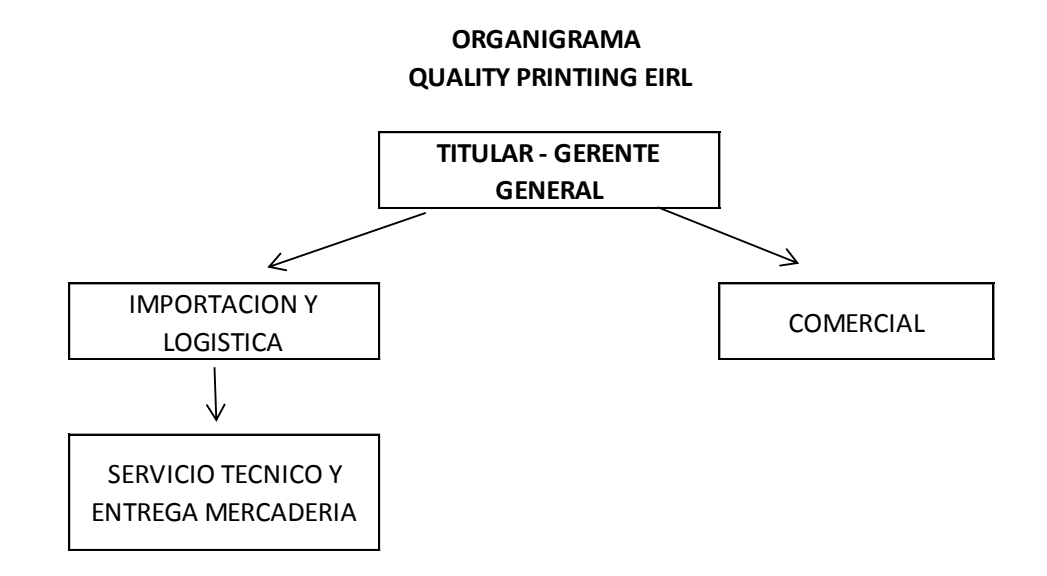

Figura 4. Organigrama de Quality Printing EIRL

Fuente y Elaboración propia.

## <span id="page-28-0"></span>**2.7 CUADRO DE ASIGNACIÓN DE PERSONAL**

Tabla 4. Asignación de personal.

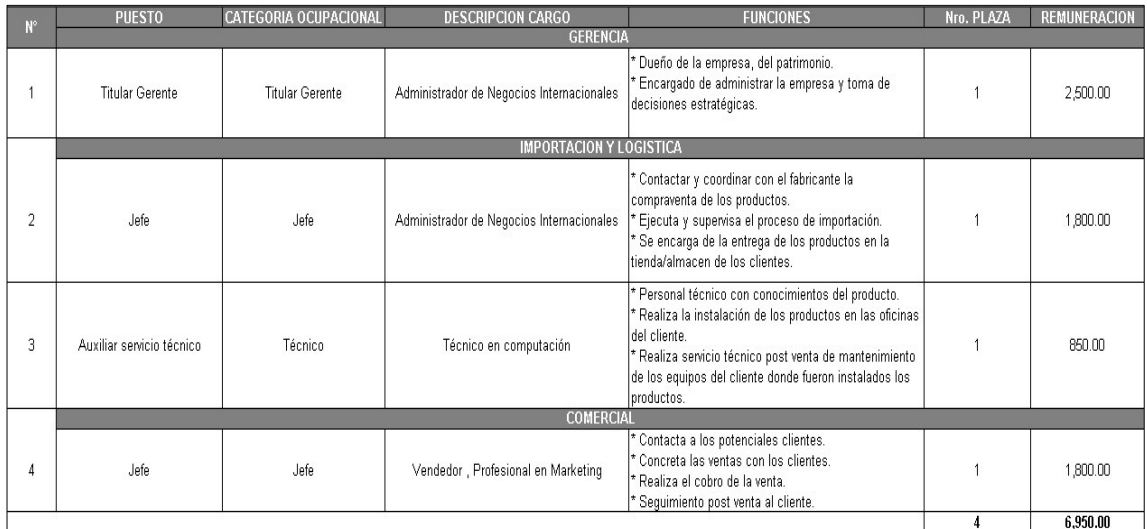

Fuente y Elaboración propia.

### <span id="page-28-1"></span>**2.8. FORMA JURÍDICA EMPRESARIAL:**

Se trata de una Persona jurídica y será una Empresa Individual de Responsabilidad Limitada (E.I.R.L.)

Según lo mencionado en la página web de Pymex (revisado 09 de septiembre de 2017), la Empresa Individual de Responsabilidad Limitada (EIRL) es una persona jurídica, creada con patrimonio propio distinto al de su titular, razón por la cual, el empresario individual no responde, salvo excepcionalmente, de las deudas que la EIRL haya contraído, obligándose únicamente a enterar el capital comprometido en la escritura de constitución. Una de dichas excepciones, en que el empresario sí responderá, es cuando se contrae una obligación fuera del giro de la EIRL. La

incertidumbre jurídica que crea lo anterior ha sido una de las principales críticas a la normativa que regula la EIRL.

La EIRL necesariamente debe ser creada por una sola persona natural, es decir, no puede ser creada por una sociedad o por dos o más personas naturales. En este hecho radica la principal innovación de la EIRL frente a los tipos de sociedades tradicionales, en donde, como ya dijimos, se requería al menos dos socios.

#### **Constitución de una EIRL**

Para la constitución de la empresa Quality Printing E.I.R.L., se menciona en la página web de Pymex (revisado 09 de septiembre de 2017), los requisitos de constitución de una Empresa Individual de Responsabilidad Limitada que son básicamente los mismos que para las sociedades de responsabilidad limitada.

Dichos documentos serán : Escritura pública cuyo extracto autorizado por el notario que la otorgó se inscribe en el Registro de Comercio del domicilio de la EIRL y publicación en el Diario Oficial dentro de los 60 días siguientes a la fecha de la escritura.

Se debe tomar en cuenta que el nombre de la EIRL debe incluir el nombre y apellido del constituyente, más las actividades económicas que constituyan el objeto y giro de la empresa, debiendo concluir con la palabra Empresa Individual de Responsabilidad Limitada o su abreviatura E.I.R.L. Puede también tener un nombre de fantasía, como es el caso de la empresa creada para del presente trabajo.

Para la creación de la empresa, se tomará en consideración los formatos establecidos por SUNARP. Ver anexos.

#### <span id="page-30-0"></span>**2.9. REGISTRO DE MARCA Y PROCEDIMIENTO EN INDECOPI:**

Para el presente trabajo, no será necesario registrar marca alguna, ya que la actividad comercial de la empresa **QUALITY PRINTING E.I.R.L**. es de comercialización de productos de una marca ya existente. En este caso la marca de los tóneres es Xerox.

Sin embargo, si se deberá tener presente el procedimiento para el registro del **nombre comercial** de la presente empresa, de acuerdo a las indicaciones dadas por Instituto Nacional de Defensa de la Competencia y de la Protección de la Propiedad Intelectual- INDECOPI (revisado 12 de setiembre de 2017) en su página web, que son las siguientes:

- Completar y presentar tres ejemplares del formato de la solicitud correspondiente (dos para la Autoridad y uno para el administrado).
- Indicar los datos de identificación del solicitante:
- 1. Para el caso de personas naturales: Consignar el número del Documento Nacional de Identidad (DNI), Carné de Extranjería (CE) o Pasaporte e indicar el número del Registro Único de Contribuyente (RUC), de ser el caso.
- 2. Para el caso de personas jurídicas: Consignar el número del Registro Único de Contribuyente (RUC), de ser el caso.
- 3. En caso de contar con un representante: Se deberá indicar sus datos de identificación y será obligatorio presentar el documento de poder.
- Señalar el domicilio para el envío de notificaciones en el Perú (incluyendo referencias, de ser necesario).
- Indicar cuál es el signo que se pretende registrar (denominativo, mixto, tridimensional, figurativo u otros).
- Si el signo es mixto, figurativo o tridimensional se deberá adjuntar su reproducción (tres copias de aproximadamente 5 cm de largo y 5 cm de ancho en blanco y negro o a colores si se desea proteger los colores).
- De ser posible, se sugiere enviar una copia fiel del mismo logotipo al correo electrónico: logos-dsd@indecopi.gob.pe, (Formato sugerido: JPG o TIFF, a 300 dpi y bordes entre 1 a 3 pixeles).
- Consignar expresamente los productos y/o servicios que se desea distinguir con el signo solicitado, así como la clase y/o clases a la que pertenecen. Para saber las clases a las cuáles pertenecen los productos o servicios a distinguir, se sugiere entrar al buscador [PERUANIZADO](http://servicio.indecopi.gob.pe/appNIZAWeb)<sup>1</sup>.
- Adjuntar los medios probatorios que acrediten el uso efectivo en el mercado del nombre comercial cuyo registro se solicita, para cada una de las actividades a distinguir.
- Firmar la solicitud por el solicitante o su representante.

-

 Adjuntar la constancia de pago del derecho de trámite, cuyo costo es de S/. 534.99 Soles. Este importe puede pagarse en alguna sucursal del Banco de la Nación o del Banco de Crédito del Perú (BCP).

<sup>&</sup>lt;sup>1</sup> Para mayor referencia visite el siguiente enlace: http://servicio.indecopi.gob.pe/appNIZAWeb/

Si el solicitante va a solicitar este registro a través de un representante, deberá presentar adjunto el Poder. Según el Indecopi deberá cumplirse con los siguientes requisitos:

- 1. Personas naturales: requieren documento privado. No necesita legalización.
- 2. Personas jurídicas: requieren documento privado en el que se indique la calidad de la persona que otorga el poder. Por ejemplo: apoderado, director, entre otros. No necesita legalización.
- 3. En caso el representante sea al Gerente General de una persona jurídica peruana, no será obligatoria la presentación del poder, solo bastará una declaración jurada donde se indique la calidad del representante, la cual estará sujeta a fiscalización posterior a través de la información proporcionada por SUNARP.
- 4. Tratándose de poderes otorgados en idioma extranjero: deberá presentar su correspondiente traducción simple al idioma español.
- 5. En caso de renuncia de derechos, el documento poder deberá contar con firma legalizada por un notario.
- 6. Si hubiese sido otorgado en el extranjero, deberá contener la secuencia de legalizaciones hasta el consulado peruano o apostilla.

De igual manera se deberá tomar en cuenta las siguientes observaciones

 En caso el usuario no presente la constancia de pago del derecho de trámite, se le otorgará un plazo de 2 días hábiles para subsanar la omisión. De no cumplir el requerimiento dentro del plazo otorgado, se tendrá por no presentada la solicitud.

- En caso el usuario no presente los medios probatorios que acrediten el uso efectivo para cada una de las actividades económicas que se pretende distinguir, se le otorgará un plazo de 10 días hábiles para subsanar la omisión. Excepcionalmente, este plazo podrá ser prorrogado a discreción de la Dirección de Signos Distintivos
- De no cumplir con acreditar el uso de algunas de las actividades económicas indicadas en la solicitud, se procederá a excluirlas y a emitir la orden de publicación únicamente respecto de aquellas cuyo uso ha sido debidamente demostrado.
- Con relación al resto de requisitos de forma, si fuera el caso, la Dirección notificará al solicitante para que cumpla con subsanar las omisiones, otorgándole para ello un plazo de 60 días hábiles, contado desde el día siguiente de recibida la notificación.
- De no cumplirse con dichos requerimientos en el plazo establecido, se declarará el abandono de la solicitud y se dispondrá su archivamiento.
- Una vez completados los requisitos en el plazo establecido, la Dirección de Signos Distintivos publicará un extracto de la solicitud en la Gaceta Electrónica del Indecopi, el cual puede ser visualizada a través de la página web. Esta publicación no tiene costo para el solicitante.

#### **Cesión de derechos expectaticios de la solicitud de registro**

El solicitante podrá ceder los derechos expectaticios sobre una solicitud de registro en trámite. Para ello deberá presentar el documento en el que conste la cesión con su firma.

En caso sea casado, debe presentar el consentimiento del cónyuge. No se requiere legalizaciones.

En caso no indique su estado civil, la administración considerará que el bien es de libre disposición, estando sujeto a fiscalización posterior.

#### **Recursos impugnativos**

Si después de notificada la resolución, el solicitante desea interponer un recurso de reconsideración o de apelación, dispondrá de un plazo máximo de 15 días hábiles contado a partir del día siguiente en que dicha resolución le fue comunicada.

#### <span id="page-34-0"></span>**2.10. REQUISITOS Y TRÁMITES MUNICIPALES**

El local del presente negocio estará ubicado en el distrito de Lince, para lo cual, según lo investigado en la Municipalidad, se deberán cumplir con los siguientes requisitos:

- 1. Presentar la Licencia de Funcionamiento para el desarrollo de actividades económicas en establecimiento.
- 2. Vigencia de poder del representante legal, en el caso de personas jurídicas u otros entes colectivos. Tratándose de personas naturales, se requerirá carta poder con firma legalizada.
- 3. Declaración Jurada de Observancias de Condiciones de Seguridad (para locales de hasta  $100m^2$ ).
- 4. Adicionalmente serán necesarios los siguientes requisitos:
- a) Copia simple del título profesional en el caso de servicios relacionados con la salud.
- b) Copia simple de la autorización sectorial respectiva en el caso de aquellas actividades que conforme a Ley la requieran de manera previa al otorgamiento de la autorización.
- 5. Pago del derecho correspondiente (COD. 183-878 por un monto de S/. 91.50 Soles).

\*\* El costo de la inspección de Defensa Civil está incluido dentro del derecho de trámite.

Se debe tener en cuenta que por cada  $50m^2$  se requiere de un estacionamiento, dentro de los 300m lineales a la redonda del local.

- Playa de estacionamiento con su respectiva licencia de funcionamiento.
- Parqueo municipal.

Según lo establecido por INDECI (2008) y de acuerdo a las características del local donde funcionará la empresa, aplica la Inspección Técnica de Seguridad en Defensa Civil (ITSDC) Básica Ex – Post.

Éste tipo de inspección se ejecuta a locales o establecimientos con menos de 100 m<sup>2</sup> con capacidad de almacenamiento menor al 30% de su área, exceptuándose las discotecas, Pub-karaokes, bares, casinos, salas de tragamonedas, ferreterías, licorerías, entre otros cuya actividad implique el almacenamiento, uso o comercialización de
productos tóxicos, o altamente inflamables y aquellos que por su naturaleza requieran la obtención de un Certificado de Inspección Técnica de Seguridad en Defensa Civil de Detalle o Multidisciplinaria.

Dicha inspección consiste en la verificación ocular de lo consignado en la "Declaración Jurada de Observancia de Condiciones de Seguridad" presentada al momento de tramitar la Licencia de funcionamiento en las municipalidades.

Este tipo de ITSDC lo realiza un Inspector Técnico de Seguridad en Defensa Civil, autorizado y acreditado por el INDECI que es convocado por las Oficinas de Defensa Civil de la municipalidad donde se encuentre el establecimiento.

# **2.11. RÉGIMEN TRIBUTARIO PROCEDIMIENTO DESDE LA OBTENCIÓN DEL RUC Y MODALIDADES**

Ante todo se empezará por definir qué es el RUC (Registro Único del Contribuyente), según la información que podemos encontrar en la página web de la SUNAT:

> "Es un padrón en el que deben registrarse los contribuyentes respecto de los tributos que administra la SUNAT y constituye una base de datos cuya información es actualizada permanentemente por los contribuyentes y por la misma SUNAT.

> Este registro permite otorgar a cada persona, entidad o empresa, un RUC que consta de 11 dígitos el cual es de carácter permanente y de uso

obligatorio en todo trámite ante la SUNAT" (Superintendencia Nacional de Aduanas y de Administración Tributaria - SUNAT, revisado 10 de setiembre de 2017)

Para la obtención del RUC el dueño de la empresa o su representante, deberá acercarse a cualquier Centro de Servicios al Contribuyente cercano al domicilio fiscal y presentar los documentos correspondientes, a fin de cumplir con el procedimiento establecido por la SUNAT.

En el caso de la empresa **QUALITY PRINTING E.I.R.L** es como sigue a continuación:

- Presentar DNI del Representante Legal.
- Presentar Ficha o Partida Electrónica Certificada por Registros Públicos, con una antigüedad no mayor a 30 (treinta) días calendario.
- Presentar cualquier documento privado o público donde conste la dirección del domicilio fiscal que se declara.

Se debe registrar junto con los datos de:

- Correo electrónico
- Número de teléfono celular

Si el trámite lo fuera a realizar una tercera persona, se deberá presentar adicionalmente:

- Carta Poder con firma legalizada notarialmente o autenticada por fedatario de la SUNAT, que lo autorice expresamente a realizar el trámite de inscripción en el RUC.
- Los siguientes formularios correctamente llenados y firmados por el titular de la empresa:
	- a. Formulario N° 2119: Solicitud De Inscripción al Ruc o Comunicación de Afectación de Tributos.
	- b. Formulario N° 2054: Representantes Legales, Directores, Miembros del Consejo Directivo.

Si la persona autorizada presenta una carta poder con firma legalizada notarialmente o autenticada por fedatario de la SUNAT, facultándola a realizar el trámite de inscripción en el RUC, no será necesario exhibir el documento de identidad original del titular del RUC o de su representante legal, ni presentar la copia.

Los contribuyentes deben comunicar cualquier cambio que ocurra en los datos que figuran en su RUC, dentro de los plazos legales señalados en las normas respectivas.

#### **Plazos para modificar y/o actualizar datos del RUC:**

De acuerdo a lo estipulado por la SUNAT, el plazo para comunicar la modificación de domicilio fiscal es de un (1) día hábil. El plazo para modificar o actualizar los demás datos registrados en el RUC es de cinco (5) días hábiles de producidos los hechos.

De acuerdo a lo indicado en el portal de la SUNAT, dicha entidad podrá solicitar a los contribuyentes, con carácter general o particular y en las condiciones y plazos que ésta determine, la actualización total de los datos contenidos en el RUC.

Adicionalmente, las entidades de la Administración Pública deben actualizar la información relativa a sus representantes legales con una periodicidad anual, salvo que los mandatos se hubiesen recortado a un tiempo inferior al mencionado por alguna circunstancia excepcional.

Se deberá tener en cuenta que para toda modificación o actualización de datos en el RUC, los representantes legales deberán identificarse con alguno de los siguientes documentos según corresponda:

- Documento Nacional de Identidad (DNI)
- Carné de Extranjería
- Cédula Diplomática de Identidad
- Pasaporte

## **2.12. REGISTRO DE PLANILLAS ELECTRÓNICAS (PLAME):**

#### **Definición de Planilla Electrónica**

De acuerdo a la definición señalada por la SUNAT (revisado 10 de setiembre de 2017), es el documento llevado a través de los medios informáticos desarrollados por dicha entidad, en el que se encuentra la información de los empleadores, trabajadores, pensionistas, prestadores de servicios, personal en formación -modalidad formativa laboral y otros, personal de terceros y derechohabientes.

#### **Definición de Planilla Mensual de Pagos (PLAME)**

Es el componente de la Planilla Electrónica que se elabora a partir de la información del T-REGISTRO, y que se debe presentar mensualmente de acuerdo al cronograma que establece la SUNAT.

La PLAME contiene la siguiente información mensual, según la categoría del prestador:

- Trabajador: Las remuneraciones e ingresos devengados y/o pagados, así como datos de la jornada laboral, descuentos, tributos, aportes y contribuciones.
- Pensionista: Los ingresos devengados y/o pagados, descuentos, tributos, aportes y contribuciones.
- Prestador de servicio con rentas de cuarta categoría (PS 4ta categoría): el monto pagado por el servicio, así como los datos del comprobante.
- Personal en formación: el monto pagado de la subvención económica o estipendio.
- Personal de terceros: base de cálculo del aporte al Seguro Complementario de Trabajo de Riesgo (SCTR) a cargo del ESSALUD, la tasa y el aporte al SCTR contratado con EsSalud.

El detalle de la información de la PLAME por cada categoría se encuentra en el Anexo 1 aprobado por la R.M. N° 121-2011-TR y norma modificatoria, el mismo que se encuentra publicado en el Portal institucional del Ministerio de Trabajo y Promoción del Empleo (MTPE) y de la SUNAT.

Comprende información mensual de los ingresos de los sujetos inscritos en el Registro de Información Laboral (T-REGISTRO), así como de los Prestadores de Servicios que obtengan rentas de 4ta Categoría; los descuentos, los días laborados y no laborados, horas ordinarias y en sobretiempo del trabajador; así como información correspondiente a la base de cálculo y la determinación de los conceptos tributarios y no tributarios cuya recaudación le haya sido encargada a la SUNAT.

La PLAME se elabora obligatoriamente a partir de la información consignada en el T-REGISTRO.

El programa se descarga desde www.sunat.gob.pe, en el cual se elabora la declaración jurada y se envía mediante SUNAT Operaciones en Línea (SOL).

#### **Conceptos a declarar en el PDT – PLAME**

La SUNAT pone a disposición de los contribuyentes la Planilla Mensual de Pagos (PLAME) para cumplir con la declaración de las obligaciones que se generen a partir del mes de noviembre de 2011 y que deben ser presentadas a partir del mes de diciembre de 2011, así como efectuar el pago que corresponda.

Los empleadores deberán presentar en forma consolidada la información de todos sus Trabajadores, Pensionistas, Prestadores de servicios, Personal en formación-Modalidad Formativa Laboral y otros y Personal de Terceros en el PDT Planilla Electrónica - PLAME aun cuando tengan sucursales, agencias, establecimientos anexos o puntos de venta en distintos lugares.

Tabla 5. Conceptos a pagar para obtener el PDT PLAME.

#### **CONCEPTOS A PAGAR PARA OBTENER EL PDT PLAME**

Información establecida en la R.M N.° 121-2011-TR o norma que la sustituya o modifique.

Retenciones del Impuesto a la Renta de quinta categoría.

Retenciones del Impuesto a la Renta de cuarta categoría.

Impuesto extraordinario de Solidaridad respecto de las remuneraciones correspondientes a los

trabajadores, en los casos que exista convenio de estabilidad.

Contribuciones al Essalud, respecto de las remuneraciones o los ingresos que correspondan a los

trabajadores independientes que sean incorporados por mandato de una ley especial a Essalud

como asegurados regulares.

Contribuciones a Essalud por concepto de pensiones.

Contribuciones a ONP bajo el régimen del Decreto Ley N° 19990.

Prima por el concepto de "+ Vida Seguro de Accidentes".

Seguro Complementario de Trabajo de Riesgo contratado con el Essalud para dar cobertura a los afiliados regulares del Essalud.

COSAP, creada por el artículo 4° de la Ley N° 28046.

 Registro de Pensionistas del Régimen del Decreto Ley N° 20530, a los que hace referencia en el artículo 11 de la Ley N° 28046.

Prima por el concepto "Asegura tu pensión", respecto de los afiliados obligatorios al Sistema

Nacional de Pensiones que contraten el mencionado seguro.

Retenciones del aporte del trabajador minero, metalúrgico y siderúrgico cuyas actividades se

encuentren comprendidas en los Decretos supremos N°s 029-89-TR y el Decreto Supremo N°

164-2001-EF y sus normas modificatorias, al Fondo Complementario de Jubilación Minera,

Metalúrgica y Siderúrgica, otorgado por la Primera Disposición Complementaria Final del

Reglamento de la Ley N° 29741.

Cuotas de fraccionamiento de los aporte del trabajador minero, metalúrgico y siderúrgico al Fondo Complementario de Jubilación Minera, Metalúrgica y Siderúrgica, otorgado por la Primera Disposición Complementaria Final del Reglamento de la Ley N° 29741, aprobado por Decreto Supremo N° 006-2012-TR.

Fuente: Superintendencia Nacional de Aduanas y de Administración Tributaria - SUNAT, 2013.

Elaboración propia.

El PDT Planilla Electrónica PLAME, en adelante PDT PLAME, será utilizado

gradualmente a partir del período noviembre de 2011, de acuerdo a lo siguiente:

#### Tabla 6. Entrada en vigencia del PDT Planilla Electrónica PLAME.

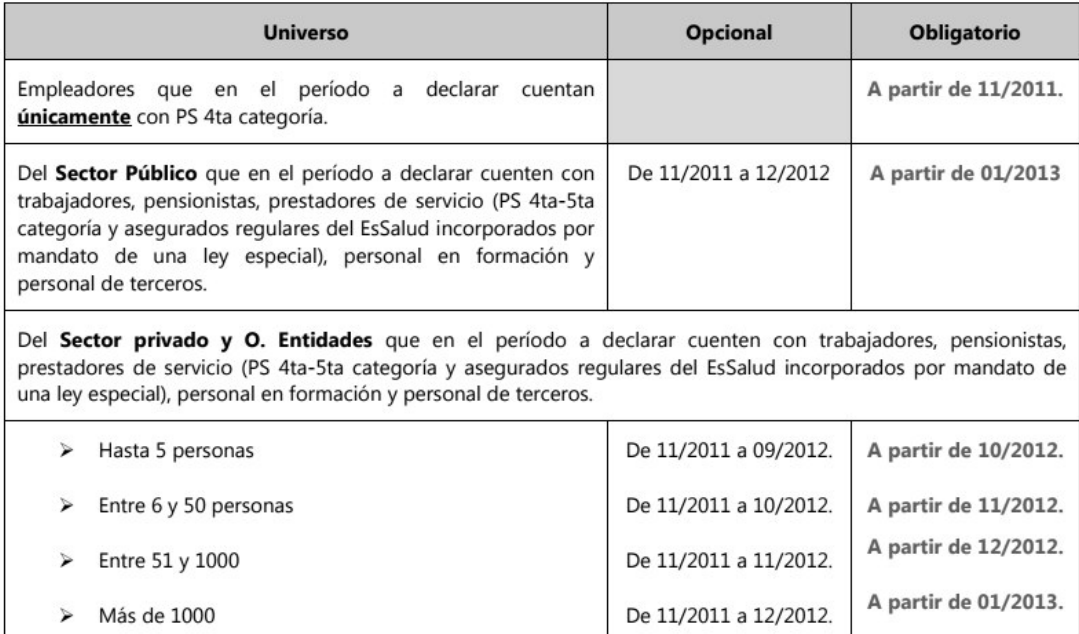

Fuente y elaboración: Superintendencia Nacional de Aduanas y de Administración Tributaria - SUNAT, 2013.

#### **Utilización de la PLAME**

El PDT Planilla Electrónica – PLAME, en adelante PDT PLAME, podrá ser utilizado a partir del 01.12.2011 para presentar la PLAME, así como la declaración de los conceptos contenidos en la misma.

Para ingresar al PDT PLAME el usuario podrá autenticarse teniendo en cuenta lo siguiente:

 Si ingresa con clave SOL: el aplicativo habilita las opciones para sincronizar datos del empleador, así como sincronizar datos de trabajadores, pensionistas,

personal en formación y personal de terceros (en adelante prestadores), con los datos del T-REGISTRO. La sincronización se realiza del T-REGISTRO al PDT, y permite obtener la información necesaria para elaborar la declaración.

 Si ingresa sin clave SOL: se accede a las opciones del PDT, con excepción de la ejecución de los procesos de sincronización de datos. Cuando se ingresa por primera vez sin clave SOL, el aplicativo genera el usuario Administrador ("ADMINIST") cuya contraseña inicial será "ADMINIST", la misma que por seguridad de su información debe cambiar ingresando a la opción "Utilitarios" / "Cambiar contraseña**"**. El usuario Administrador puede registrar nuevos usuarios del PDT que puedan acceder a la información del RUC registrado, para ello ingrese a la opción "Utilitarios" / "Administrador de Usuarios".

Adicionalmente a la sincronización, el aplicativo cuenta utilitarios que le permiten importar un "Archivo Personalizado del T-REGISTRO" con los datos del empleador y de sus prestadores. Dicho archivo se obtiene a través de SUNAT Operaciones en Línea, a través de la opción Mis declaraciones y pagos / Utilitarios para mis declaraciones y pagos.

#### **2.13. RÉGIMEN LABORAL ESPECIAL Y GENERAL LABORAL:**

#### **Microempresa**

#### **Régimen Laboral Especial de la Microempresa**

En virtud de los artículos 50º, 55º y 56º de la Ley MIPYME, cuyos textos son idénticos a los de los artículos 41º, 46º y 47º de la Ley MYPE, la Microempresa —al

igual que la Pequeña Empresa— puede acogerse al RLE de la MYPE que comprende: remuneración, jornada de trabajo de ocho (8) horas, horario de trabajo y trabajo en sobretiempo, descansos remunerados (descanso semanal, descanso vacacional de 15 días y descanso por días feriados) y protección contra el despido injustificado o arbitrario (10 remuneraciones diarias por cada año completo de servicios con un máximo de 90 remuneraciones diarias). Sin embargo, los trabajadores de la Microempresa —a diferencia de los de la Pequeña Empresa— no tienen derecho a un Seguro Complementario de Trabajo de Riesgo (S.C.T.R) ni a un Seguro de Vida a cargo de su empleador, cuando corresponda, tampoco a los Derechos Colectivos, la Participación en las Utilidades, la C.T.S. ni a las Gratificaciones de Fiestas Patrias y Navidad.

#### **Creación del Sistema de Pensiones Sociales (SPS) para la Microempresa**

Conforme a lo dispuesto en el artículo 65º de la Ley MIPYME, que recoge el artículo 49º de la Ley MYPE, los trabajadores y conductores de la Microempresa podrán (carácter voluntario) afiliarse al SNP (ONP) o al SPP (AFP). Adicionalmente, según el artículo 66º de la Ley MIPYME, que recoge el artículo 58º de la Ley MYPE modificado por el artículo 3º de la Ley Nº 29903, se crea el Sistema de Pensiones Sociales (SPS), de carácter "obligatorio", para los trabajadores y conductores de la Microempresa que no superen los cuarenta (40) años de edad y que se encuentren bajo los alcances de la citada norma. Es de carácter "facultativo" para los trabajadores y conductores que tengan más de cuarenta (40) años de edad, a la fecha de entrada en vigencia de la citada Ley. Sólo podrán afiliarse al SPS los trabajadores y conductores de la Microempresa. No están comprendidos en los alcances de esta norma los trabajadores que se encuentren afiliados o sean beneficiarios de otro régimen previsional. El aporte mensual de cada afiliado equivale a una tasa de aporte gradual hasta un máximo del cuatro por ciento (4%) sobre la RMV (que asciende a S/.850 a partir del 01-05-2016) que se establecerá mediante decreto supremo refrendado por el Ministro de Economía y Finanzas, teniendo en cuenta doce (12) aportaciones anuales. El afiliado puede elegir que sus aportes sean administrados por una AFP o por la ONP, las que pueden determinar una comisión por la administración de los aportes del afiliado. El aporte del Estado se efectuará a favor de los afiliados que perciban una remuneración no mayor a 1.5 de la RMV y en ningún caso será mayor a la suma equivalente de los aportes del afiliado.

Por su parte, la Quinta Disposición Complementaria Final del Reglamento de la Ley MYPE establece que la afiliación y el pago de los aportes al SPS en la entidad administradora de las cuentas individuales de los afiliados se iniciarán al mes siguiente en que la SBS autorice su funcionamiento.

## Tabla 7. Comparativo. Régimen Laboral Especial de la MYPE.

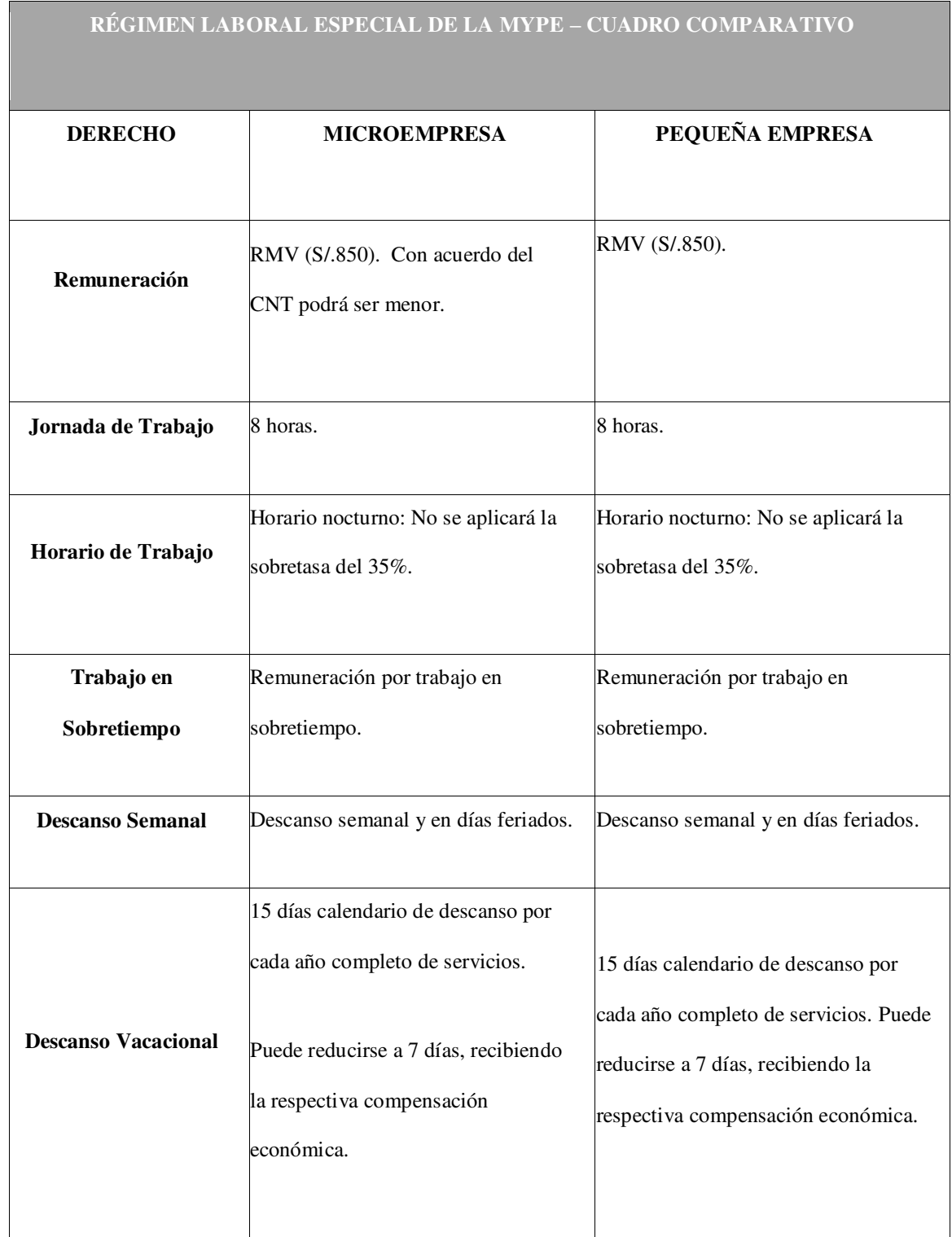

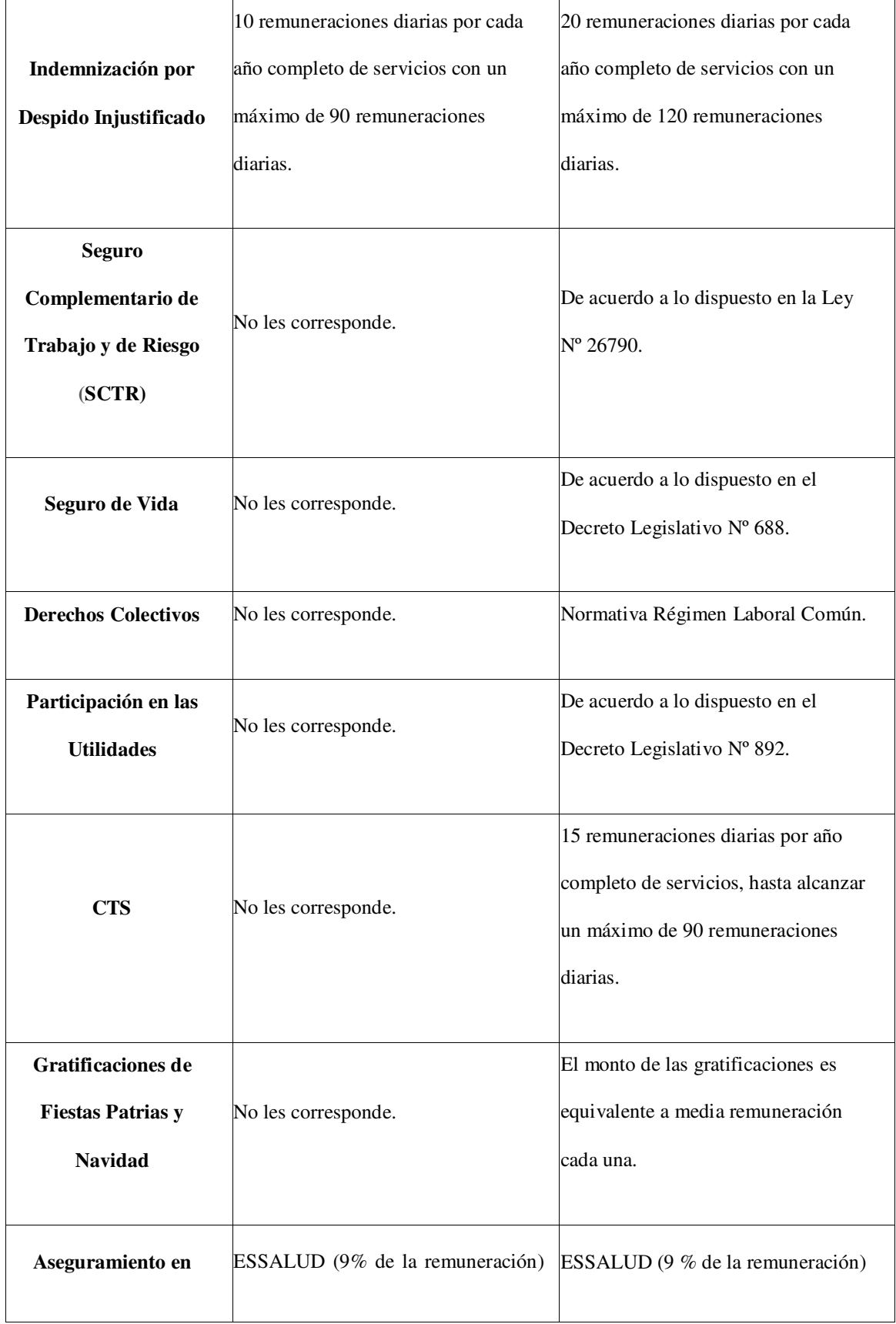

| <b>Salud</b>                | o SIS subsidiado (S/.15) para el<br>propietario y trabajador, así como a<br>sus derechohabientes.                                                                                                    |                                                                    |
|-----------------------------|----------------------------------------------------------------------------------------------------|--------------------------------------------------------------------|
| <b>Sistema de Pensiones</b> | Los trabajadores y conductores<br>podrán afiliarse al SNP (ONP) o al<br>SPP (AFP).<br>Aquellos que no se encuentran<br>afiliados o sean beneficiarios de<br>algún régimen previsional, podrán<br>optar por el Sistema de Pensiones<br>Sociales (SPS).<br>El SPS es de carácter obligatorio para<br>los trabajadores y conductores de la<br>microempresa que no superen los<br>cuarenta (40) años de edad y es de<br>carácter facultativo para aquellos que<br>tengan más de cuarenta (40) años de<br>edad. | Los trabajadores deberán afiliarse al<br>SNP (ONP) o al SPP (AFP). |

Fuente: Superintendencia Nacional de Aduanas y de Administración Tributaria - SUNAT.

Elaboración propia.

## **2.14. MODALIDADES DE CONTRATOS LABORALES.**

En líneas generales, cuando una empresa requiere contratar personal que labore

dentro de ella, se debe evaluar la forma en la cual se contratará a los trabajadores.

Por ello, en este caso analizaremos las formas más comunes utilizadas por las

empresas en la contratación de personal regulados por la legislación laboral vigente.

De esta manera se podrá identificar el(los) mecanismo(s) de contratación laboral

más eficiente(s).

Para el presente proyecto, tendremos en cuenta la Contratación Laboral Directa, que paso a desarrollar en las siguientes líneas:

#### **LA CONTRATACION LABORAL DIRECTA**

A continuación presentaremos las modalidades de contratación laboral a utilizar por la empresa QUALITY PRINTING E.I.R.L, que se dará de manera directa con el trabajador.

#### **A PLAZO INDEFINIDO**

Este tipo de contrato le permitirá a la empresa que el trabajador contratado pueda atender las labores de tipo ordinaria y permanente que se presenten en cada oportunidad mientras esté vigente la relación laboral.

Según esta modalidad se contratarán a los **Jefes** de cada área.

Cabe indicar que la Ley de Protección de la Contratación Laboral, específicamente en el texto del artículo 4º presume la existencia del contrato de trabajo, siempre que se trate de una relación en la que exista remuneración otorgada por el empleador al trabajador y que sus labores sean prestadas bajo una relación de subordinación.

Bajo la modalidad de contratación indefinida no se requiere que el contrato se encuentre en la modalidad escrita, por esta razón no existe la obligación de presentarlo ante el Ministerio de Trabajo y si eventualmente la empresa deseara presentarlo de todas maneras, dicho trámite no involucra algún gasto de la empresa.

#### **A PLAZO FIJO**

Conocido también como contrato de tipo modal o a plazo determinado. Esta es una modalidad de contratación laboral que la mayoría de las empresas utilizan, sobre todo aquella en donde se busca justificar la contratación de personal bajo el argumento que se trata de un inicio o incremento de actividades.

Otras de las modalidades utilizadas bajo este rubro están las relacionadas con las necesidades del mercado, argumentando que es necesaria y justificada la naturaleza temporal, lo cual permitiría en cierto modo al vencimiento del contrato no efectuar renovaciones al trabajador. Ello determina una flexibilidad y margen muy amplio al empleador, a diferencia del contrato a plazo indeterminado que analizamos anteriormente.

Debemos indicar que las modalidades utilizadas en este tipo de contratación justifican solo su uso por un determinado número de años, conforme observamos a continuación:

- Para el caso del contrato de inicio de actividad: Plazo de 3 años.
- Para el caso del contrato que justifica las necesidades del mercado: Plazo 5 años.
- Para el caso del contrato de reconversión empresarial: Plazo 2 años.
- Para el caso del contrato ocasional: Plazo 6 meses cada año.

Dentro de esta modalidad se contratará al personal de **Servicio Técnico** que laborará dentro de la empresa. Así como futuros asistentes administrativos que con el correr del tiempo, al incrementar sus utilidades, la empresa pudiera contratar.

El problema que puede presentarse en el trabajador es una cierta sensación de inseguridad cada vez que se acerca el vencimiento del plazo del contrato y espera una renovación posterior. Tomando en cuenta que al tratarse de contratos de naturaleza temporal y considerando además un plazo fijo, se determina que el empleador tiene el derecho de no renovar contrato al trabajador una vez vencido el plazo.

De esta manera, el empleador puede llegar a no otorgar inclusive una explicación al trabajador por la no renovación del contrato.

Cabe señalar, que los contratos a plazo fijo mencionados en este punto se celebran por escrito de manera obligatoria y deben presentarse ante el Ministerio de Trabajo y Promoción del Empleo dentro del plazo de los quince (15) días posteriores, debiendo sustentarse la causa objetiva que motiva la contratación del personal.

#### **A TIEMPO PARCIAL**

Bajo esta modalidad de contratación laboral la prestación de servicios se realiza por parte del trabajador a favor del empleador en una jornada de trabajo inferior a la jornada ordinaria del centro de trabajo, permitiendo de este modo que la prestación de servicios sea en parte de la jornada laboral de la empresa, en determinados días de la semana previamente acordados, a ciertas horas del día, algunas semanas del mes e inclusive en algunos meses del año.

Se considera una jornada parcial de trabajo aquella que tiene una jornada inferior a las cuatro (4) horas del día.

El trabajador que presta servicios bajo esta modalidad se encuentra desprotegido de algunos derechos laborales que le corresponderían si es que laborara en una jornada completa de ocho (8) horas.

Los derechos que pierde el trabajador por acogerse a este tipo de contrato son tres:

- Compensación por Tiempo de Servicios CTS.
- Protección contra el despido arbitrario.
- Descanso Vacacional.

Dentro de este grupo podemos mencionar a los **Asesores** que brinden

determinado tipo de servicio a la empresa.

## **2.15. CONTRATOS COMERCIALES Y RESPONSABILIDAD CIVIL DE LOS ACCIONISTAS**

Según el tipo de empresa que estoy creando, no se contará con accionistas, por lo

tanto no se mencionará lo correspondiente al tema.

## **3. PLAN DE MARKETING INTERNACIONAL**

El presente plan de negocios se trabajará para una IMPORTACIÓN.

# **3.1. IDENTIFICACIÓN, DESCRIPCIÓN Y JUSTIFICACIÓN DEL PRODUCTO A IMPORTAR**

El producto a importar es Tóner de color negro de la marca Xerox modelo 006R03250, compatible con impresora láser HP LaserJet M125/M125NW, LaserJet M127, LaserJet M201, LaserJet M225, que en físico es como se muestra en la siguiente imagen:

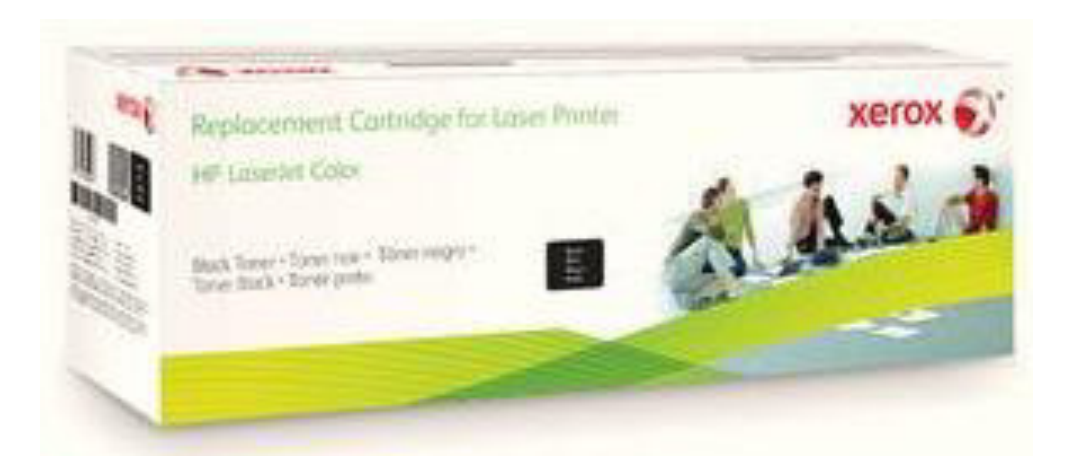

Figura 5. Caja exterior referencial del modelo del tóner a importar. Fuente: Página Web de Xerox, revisado 10 de septiembre de 2017. Elaboración: Xerox.

### **3.1.1. CLASIFICACIÓN ARANCELARIA**

El producto a importar en nuestro país se encuentra clasificado bajo la Partida Arancelaria N° 8443.99.00.00.

Tabla 8. Clasificación Arancelaria.

# **SECCIÓN:XVI MÁQUINAS Y APARATOS, MATERIAL ELÉCTRICO Y SUS PARTES; APARATOS DE GRABACIÓN O REPRODUCCIÓN DE SONIDO, APARATOS DE GRABACIÓN O REPRODUCCIÓN DE IMAGEN Y SONIDO EN TELEVISIÓN.**

- **CAPÍTULO:84 Reactores nucleares, calderas, máquinas, aparatos y artefactos mecánicos; partes de estas máquinas o aparatos.**
- **84.42** Máquinas, aparatos y material (excepto las máquinas herramienta de las partidas nos 84.56 a 84.65) para fundir o componer caracteres o para preparar o fabricar clisés, planchas, cilindros o demás elementos impresores; caracteres de imprenta.

**[8442.30.10.00](javascript:jsConsultar()** - - Máquinas para componer por procedimiento fotográfico.

- **[8442.30.20.00](javascript:jsConsultar()** - Máquinas, aparatos y material para componer caracteres por otros procedimientos, incluso con dispositivos para fundir.
- **[8442.30.90.00](javascript:jsConsultar()** - Los demás.
- **[8442.40.00.00](javascript:jsConsultar()** Partes de estas máquinas, aparatos o material.
- **8442.50** Caracteres de imprenta, clisés, planchas, cilindros y demás elementos impresores; piedras litográficas, planchas, placas y cilindros, preparados para la impresión (por ejemplo: aplanados, graneados).
- **[8442.50.10.00](javascript:jsConsultar()** - Caracteres (tipos) de imprenta.
- **[8442.50.90.00](javascript:jsConsultar()** - Los demás.
- **84.43** Máquinas y aparatos para imprimir, incluidas las máquinas para imprimir por chorro de tinta, excepto los de la partida no 84.71; máquinas auxiliares para la impresión.

- Máquinas y aparatos para imprimir, offset.

- **[8443.11.00.00](javascript:jsConsultar()** - Máquinas y aparatos para imprimir, offset, alimentados con bobinas.
- **[8443.12.00.00](javascript:jsConsultar()** - Máquinas y aparatos de oficina para imprimir, offset, alimentados con hojas en las que un lado sea inferior o igual a 22 cm y el otro sea inferior o igual a 36 cm, medidas sin plegar.
- **[8443.13.00.00](javascript:jsConsultar()** - Las demás máquinas y aparatos para imprimir, offset.
- **[8443.14.00.00](javascript:jsConsultar()** - Máquinas y aparatos para imprimir, tipográficos, alimentados con bobinas, excepto las máquinas y aparatos flexográficos.
- **[8443.15.00.00](javascript:jsConsultar()** - Máquinas y aparatos para imprimir, tipográficos, distintos de los alimentados con bobinas, excepto las máquinas y aparatos flexográficos.
- **[8443.16.00.00](javascript:jsConsultar()** - Máquinas y aparatos para imprimir, flexográficos.
- **[8443.17.00.00](javascript:jsConsultar()** - Máquinas y aparatos para imprimir, heliográficos (huecograbado).

**[8443.19.10.00](javascript:jsConsultar()** - - - De estampar.

- **[8443.19.90.00](javascript:jsConsultar()** - Los demás.
- **[8443.31.00.00](javascript:jsConsultar()** - Máquinas que efectúan dos o más de las siguientes funciones: impresión, copia o fax, aptas para ser conectadas a una máquina automática para tratamiento o procesamiento de datos o a una red.

[8443.32.11.00](javascript:jsConsultar() - - - - Del tipo de las utilizadas para impresión sobre discos compactos.

**[8443.32.19.00](javascript:jsConsultar()** - - - - Las demás.

- **[8443.32.20.00](javascript:jsConsultar()** - Telefax.
- **[8443.32.90.00](javascript:jsConsultar()** - Las demás.
- **[8443.39.10.00](javascript:jsConsultar()** - Máquinas para imprimir por chorro de tinta.
- **[8443.39.90.00](javascript:jsConsultar()** - Las demás.
- **[8443.91.00.00](javascript:jsConsultar()** - Partes y accesorios de máquinas y aparatos para imprimir por medio de planchas, cilindros y demás elementos impresores de la partida 8442.

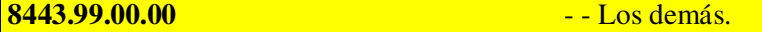

Fuente: Superintendencia Nacional de Aduanas y de Administración Tributaria – SUNAT, Revisado 10 de setiembre de 2017.

Elaboración: Propia.

Para lo cual debemos tomar en cuenta las siguientes medidas impositivas para las mercancías de la sub partida nacional **8443.99.00.00** establecidas para su ingreso a nuestro país:

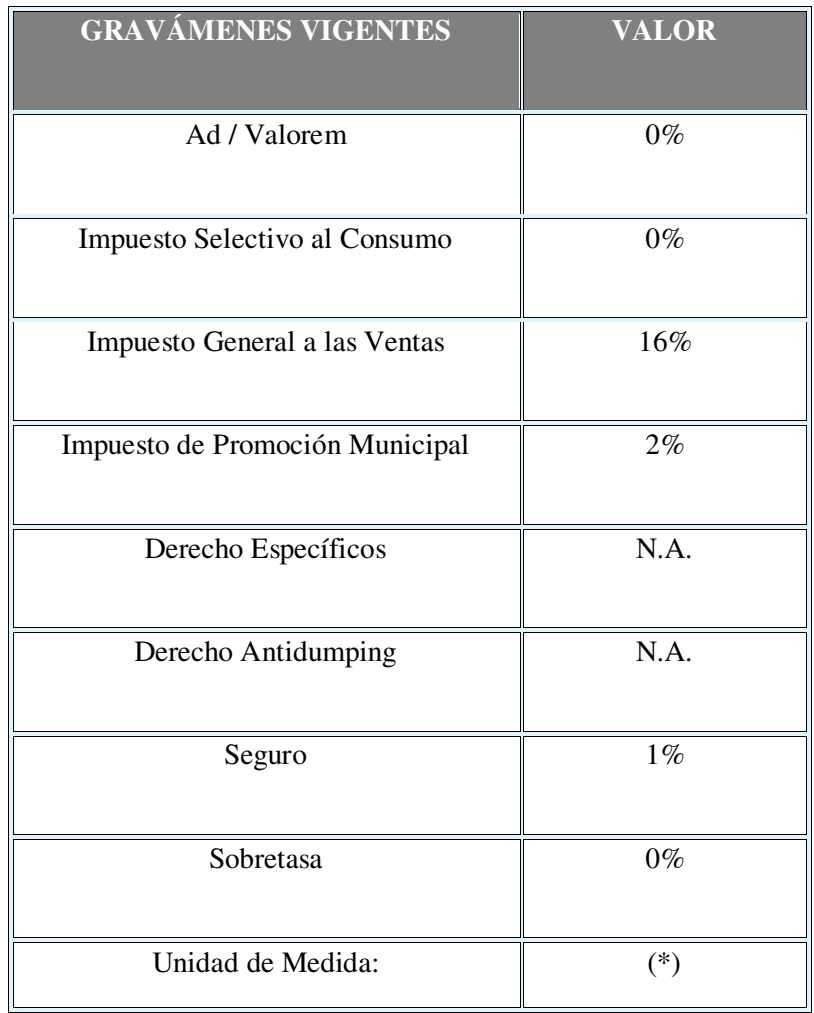

Tabla 9. Gravámenes vigentes y valor porcentual.

*Nota: N.A.: No es aplicable para esta sub partida.* 

Fuente y Elaboración: Superintendencia Nacional de Aduanas y de Administración Tributaria – SUNAT, Revisado 10 de setiembre de 2017.

Por otro lado, en el país de origen; Estados Unidos de Norte América; la partida

arancelaria es **8443.90.00.00** 

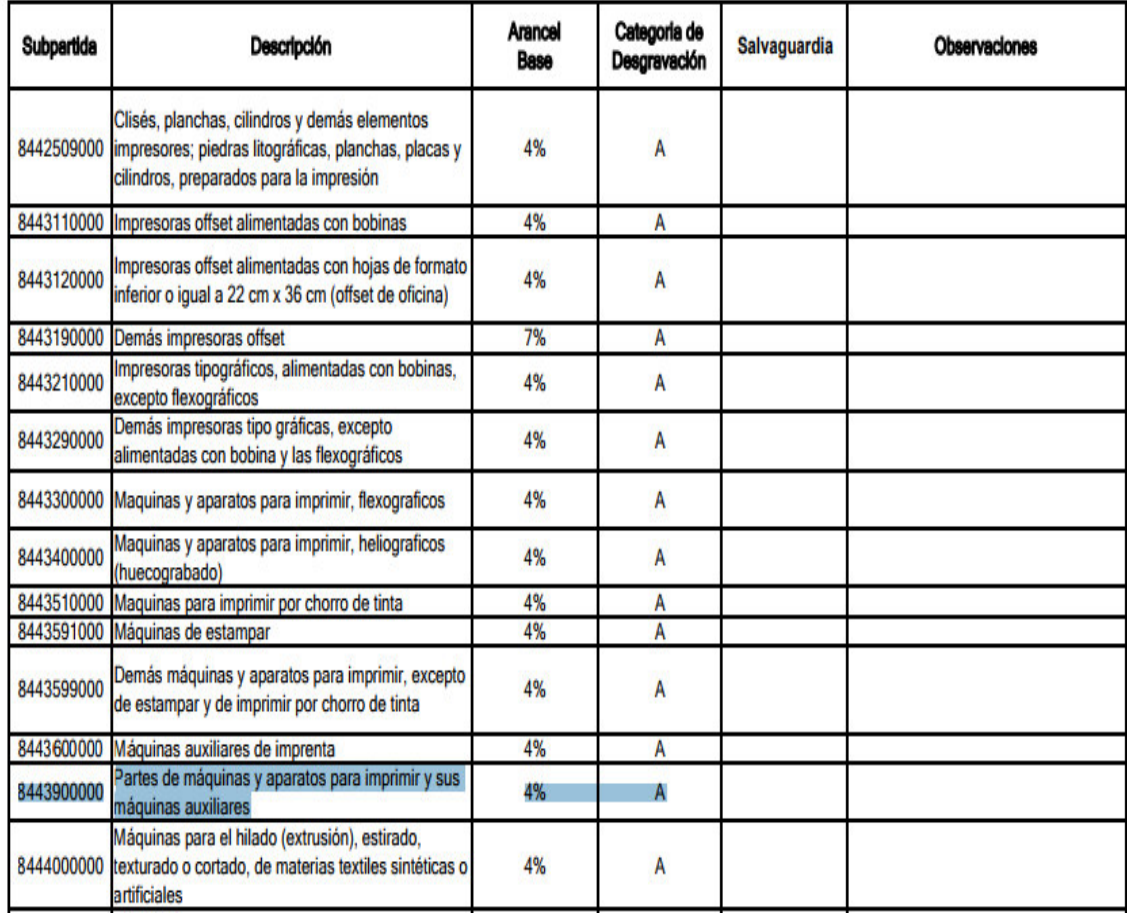

Tabla 10. Clasificación arancelaria del producto en Estados Unidos.

Fuente y Elaboración: Ministerio de Comercio Exterior y Turismo – MINCETUR, revisado 12 de setiembre de 2017.

De igual manera se detalla el Convenio Internacional que tiene Perú con Estados

Unidos, por el cual se importará el producto en mención:

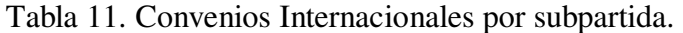

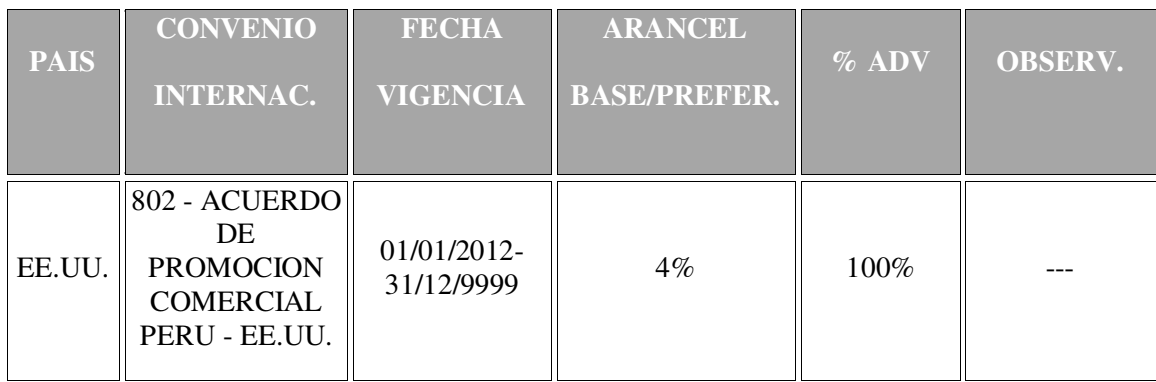

Fuente y Elaboración: Superintendencia Nacional de Aduanas y de Administración Tributaria – SUNAT, revisado 10 de setiembre de 2017.

Se hace mención de que a la fecha el producto no cuenta con restricciones de ingreso al Perú, para el **Régimen de Importación -10**:

Tabla 12. Restricciones y prohibiciones para el tránsito de mercancías de la subpartida 8443990000.

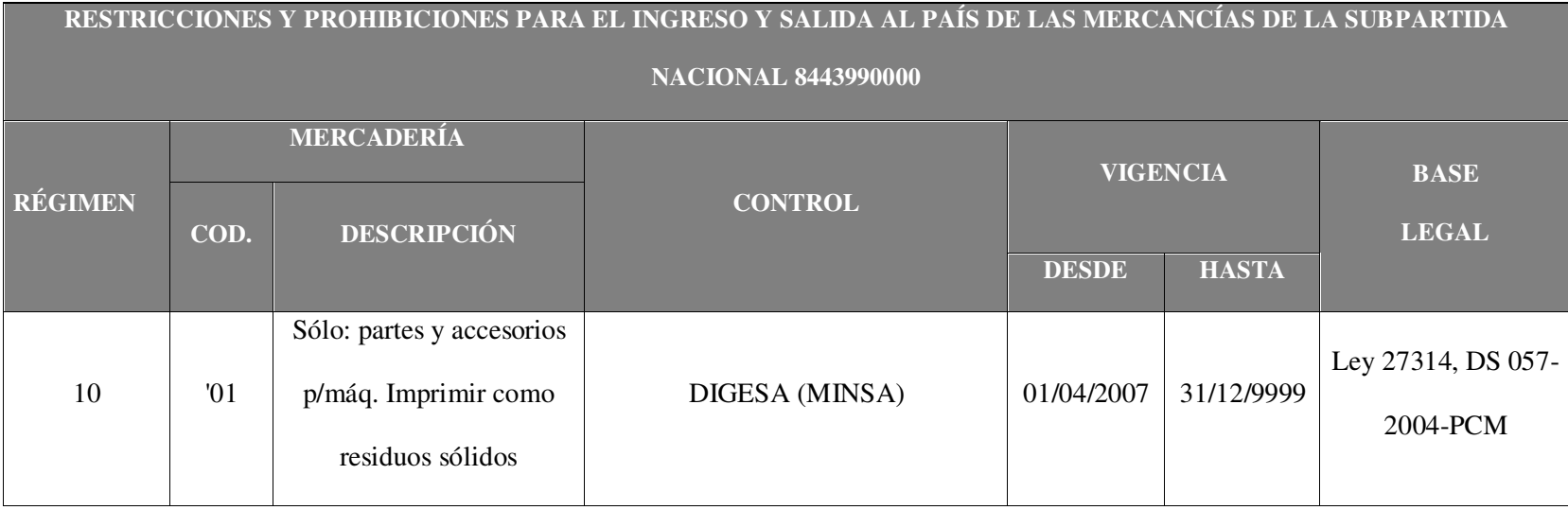

Fuente y Elaboración: Superintendencia Nacional de Aduanas y de Administración Tributaria – SUNAT, revisado 10 de setiembre de 2017.

- No existen restricciones de Inspección.
- No existen Prohibiciones de salida de la mercancía.
- No existen Prohibiciones del Ingreso de la mercancía.

## **3.1.2. FICHA TÉCNICA COMERCIAL**

#### **Generalidades del producto**

#### **Características.**

• Ahorro inmediato.

Entre el 25% y 40% de ahorro en costes comparado con los cartuchos HP, Brother , Lexmark , Kyocera , OKI, Canon, Epson, IBM-InfoPrint y Panasonic.

Rendimiento de páginas significativamente superior al del fabricante original.

Coste por página inferior al del fabricante original en TODOS los cartuchos Xerox.

Calidad del líder de la tecnología del tóner.

Xerox es el líder de la tecnología del tóner con excelencia en color.

Pruebas de impresión del 100% de los cartuchos aseguran una excelente calidad de impresión.

Diseñado y desarrollado por el centro tecnológico de Xerox según las especificaciones del fabricante original.

Confianza.

El uso de cartuchos Xerox no invalida la garantía de la impresora OEM (Original Equipment Manufacturer).

Todos los cartuchos disponen de garantía de por vida..

Xerox ofrece una línea gratuita para dar apoyo a los usuarios finales.

Los cartuchos Xerox están diseñados para minimizar desperdicios y reusar y reciclar materiales.

• Sostenibilidad

Los cartuchos de reemplazo se mantienen fuera de la corriente de desechos, ya que contienen componentes nuevos y reprocesados, todas las partes xerográficas críticas son 100% nuevas.

Los cartuchos contienen sólo tóner especificado por Xerox. También nuevos fotorreceptores, cuchillas de limpieza, cilindros, manguitos rodillo revelador y más. Xerox cuenta con una larga historia de gestión medio ambiental.

Con los cartuchos de reemplazo no sólo ahorrará dinero, sino que contribuirá a la protección del medio ambiente. Es la mejor opción para su negocio, ya que, al reciclar los cartuchos usados, disminuye la huella de carbono.

A continuación, se adjunta el Gráfico 1 que permite conocer por dentro las partes principales del producto a importar:

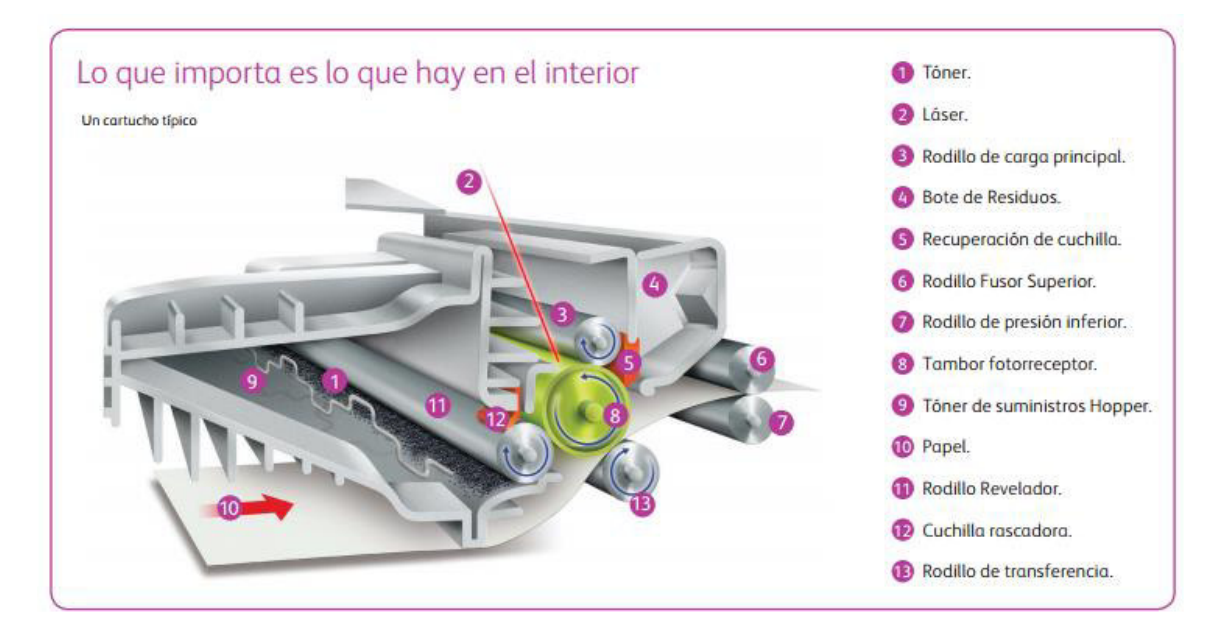

Figura 6. Partes interiores que conforman el tóner.

Fuente y elaboración: Página Web de Xerox, revisado 10 de setiembre de 2017

De acuerdo entonces a lo arriba mencionado, se detalla el modelo del cartucho que se va a importar en este caso es el siguiente:

Tabla 13. Ficha técnica del producto a importar.

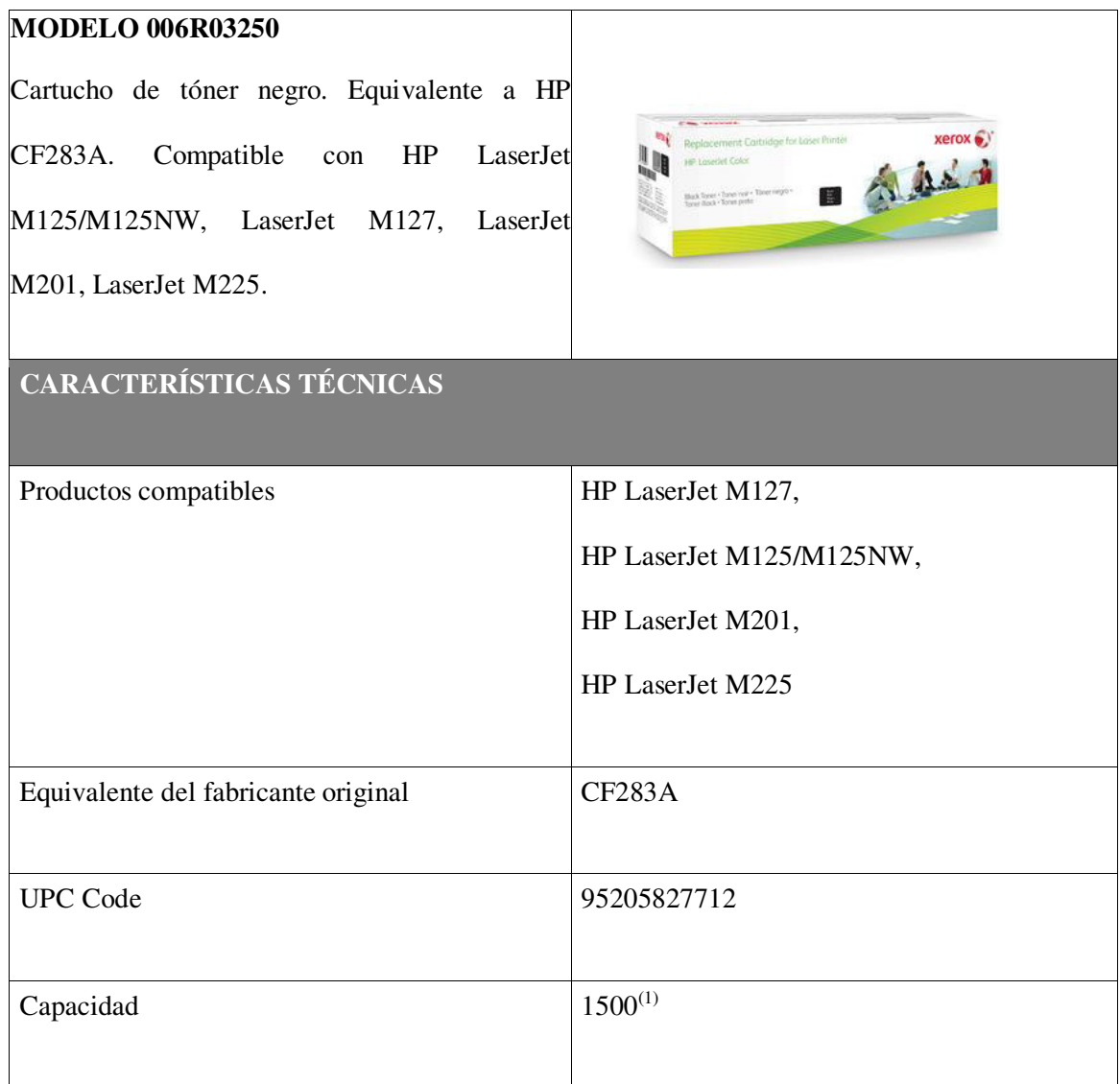

Fuente y elaboración: Página Web de Xerox, revisado 10 de setiembre de 2017

Los cartuchos de tóner Xerox para impresoras HP ofrecen una brillante calidad de imagen y fiabilidad excelente a un precio asequible. En comparación con el cartuchos

de tóner original HP, obtendrá de media un rendimiento de páginas 10 % superior, pagará en torno a un 25 % menos y recibirá una garantía 100 % de por vida. Obtenga más, pague menos y evite problemas. La satisfacción está garantizada (Página web Xerox, revisado 10 de septiembre de 2017).

Los productos están destinados a clientes profesionales. Todos los productos se producen en una fábrica que utiliza componentes nuevos, así como piezas recicladas que son operativamente equivalentes a piezas nuevas.

(1) Páginas promedio estándar. Rendimiento declarado de acuerdo con la norma ISO/IEC 19752. El rendimiento varía según la imagen, la cobertura y el modo de impresión.

## **3.1.3. ECUACIÓN DE VALOR PARA EL MERCADO NACIONAL**

En el caso del producto a importar, Tóneres para impresoras láser, se encuentra los siguientes beneficios versus los costos que se ofrecen para el mercado nacional.

VALOR = BENEFICIO – COSTO

Por el lado del Beneficio encontramos:

Mayor rendimiento en páginas del tóner original XEROX versus el tóner original de la marca HP.

Menor costo de adquisición del tóner original XEROX versus el tóner original de la marca HP.

Garantía de por vida del tóner original XEROX.

Garantía por reparación en caso se demostrase que el tóner original XEROX haya generado un problema al equipo HP.

Por el lado del Costo encontramos:

Adquirir tóneres originales de la marca HP tienen un mayor costo.

No se cuenta con disponibilidad conforme avanza el tiempo y salen nuevos modelos.

No hay una garantía de por vida del tóner HP.

## **3.1.4. DETERMINACIÓN DE LA MARCA A USAR**

La marca a usar es la misma del proveedor, en este caso, Xerox.

Xerox es una marca conocida mundialmente por ofrecer productos innovadores, sostenibles con el medio ambiente.

Estos valores son nuestra fortaleza para la venta de los tóneres compatibles con otras marcas.

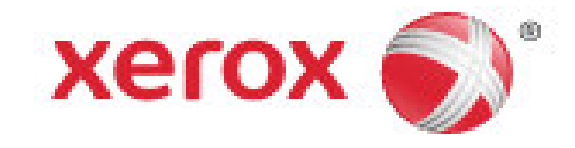

Figura 7. Logo marca Xerox. Fuente: Página Web de Xerox, revisado 10 de setiembre de 2017

## **3.2. INVESTIGACIÓN DE MERCADO OBJETIVO**

## **3.2.1. SEGMENTACIÓN DE MERCADO OBJETIVO (MACRO Y MICRO SEGMENTACIÓN)**

Por la Macro Segmentación podemos indicar que nuestro producto lo vamos a distribuir en entidades privadas y públicas, dónde se realicen compras de suministro de tóner a partir de 5 unidades mensuales.

Las empresas consideradas para esta investigación son las distintas Universidades ubicadas en Lima, privadas.

Por la Micro Segmentación podemos indicar que nuestro público serán las Universidades que tengan dentro de sus equipos las impresoras láser HP con las cuales es compatible el modelo de Tóner 006R03250, fabricado por la representada Xerox.

#### **3.2.2. DEFINICIÓN DEL PERFIL DE CONSUMIDOR**

El tipo de consumidor al que nos vamos a dirigir serán aquellas Universidades privadas que tienen dentro de su parque informático de impresoras, equipos laser de la marca HP con los que son compatibles los cartuchos de marca Xerox, tal como se muestran los modelos de impresoras en la ficha técnica del producto y cuya demanda mensual de suministros de tóner no es menor a 5 unidades mensuales en total. Además nos vamos a dirigir a consumidores potenciales, quienes hoy realizan la compra de suministros originales de la misma marca de la impresora HP.

## **3.2.3. MEDICIÓN DEL MERCADO OBJETIVO**

Para ello se deberá considerar, en primer lugar, el número de Universidades existentes en el país, entre públicas y privadas; las cuales hasta el año 2014 sumaban un total de 142 entidades. De acuerdo a la información obtenida por la Superintendencia Nacional de Educación Superior Universitaria (SUNEDU, revisado 15 de setiembre de 2017):

Tabla 14. Establecimientos educativos. Número de Universidades públicas y privadas al año 2014.

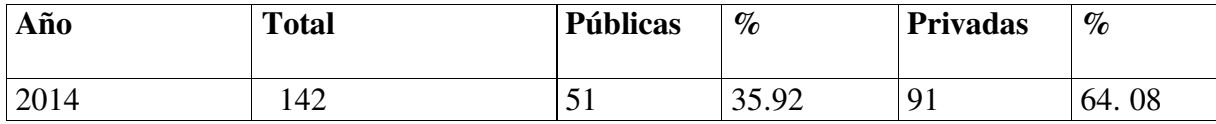

Fuente: Superintendencia Nacional de Educación Superior Universitaria, revisado 15 de setiembre de 2017.

Elaboración propia.

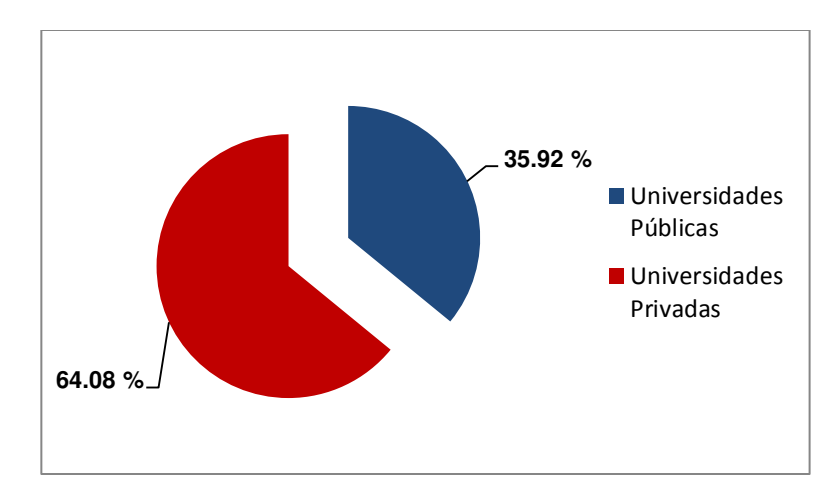

Figura 8. Universidades Peruanas públicas y privadas.

Fuente: Superintendencia Nacional de Educación Superior Universitaria, revisado 15 de setiembre de 2017.

Elaboración propia.

Asimismo, cabe mencionar que dentro del universo señalado, sólo se tomará en cuenta para el presente trabajo las Universidades ubicadas en Lima Metropolitana , ya sean entidades pertenecientes al sector privado como público, las cuales según lo investigado suman un total de 50 entidades:

Tabla 15. Universidades en Lima Metropolitana.

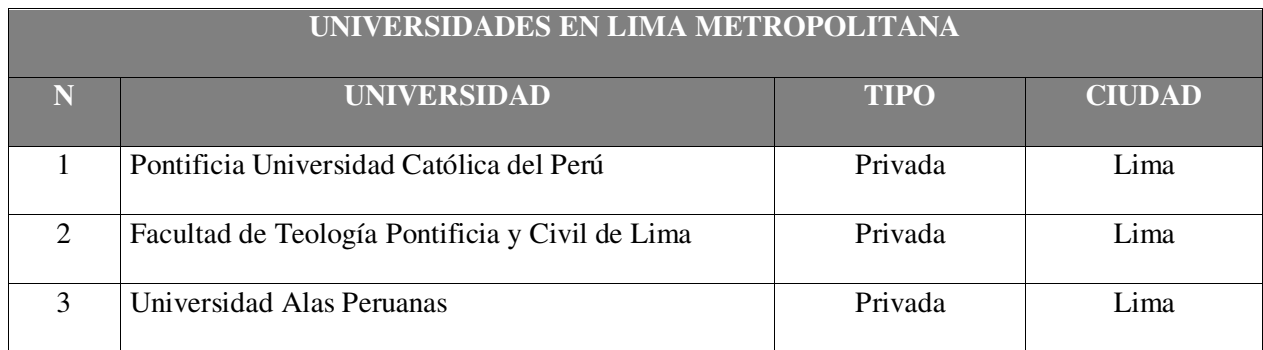
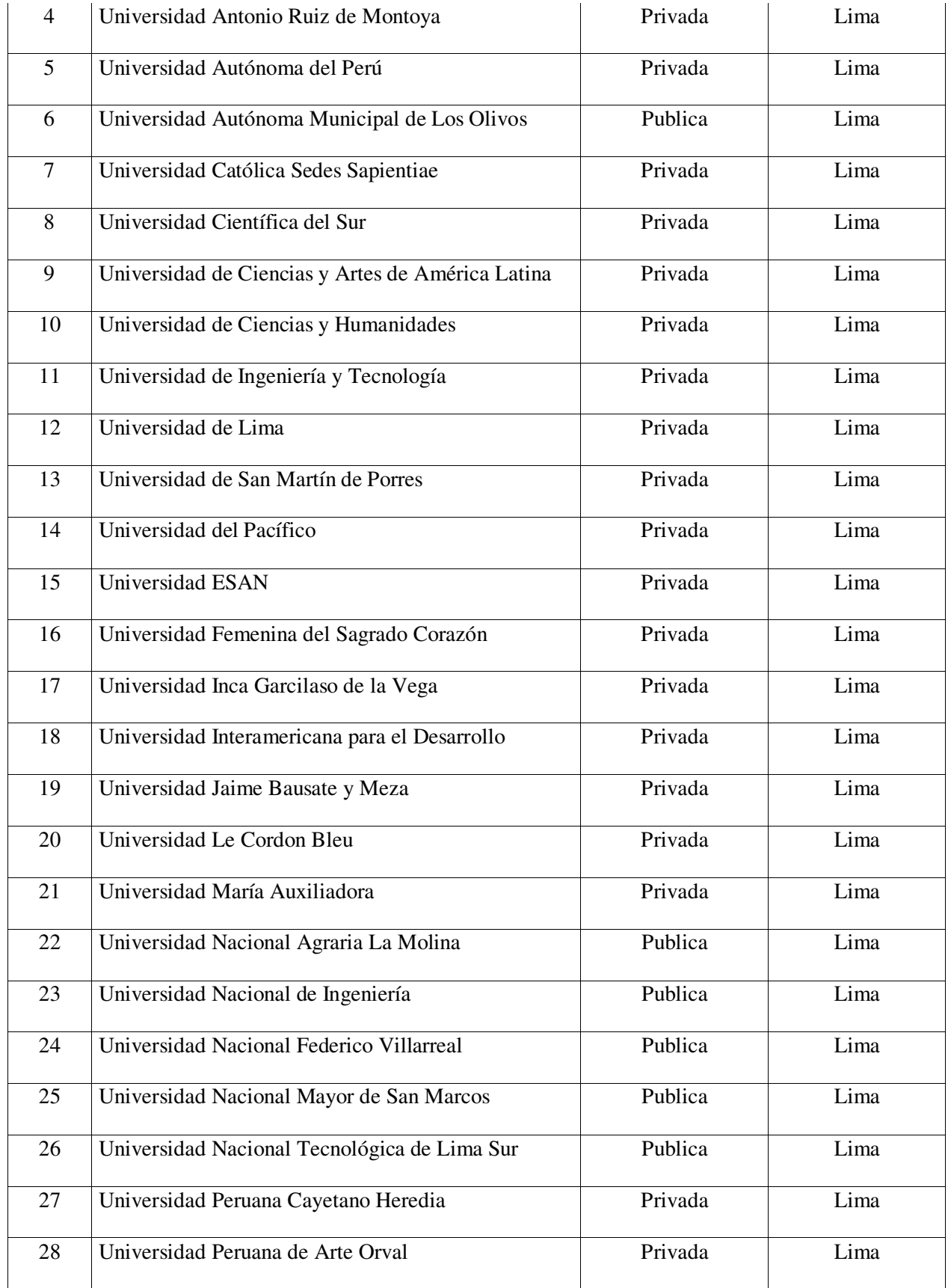

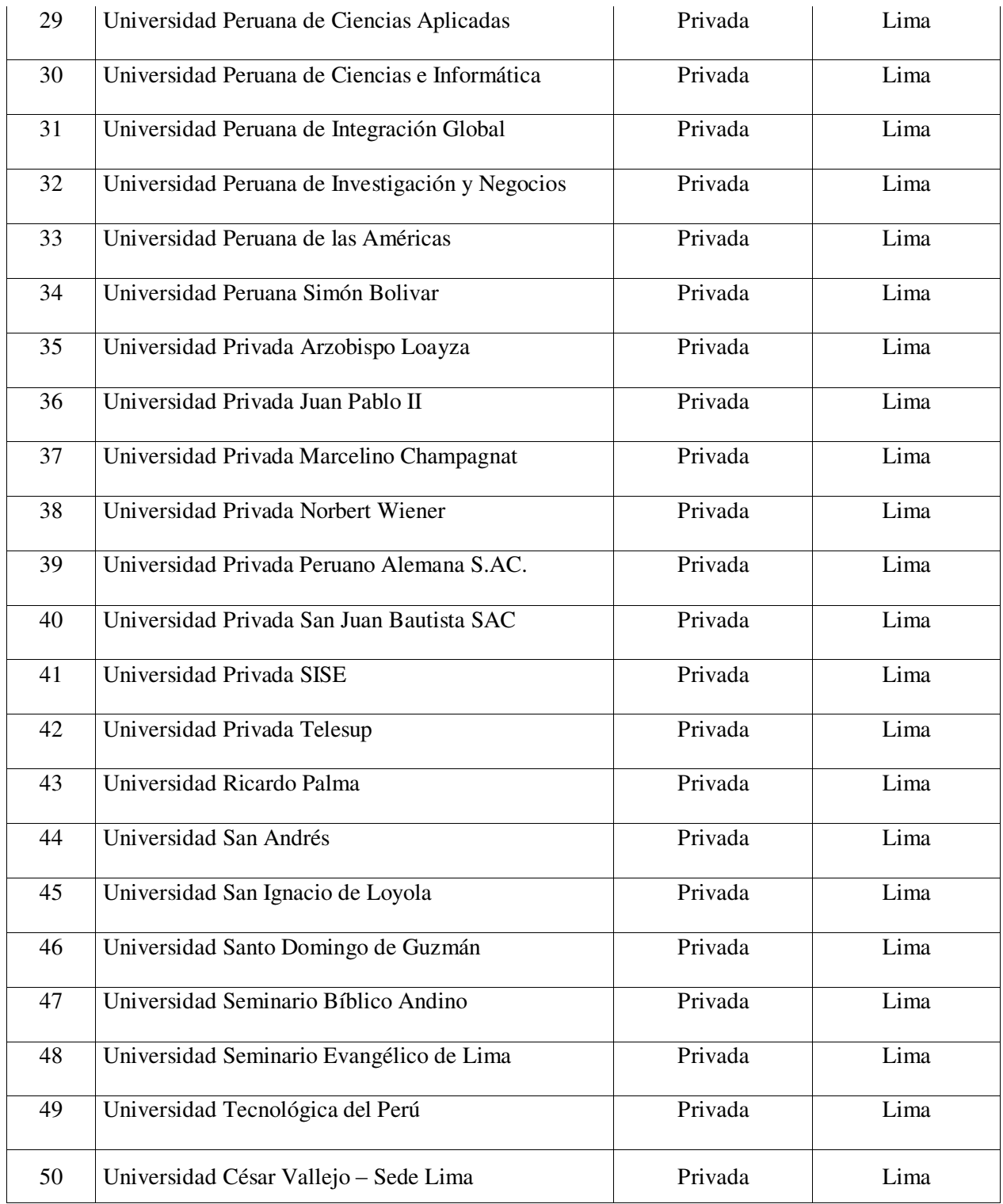

Fuente: Superintendencia Nacional de Educación Superior Universitaria, revisado 15 de setiembre de 2017.

Elaboración propia.

#### **3.3. ANÁLISIS DE OFERTA Y DEMANDA EN EL MERCADO**

#### **3.3.1. ANÁLISIS DE LA OFERTA**

En el mercado de venta de suministros de tóner originales existen diferentes marcas, diferentes precios y rendimientos por cada tipo de producto. El negocio de todo fabricante de impresoras está en la venta posterior de sus consumibles y entre ellos el principal, es el cartucho de tóner. Los tóneres propios de la marca de la impresora, tienen un precio variado en el mercado y varía también el rendimiento en páginas de cada uno de ellos. La única marca con reconocimiento mundial que ha lanzado al mercado productos de tóner original compatible para otra marca, es XEROX. Si comparamos el precio del tóner original XEROX con el precio del tóner original HP, ambos productos para una misma impresora HP, existe una marcada diferencia a favor de XEROX. La diferencia no solamente está dada en el precio sino también en un mayor rendimiento en páginas.

#### **3.3.2. ANÁLISIS Y CÁLCULO DE LA DEMANDA**

La demanda de los productos de tóner original para impresoras láser cada vez está buscando otras alternativas, dado el alto precio de venta con el que los venden los fabricantes. Dentro de esas otras alternativas, busco ofrecer una opción que no salga de la compra de productos originales pero a un precio mucho menor y con un rendimiento en su compra en páginas, mucho mayor que el original de la misma marca HP.

En ese sentido, lo primero que hemos tenido que hacer es segmentar nuestro mercado. Por lo tanto, hemos seleccionado trabajar solamente con Universidades de Lima Metropolitana, entre privadas y públicas. En función de esta segmentación hemos identificado en nuestra investigación. En el Perú existen un total de 143 universidades entre privadas y públicas. De este gran grupo, solo 50 universidades se encuentran en Lima Metropolitana:

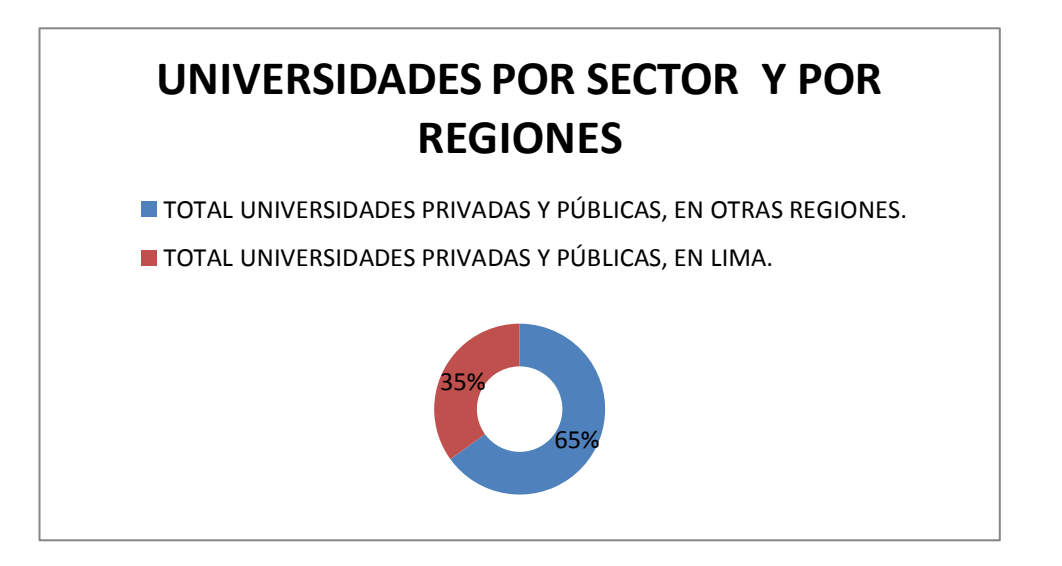

Figura 9. Universidades por sector y por Regiones.

Fuente: Superintendencia Nacional de Educación Superior Universitaria, revisado 15 de setiembre de 2017.

Elaboración propia.

Ahora bien, de las 50 universidades (entre privadas y públicas) que se encuentran en Lima, hemos logrado identificar 25 universidades dónde es posible colocar nuestro producto original XEROX XNX y fidelizar al cliente con nuestro producto.

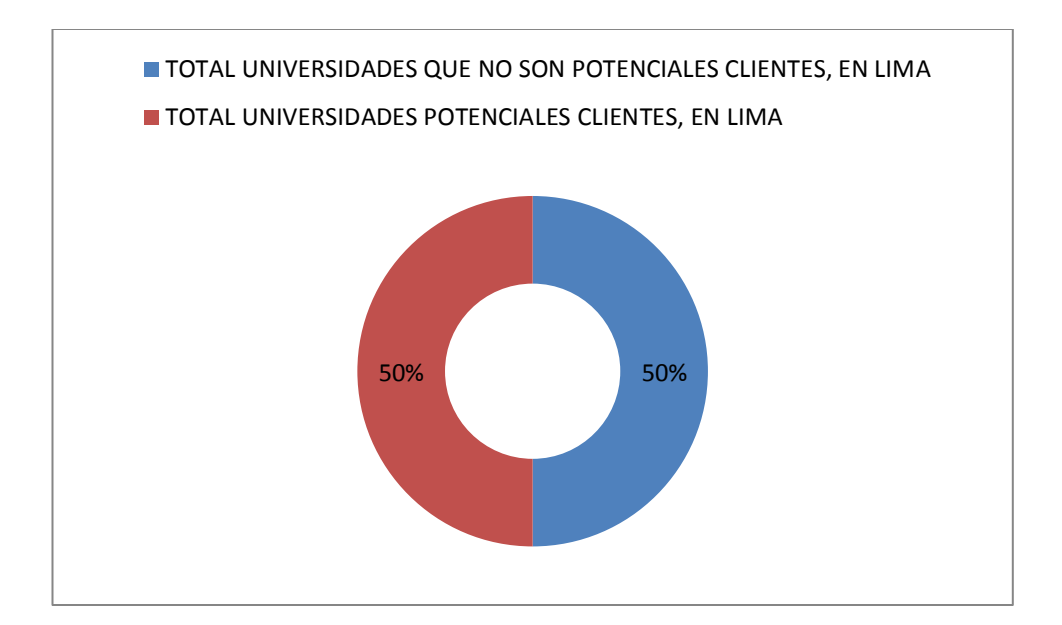

Figura 10. Nicho de mercado. Fuente y Elaboración propia.

Por lo tanto, nuestro público objetivo serán estas 25 universidades (entre privadas y públicas), dónde se concentrará nuestra atención para el ofrecimiento y futura venta de suministros XNX con la marca XEROX.

Teniendo en cuenta que el parque de impresoras en su totalidad, entre todos los clientes de Lima Metropolitana, es de 1,686 impresoras de diversas marcas y modelos. De ese gran total, el 13% corresponde a impresoras en las cuales podemos vender e instalar el tóner XNX XEROX, ya que dichos modelos de impresoras son compatible con el producto.

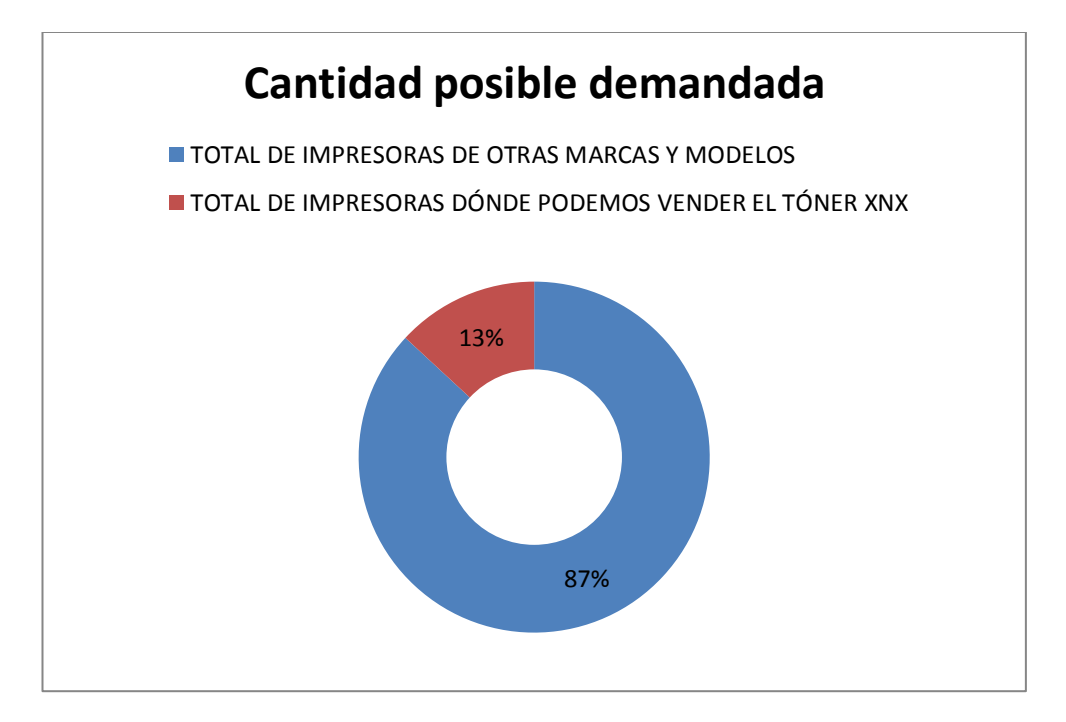

Figura 11. Cantidad posible demandada.

Fuente y Elaboración propia.

Cabe mencionar que para poder medir la demanda del producto a importar, se ha realizado levantamiento de información telefónica de las diferentes universidades de Lima Metropolitana a través de su Área de Logística, así como el Área de Sistemas, según corresponda.

Dicha información recogida se ve plasmada en las siguientes cifras que nos permiten conocer qué cantidades de tóner XNX podremos vender.

Tabla 16. Cantidad de impresoras por modelo de la marca HP compatibles con el tóner XNX Xerox.

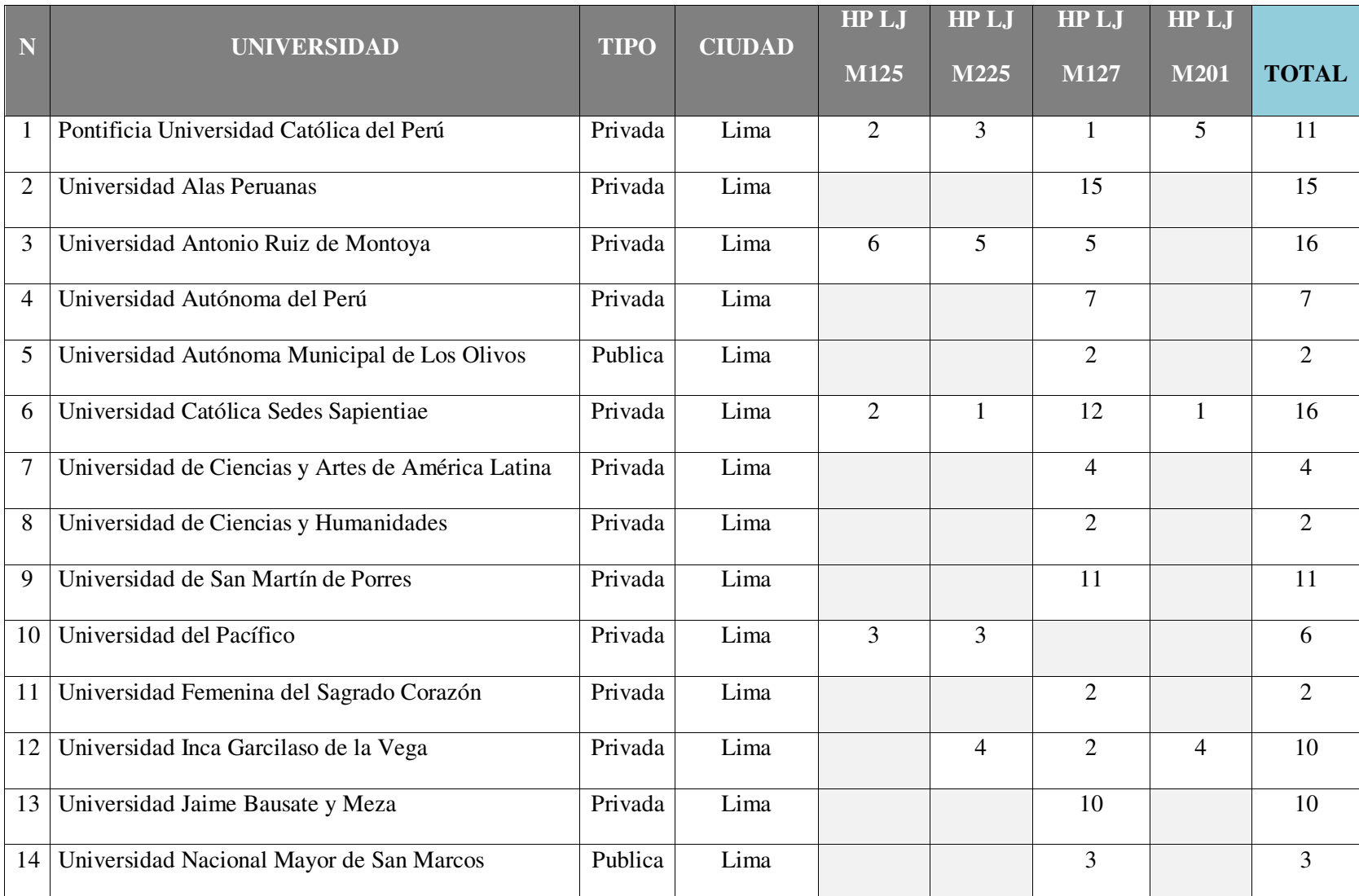

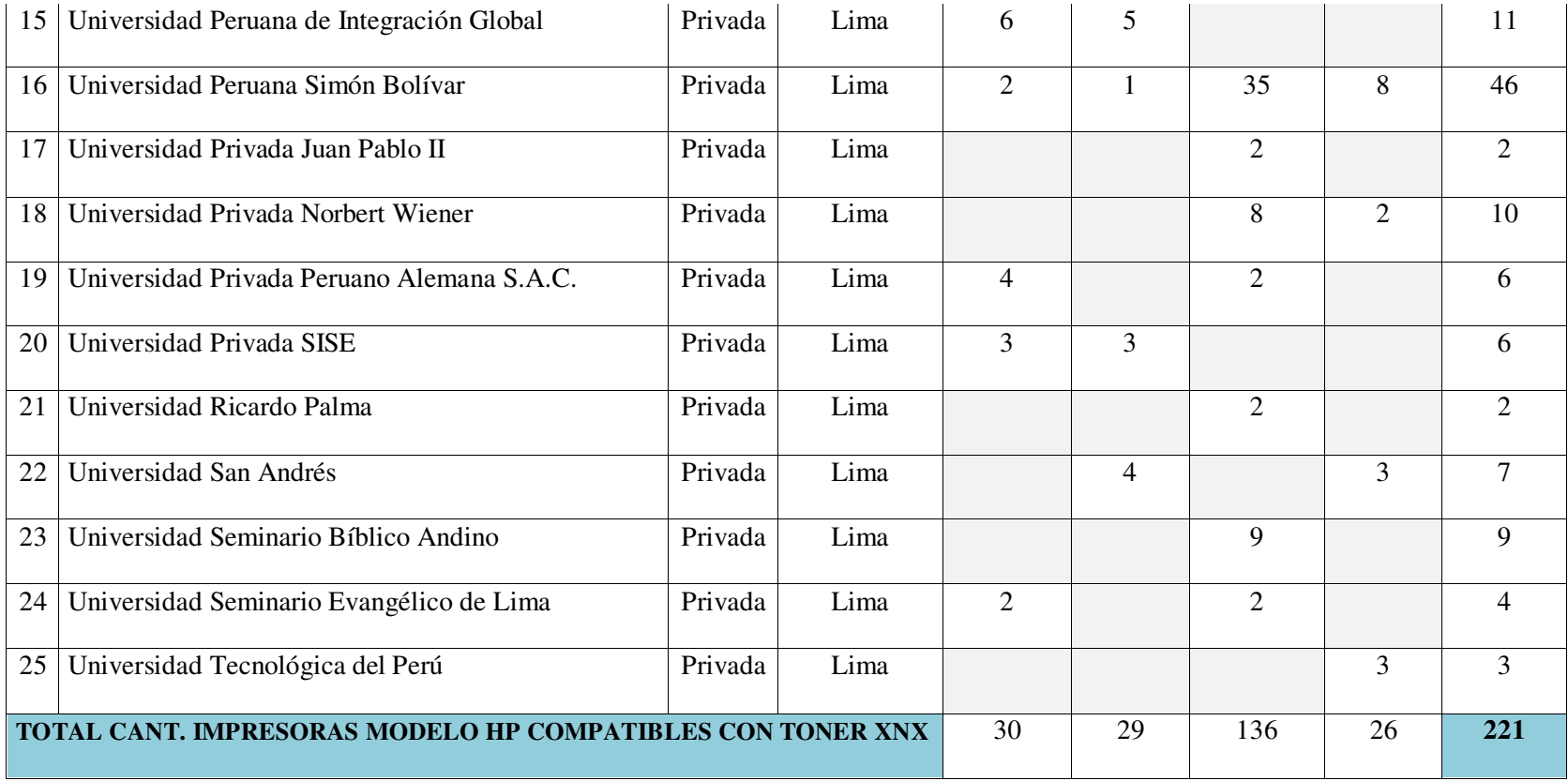

Fuente y Elaboración propia.

Es importante tener presente que la marca HP, es una marca reconocida a nivel mundial en productos tecnológicos (pc´s, impresoras, laptops, servidores, etc.). Tal reconocimiento y participación en el mercado, también se ve reflejada en la siguiente gráfica, dónde podemos apreciar que del total de impresoras que se administran en Lima por las Universidades mencionadas, el 52% de ellas son de la marca HP y podemos ofrecerle nuestros productos.

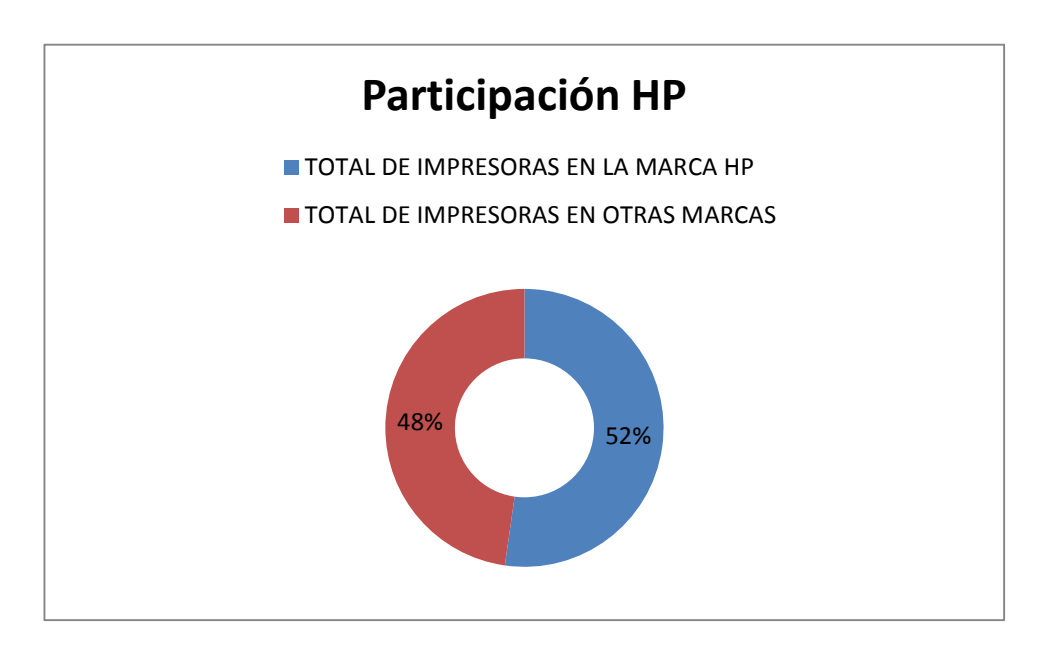

Figura 12. Porcentaje de Participación de las impresoras HP. Fuente y Elaboración propia.

Finalmente, de la cantidad de impresoras HP (881 unidades) que hay en las universidades (públicas o privadas) de Lima Metropolitana, el 25% de ellas terminan siendo nuestra oportunidad para venderle un tóner original XEROX de la marca XNX:

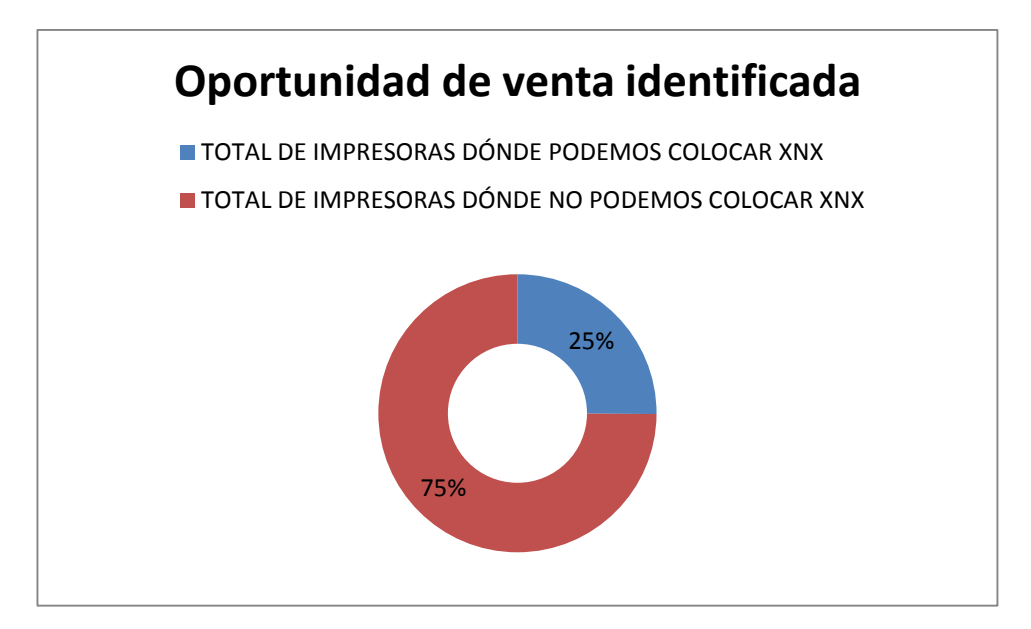

Figura 13. Oportunidad de venta identificada

Fuente y elaboración propia.

Respecto al cálculo de la demanda, muestro el siguiente cuadro proporcionado por el mismo fabricante XEROX en un estudio de oportunidad en el mercado a fines de 2016:

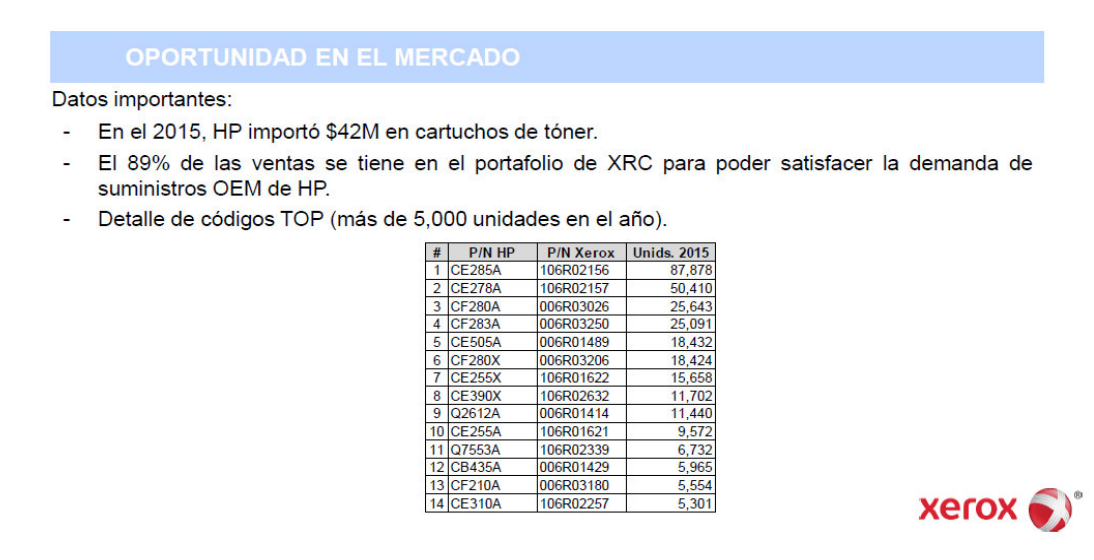

Figura 14. Oportunidad en el mercado de productos Xerox.

Fuente: Página Web de Xerox, revisado 10 de setiembre de 2017.

#### **3.3.3. ANÁLISIS DE COMPETITIVIDAD Y BENCHMARK**

Definitivamente nuestro análisis de competitividad me lleva a la conclusión que nuestra ventaja competitiva está en ofrecer al mercado un producto con garantía de por vida (en función del rendimiento en páginas ofrecido por cada tipo de tóner), con un mejor precio de venta, con un mayor rendimiento en páginas y con la seguridad hacia nuestros clientes que cualquier daño que se pudiera presentar a su equipo de impresión HP, el fabricante XEROX asumiría la total reparación, siempre que se demuestre que el tóner XEROX ha sido la causa de dicho problema.

Una funcionalidad del benchmark es la de minimizar costos manteniendo un nivel máximo de rendimiento. Esto es exactamente lo que voy a ofrecer al mercado: un producto original de la marca XEROX que es compatible con una impresora de la marca HP, es decir, que funciona sin problema en la impresora HP, pero que tiene un menor precio de compra que el producto original de la marca HP y que tiene un mayor rendimiento en páginas que el producto original de la marca HP.

## **3.3.4. ANÁLISIS DE PRECIO DE IMPORTACIÓN (COMPRA)**

Los precios de compra para la adquisición de los productos XEROX originales para impresoras HP, se traducen en una ventaja de precio hacia la marca XEROX como podemos apreciar en el siguiente cuadro ejemplo real comparativo:

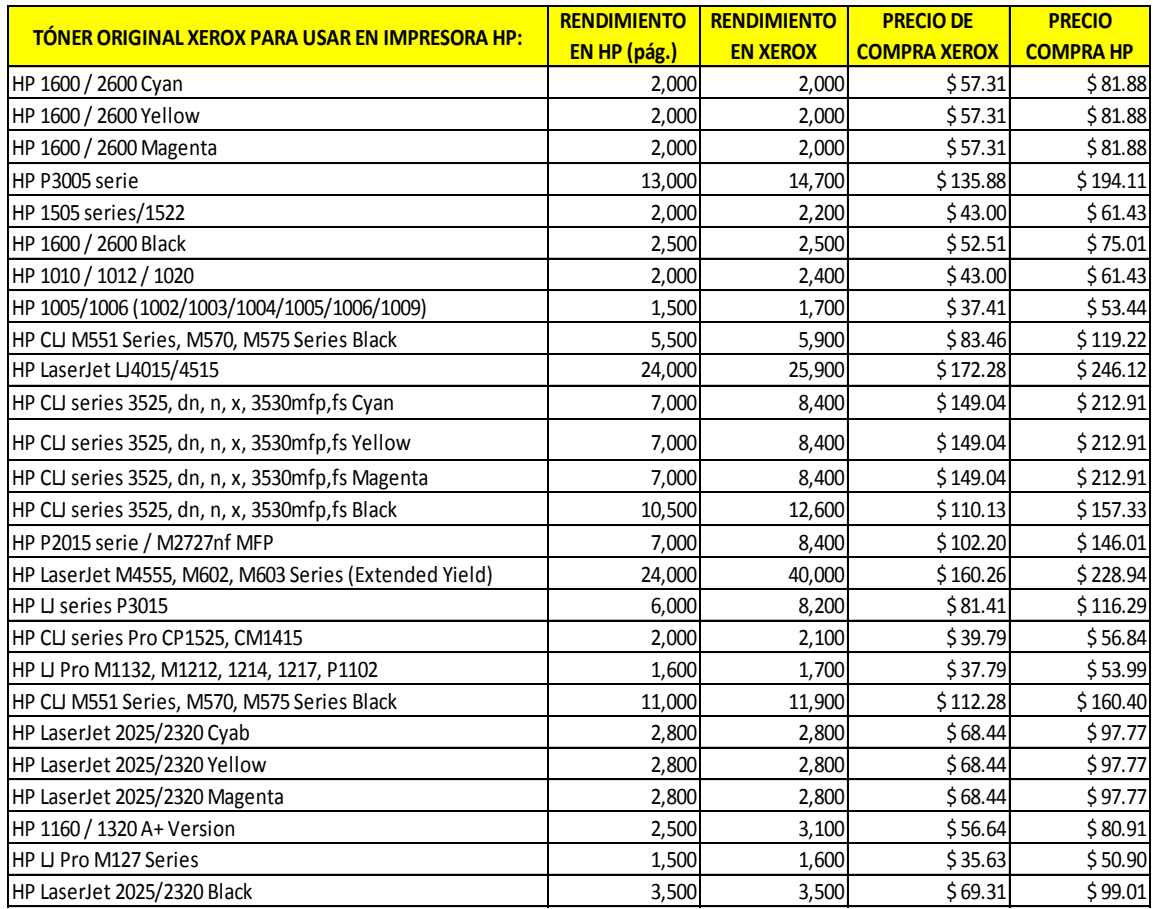

Tabla 17. Precios de compra de tóneres XNX Xerox para impresoras HP.

*Nota: Los precios arriba mencionados son para el cliente final.* 

Fuente: Página Web de Xerox, revisado 10 de setiembre de 2017

# **3.3.5. ANÁLISIS Y DETERMINACIÓN DE FORMAS DE DISTRIBUCIÓN**

Voy a desarrollar una distribución selectiva dónde vamos a restringir el número

de puntos de distribución en base a criterios geográficos, principalmente en los distritos

de Cercado de Lima, Jesús María, Pueblo Libre, Surco, San Isidro y Los Olivos.

## **3.3.6. ANÁLISIS DEL ENTORNO**

Hay que tomar en consideración que los factores externos van a influir en mi negocio y el éxito del mismo. Por lo tanto, debo de reconocer que factores se encuentran dentro del macro entorno y micro entorno de mi negocio.

#### **3.3.6.1. MACRO AMBIENTE**

Aquí encontramos los siguientes factores:

**Económicos.-** La situación del PBI por ejemplo, nos afecta indirectamente dado que al no haber capacidad adquisitiva nos podría afectar en la venta de mi producto y que los clientes opten por productos alternativos, como serían los cartuchos recargados.

#### **3.3.6.2. MICRO AMBIENTE**

**Clientes.-** Los clientes son conocedores que al comprar una impresora láser el gasto posterior es muy fuerte (en la compra de los consumibles de tóner). Es por esta razón que buscan opciones de calidad a menor precio. En este sentido, tendríamos un problema que nos podría afectar directamente en la demanda de nuestro producto, dado que existen en el mercado productos de menor precio y menor calidad.

**Competidores.-** En la venta de productos compatibles para otras marcas, existen proveedores que lamentablemente generan una imagen negativa sobre el producto al comercializar como compatibles, productos de dudosa procedencia. Hay varias marcas en el mercado dentro del concepto de producto original y compatible, pero no tienen el reconocimiento de la marca XEROX ni a nivel local ni mundial. Esto me pondría en una situación de ventaja competitiva frente a otros proveedores de compatibles originales.

Como información adicional al respecto de nuestros competidores, podemos considerar la relación de productos sustitutos que hemos identificado para nuestro producto compatible original de la marca XEROX:

#### **Productos Sustitutos**

Los productos sustitutos al nuestro podrían ser:

- Los tóneres originales de la misma marca HP. Definitivamente, podría terminar (siendo más caro que nuestro producto) comprándose por un tema de "pérdida de garantía" y con esto muchas veces los clientes terminan comprando el producto original de la misma marca.
- <sup>+</sup> Los tóneres compatibles de otra marca distinta a la de XEROX. Existen varios proveedores que fabrican productos compatibles, pero que no son de marca reconocida (como XEROX). Las empresas han ido probando la compra de un alternativo original pero no de marca reconocida. Finalmente, lo que las empresas buscan en algunos casos es tener una calidad de impresión aceptable y es en ese sentido, que optan por comprar un alternativo.
- Los tóneres recargados. Existen empresas que optan por comprar cartuchos de tóner recargados, con la finalidad de bajar sus costos operativos de funcionamiento de las impresoras. En este caso, el cliente opta por la reducción considerable del costo en desmedro de la calidad de impresión.

#### **3.4. ESTRATEGIA DE VENTA Y DISTRIBUCIÓN NACIONAL**

#### **3.4.1. ESTRATEGIA DE SEGMENTACIÓN**

La segmentación de nuestro mercado estará enfocada en empresas privadas y públicas, que utilicen impresoras láser de la marca HP y que operen principalmente en los distritos de La Victoria, San Borja, San Isidro, Lince, Jesús María, Surco, Miraflores, Magdalena del Marca, Chorrillos, San Miguel, La Molina y el Callao.

## **3.4.2. ESTRATEGIA DE POSICIONAMIENTO**

El posicionamiento que se busca desarrollar con el producto XEROX se realizará para que el cliente tenga presente los diversos beneficios que puede obtener como son: menor precio de compra, mayor rendimiento en páginas y garantía por el tiempo de vida del producto.

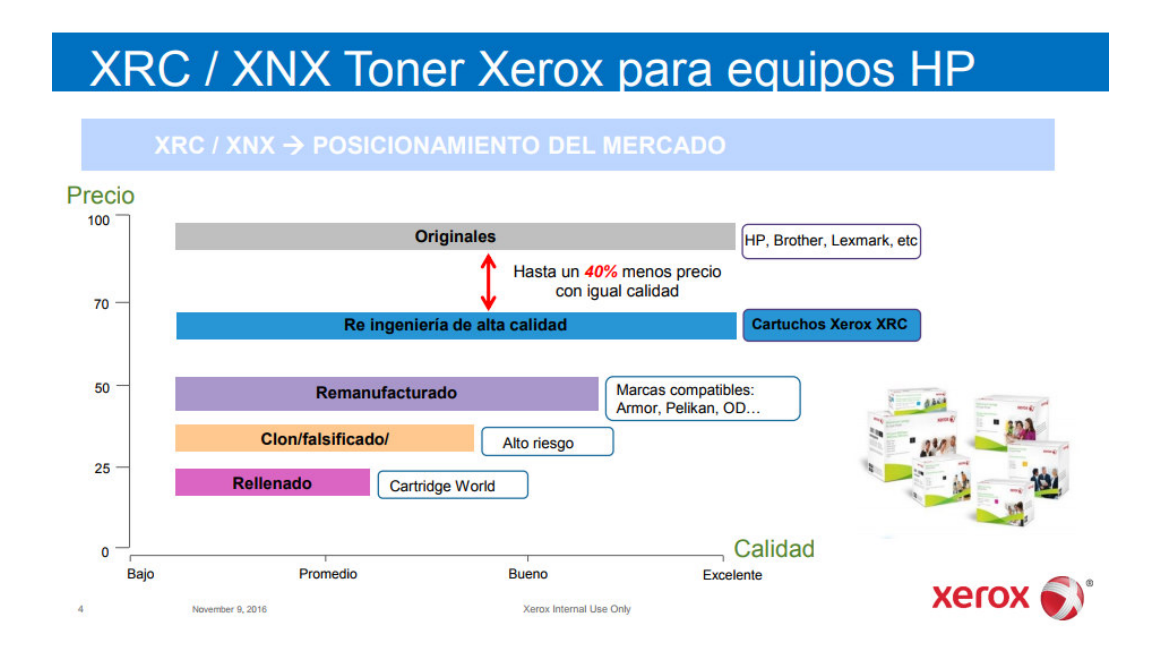

Figura 15. Posicionamiento en el mercado. Tóner XNX marca Xerox. Fuente: Página Web de Xerox, revisado 10 de setiembre de 2017.

#### **3.4.3. ESTRATEGIA DE INGRESO AL MERCADO**

La estrategia a usar en este caso será la del Seguidor o segundo del mercado; ya que la estrategia del número dos puede fundamentarse en aspectos como ser una alternativa al líder o una opción más económica.

En el caso de Quality Printing E.I.R.L ofrecemos la alternativa más económica, ofreciendo mayor rendimiento en páginas que los productos de las marcas originales, manteniendo la calidad de un producto original y cuidando el medio ambiente.

#### **3.4.4. ESTRATEGIA DE DISTRIBUCIÓN COMERCIAL**

El tipo de distribución comercial que vamos a emplear para nuestro producto Xerox será de manera Indirecta, ya que en este caso el productor o fabricante no será quien realice la venta al consumidor final, sino que será la empresa Quality Printing E.I.R.L.

La estrategia de distribución comercial que emplearemos es una Distribución Exclusiva, ya que nos dedicaremos a la venta sólo de productos de la marca Xerox, comprometiéndonos a no vender productos de otras marcas de la competencia.

#### **3.4.5. ESTRATEGIA DE BRANDING**

La marca que vamos a promocionar (XEROX) es conocida a nivel mundial y está muy fuertemente asociada con la impresión de documentos en alta calidad. En ese

sentido, la marca de nuestra empresa **Quality Printing E.I.R.L.**, busca mantener esa misma línea en obtener **"impresiones con calidad"**.

#### **3.5. ESTRATEGIAS DE PROMOCIÓN NACIONAL**

# **3.5.1. ESTABLECER LOS MECANISMOS Y DEFINIR ESTRATEGIAS DE PROMOCIÓN, INCLUIDA PROMOCIÓN DE VENTAS.**

En este punto vamos a establecer los mecanismos para en pocas palabras **Generar Nuestra Oferta** para nuestro producto compatible XEROX original para impresoras HP.

#### **Publicación en diarios (Gestión y El Comercio) y revistas de tecnología (PC**

**World).** A través de estos medios buscaremos llegar a una mayor cantidad de público, dónde principalmente nos interesa contactar con los encargados de las Áreas de Logística, Jefes de Sistemas o hasta el mismo Gerente General de la entidad cliente. Este producto es muy poco conocido, las empresas no saben que el fabricante XEROX ha lanzado productos con un mayor rendimiento pero con un menor precio, y que trabajan sin problemas en la impresora de la competencia (HP).

**Telemarketing dirigido.** Vamos a trabajar constantemente la comunicación de nuestra oferta a través de este medio. Habiendo definido nuestro público al cual nos vamos a dirigir, nuestra estrategia de Telemarketing estará dirigida a convencer o persuadir a nuestros potenciales clientes sobre los beneficios de adquirir nuestro producto (menor precio con un mayor rendimiento).

**Demostraciones gratuitas y sin costo para el potencial cliente.** En coordinación con XEROX DEL PERÚ S.A. una vez que contactemos a un potencial cliente, iremos juntos a visitarlo y le llevaremos muestras del producto ofrecido para que lo utilice sin costo alguno (se entregará la muestra sin compromiso, gratis, para que lo prueben y luego se siga conversando).

**Estableceremos obligaciones y compromisos.** Es decir, si mi producto ofrecido fuera causal de un daño a la impresora del potencial cliente, entonces asumiremos (en coordinación con XEROX DEL PERÚ S.A.) la reparación del equipo. Así también, el compromiso que asumimos con la garantía del producto es el cumplimiento del tiempo de vida ofrecido (en cuanto a su rendimiento en páginas se refiere). Nuestro producto a comercializar tendrá un rendimiento de 1,600 páginas (mayor al producto original HP que rinde 1,500 páginas).

**Eventos especializados**, en los cuales podamos mostrar las cualidades de los productos ofrecidos. Ferias de Impresión a nivel nacional, como por ejemplo GRAFINCA 2017 (http://www.grafinca.com).

**Redes sociales**, a través de LinkedIn. Anunciando en dicha página los productos a vender y mostrar un breve video.

De igual manera se puede usar Instagram, Facebook; páginas en las cuales podemos también mostrar un breve video señalando las principales características del producto.

**Ferias Universitarias**, ya que se puede apuntar también a jóvenes que cuentan con dichas impresoras. Así como profesores o personal administrativo que puede mostrarse interesado por la calidad y rendimiento del producto.

**Seguridad en la compra.** La empresa Quality Printing E.I.R.L. será una empresa distribuidora autorizada por Xerox del Perú S.A. para la comercialización de los productos XEROX XNX (suministros de tóner originales para la marca HP).

#### **3.5.2. PROPUESTA DE VALOR**

En relación a la propuesta de valor, el producto se va a diferenciar de los otros productos similares existentes en el mercado porque se venderá a un precio más bajo que los tóneres de la misma marca HP. Lo cual ayudará a los clientes a bajar sus costos.

Se garantiza mayor rendimiento en cantidad de hojas (dependiendo la calidad de impresión a utilizar en cada máquina).

Al vender el producto bajo la misma marca Xerox, se hace llegar al cliente los mismos beneficios del fabricante que son la Innovación y obtener productos Sostenibles y Amigables con el medio ambiente.

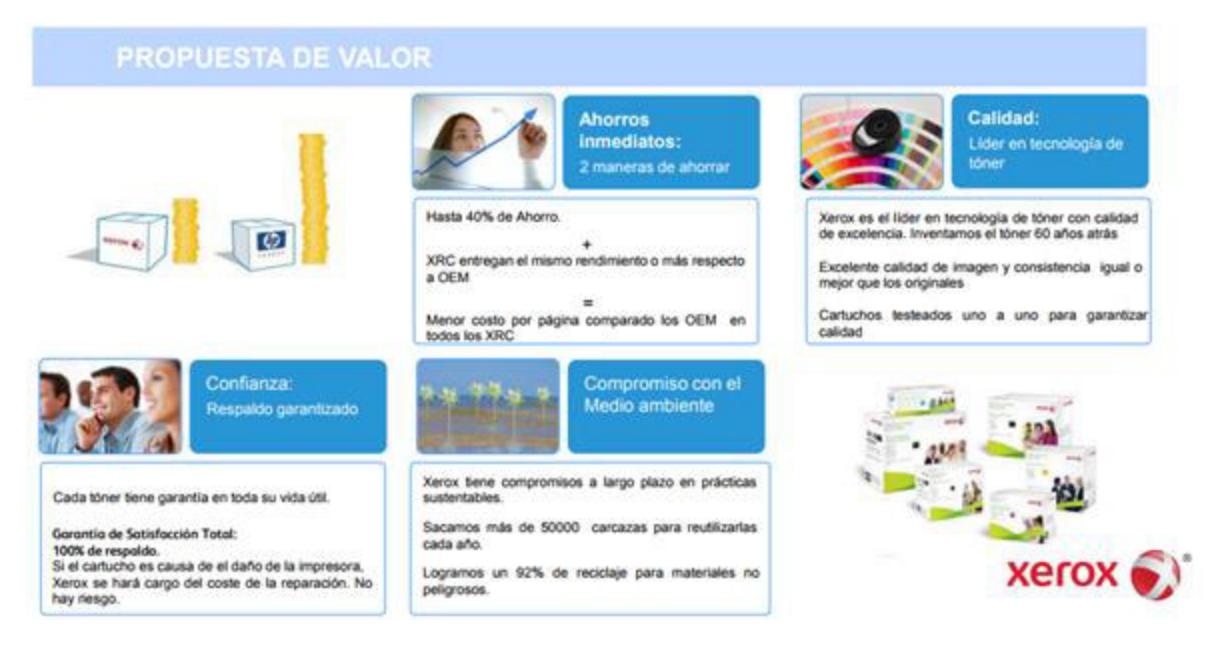

Figura 16. Propuesta de valor de productos de la marca Xerox.

Fuente: Página Web de Xerox, revisado 10 de setiembre de 2017

# **3.5.3. ESTRATEGIA DE MARKETING DIGITAL Y USO DEL E-COMMERCE**

En este caso, se hará uso de:

Publicidad en medios escritos, tales como el Diario Gestión que va dirigido a empresarios principalmente; los cuales buscan siempre opciones para mantener sus costos bajos , generando un mayor rendimiento de sus recursos. En este caso puntual, se puede hacer una breve reseña en una página de interés.

Relaciones Públicas, mediante entrevistas directas con los dueños de empresas que cuenten con las impresoras compatibles a los tóneres en venta: HP LaserJet 9000, LaserJet 9040 y LaserJet 9050.

Enviar correos masivos con información acerca del producto. Comprando bases de datos de correos de empresas más conocidas.

# **3.6. POLÍTICAS DE ESTRATEGIAS DE PRECIO**

El producto se venderá al precio sugerido por el fabricante, el cual ya contempla un porcentaje de ganancia para Quality Printing E.I.R.L por ser un distribuidor autorizado.

Los principales productos XEROX compatibles para impresoras HP que tienen acogida en el mercado, son los que aparecen en la siguiente tabla:

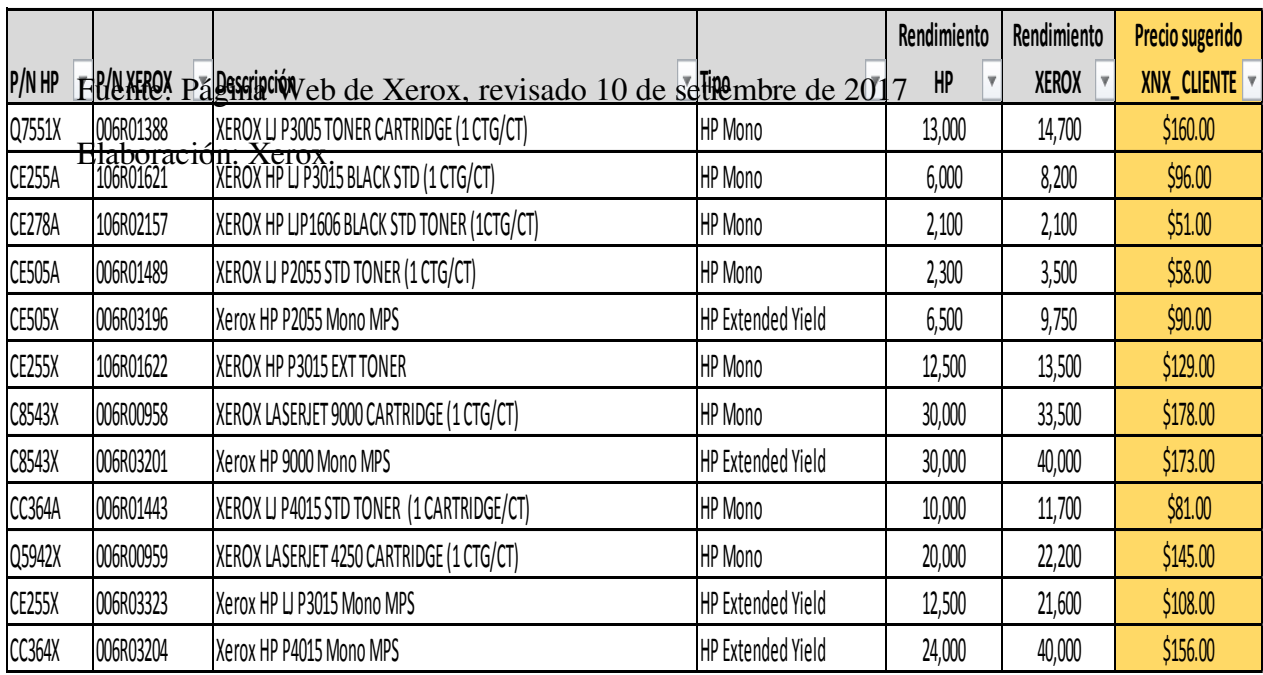

Tabla 18. Principales modelos Xerox compatibles con impresoras HP.

# **4. PLAN DE LOGÍSTICA INTERNACIONAL**

# **4.1 ENVASES, EMPAQUES Y EMBALAJES**

Existe confusión normalmente entre estos tres términos pero en realidad son diferentes. Para el caso de nuestro producto, vamos a diferenciarlos de la siguiente manera:

Se entiende por envase a la unidad primaria de protección de la mercadería, la cual ha sido acondicionada para su manipuleo, almacenamiento y traslado dentro del embalaje. En este caso, el material usado es el plástico.

Por tanto, las principales funciones del envase son conservar el producto, contener, proteger, manipular, distribuir y como elemento de venta y marketing del producto.

Las principales características del envase son:

- Tener la capacidad de contener, proteger e identificar el producto.
- Debe ser adecuado a las necesidades del consumidor en términos de tamaño, ergonomía, calidad, etc.

Que sea resistente a las manipulaciones, transporte y distribución comercial.

En nuestro caso, el **envase** será el cartucho que contendrá el polvo de tóner para las impresiones (el polvo de tóner, que se encuentra dentro del cartucho, se impregna en el papel con la ayuda del rodillo de presión, que también se encuentra dentro del cartucho y otros componentes internos.

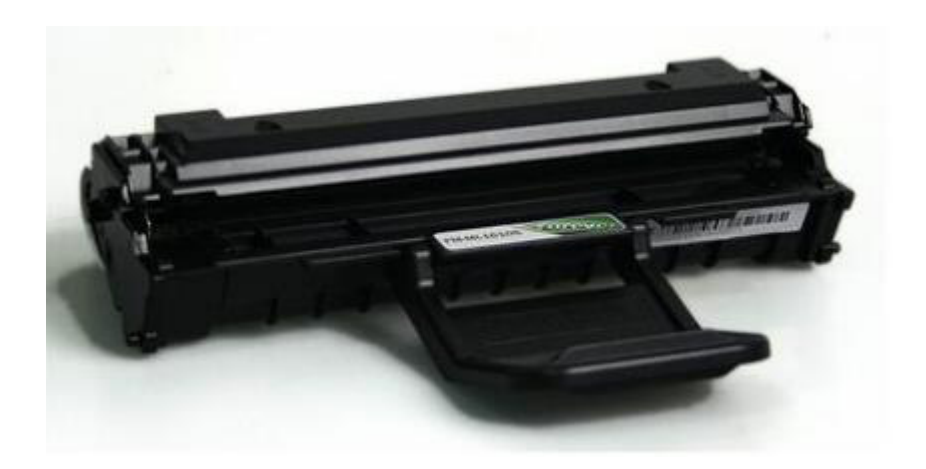

Figura 17. Modelo tóner XNX Xerox 006R03250. Fuente: Página Web de Xerox, revisado 10 de setiembre de 2017

Nuestro **empaque** será la caja de cartón dónde viene el cartucho de tóner, es decir, la caja donde se aprecia la marca Xerox del producto que importaremos. La misma cumple también con la Norma ISO 780 de Rotulado, como se puede apreciar en las siguientes imágenes:

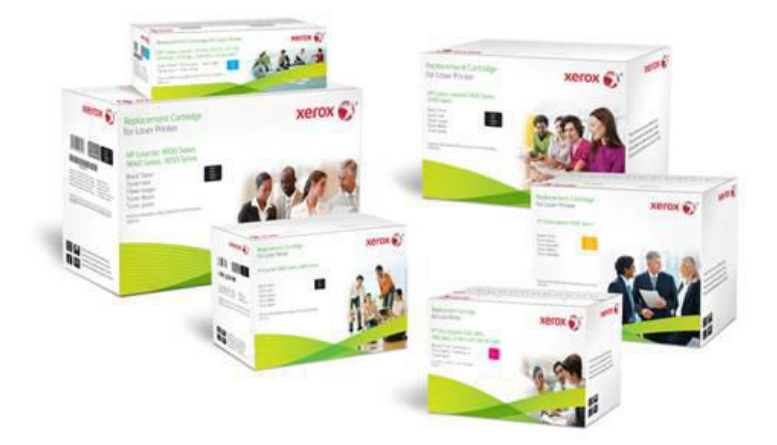

Figura 18. Modelos cajas de empaque para diversos tóneres Xerox. Fuente: Página Web de Xerox, revisado 10 de setiembre de 2017

Cabe mencionar que para garantizar la calidad del producto, el tóner ira dentro de una bolsa plástica rellena de aire (como una almohada) que protege al producto de los posibles golpes que la caja podría sufrir durante el manipuleo de la carga en el proceso de importación y transporte de los mismos.

Finalmente, para el **embalaje** de los productos se utilizarán paletas; las cuales son plataformas de dimensiones normalizadas, apoyadas sobre soportes de sustentación. La mercadería será depositada en el piso de la paleta y se asegurará con cintas o zunchos, los cuales se sujetan a ganchos de fijación distribuidos en su perímetro.

El tipo de paletas a utilizar serán las paletas de doble base, de tal manera que se puedan acomodar las cajas de tóner encima de ellas; y de doble entrada, para facilitar el manipuleo con los montacargas en los almacenes del fabricante e importador, así como en los almacenes y terminales logísticos.

# **4.2. DISEÑO DEL ROTULADO Y MARCADO**

# **4.2.1 DISEÑO DEL ROTULADO**

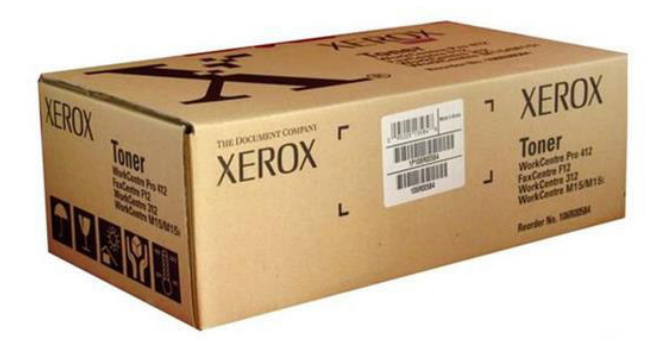

Figura 19. Modelo caja tóner XNX Xerox. Fuente: Página Web de Xerox, revisado 10 de setiembre de 2017

Nuestro rotulado del empaque de nuestro producto contiene las siguientes marcaciones:

- Paraguas hacia arriba: significa que no puede caerle agua al empaque del producto.
- Vaso de vidrio: significa que es un producto frágil y no puede ponerse peso encima.
- El sol: significa que no puede estar expuesto al sol o calor porque se vela el producto.
- El termómetro: significa que debe de estar almacenado a ciertas temperaturas para evitar el daño del producto.

# **4.2.2 DISEÑO DEL MARCADO.**

Para el marcado del producto se considerará los siguientes ítems:

- Nombre del producto
- Tamaño y clasificación del producto indicando cantidad de piezas por embalaje.
- Cantidad, peso neto.
- Cantidad de envases o unidades y peso individual.
- Especificaciones de calidad.
- País de origen.
- Nombre de la marca, con logo.
- Nombre y dirección del empacador o fabricante.
- Nombre y dirección el importador.

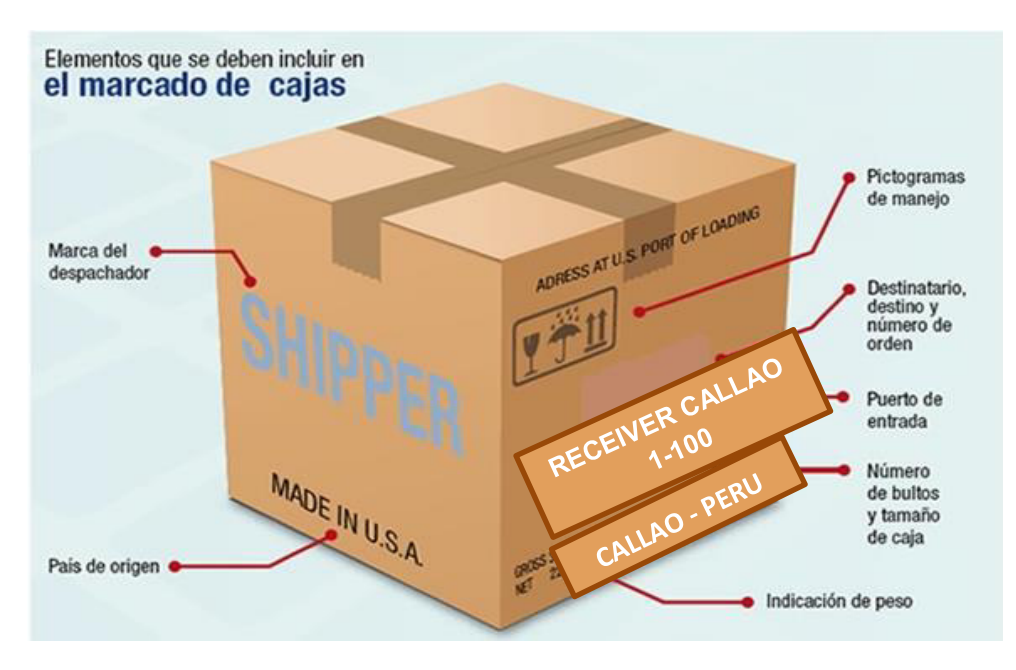

Figura 20. Elementos que se deben incluir en el marcado de cajas.

Fuente: Blog Juan Urrego. Revisado el 15 de septiembre de 2017. Elaboración propia.

#### **4.3 UNITARIZACIÓN Y CUBICAJE DE LA CARGA.**

Nuestra estrategia de comercialización será la de disponer de un stock que nos permita abastecer algunos pedidos de nuestros clientes. Aquello que sea solicitado y que no dispongamos en stock, entonces se procederá a realizar la importación correspondiente. Al realizar la importación tendremos que tener presente la unitarización y el cubicaje de la carga.

Lo primero viene a ser la unitarización, que viene a ser la agrupación de mercancías en unidades superiores de carga, con el fin exclusivo de facilitar su transporte, por lo que debe conservar su integridad durante el tiempo que dure su movilización. La paletización será la modalidad que vamos a utilizar para la unitarización de nuestra carga. Ya que en este caso, no se manejarán cantidades que ameriten el alquiler de un FCL/FCL (contenedor exclusivo), por tanto esperamos realizar la importación bajo la modalidad de LCL/LCL.

Debido a que el volumen y/o cubicaje de la mercadería dependerá de las cantidades solicitadas por el cliente final, la empresa Quality Printing E.I.R.L realizará la importación bajo pedido. De ser el caso, hablando en mayores cantidades de producto, podemos acceder al alquiler de espacios LCL/FCL, lo cual nos da mayor seguridad de que la mercadería transportada llegara en óptimas condiciones.

Asimismo, cuando se realice la importación para mantener nuestro stock de productos para la venta, se puede hablar entonces de un pedido referente.

El cubicaje consiste en llevar la mayor cantidad de carga para aprovechar al máximo la capacidad del transporte respetando la normatividad y capacidad del vehículo.

Ya que se trata de pedidos puntuales y cantidades pequeñas que serán transportadas como carga consolidada (LCL), el fabricante enviará las cajas repartidas en cada paleta, protegidas con plásticos y zunchos para evitar que se muevan o se caigan y los productos se deterioren en el trayecto.

Se puede armar un bulto, es decir, una paleta de hasta 1m3, en la cual entrarían un promedio de 100 cajas de tóner.

#### **4.4. CADENA DE DFI DE IMPORTACIÓN**

La cadena de distribución física internacional de importación, contempla los siguientes aspectos:

Tabla 19. Cadena de distribución física internacional – DFI.

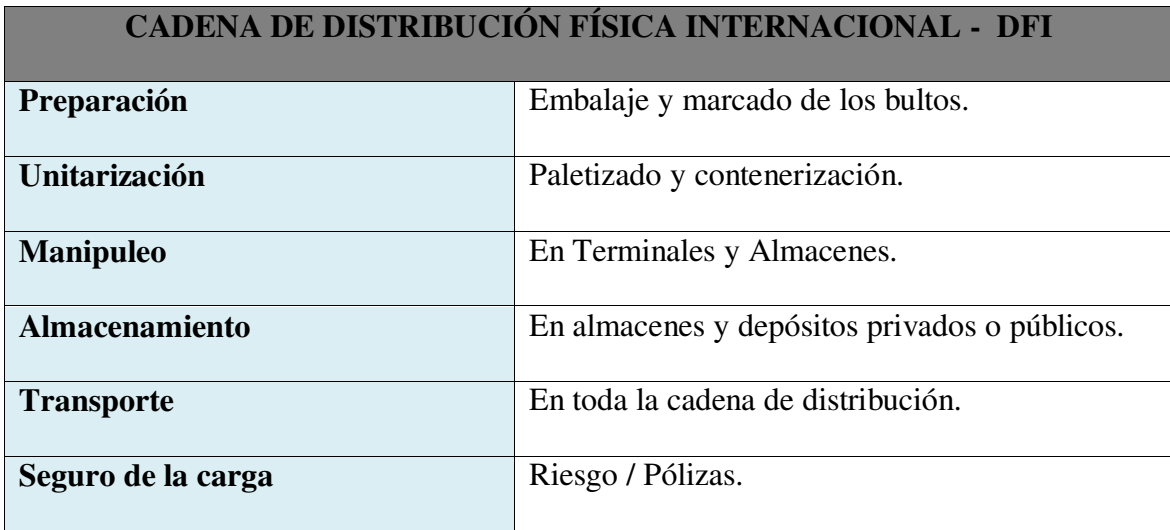

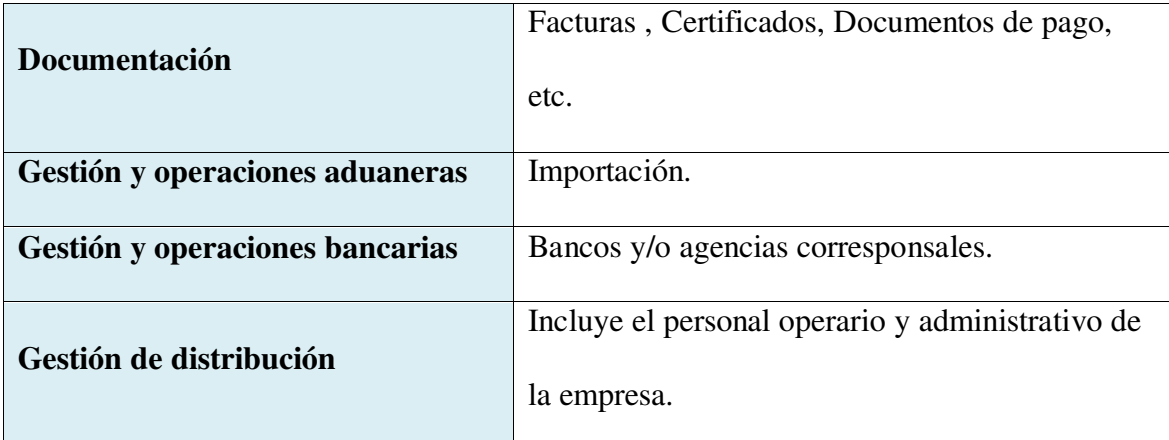

Fuente: Blog de Israel Sanguineti. Revisado el 15 de septiembre de 2017.

Elaboración propia.

En el proceso de importación que Quality Printing E.I.R.L se considerará a los siguientes operadores logísticos:

- 1. **Fabricante – Exportador**: será la empresa XEROX estados Unidos.
- 2. **Transporte Interno**: para transportar la carga hasta el terminal de almacenamiento donde se ingresará la carga para ser preparada para su exportación en Estados Unidos de Norteamérica.
- 3. **Terminal de Almacenamiento**: preparación de la mercadería para su exportación.
- 4. **Agente de Aduana**: quien se encargará de los trámites de exportación frente a la aduana del país de origen.
- 5. **Agente de Carga**: contratación del espacio, flete y seguro por parte del exportador para embarcar la carga suelta (LCL/LCL).

La mercadería será puesta en el buque y la responsabilidad será entregada al agente de carga, ya que Quality Printing E.I.RL. pagará un precio USD CIF por la mercadería.

- 6. **Naviera / Buque**: donde viaja la mercadería.
- 7. **Agente de Carga**: en destino, a quien se le notifica de la llegada de la nave con la mercadería. En este caso, del contenedor donde viaja nuestra mercadería.
- 8. **Terminal de Almacenamiento**: en destino, donde se ingresará la mercadería para iniciar trámites de nacionalización.
- 9. **Agente de Aduana**: quien se encargará de los trámites de liberación de la carga para poder sacarla del almacén.
- 10. **Transporte Interno:** en país de destino, vale decir, aquí en Perú. Contratación del camión que transportará nuestra mercadería hasta las oficinas de Quality Printing E.I.RL.
- 11. **Importador:** las oficinas de Quality Printing E.I.RL. donde guardaremos el producto para luego ser entregado al cliente final.

#### **4.5. SEGURO DE LAS MERCANCÍAS**

En Quality Printing E.I.R.L compramos los tóneres a un precio USD CIF, por lo que el seguro de transporte internacional ya se encuentra incluido en dicho precio.

Por tanto, se contratará un Seguro de Transporte Nacional. En este caso, la empresa que nos brindará el servicio es MAPFRE.

El seguro cubre la mercadería que nuestra empresa transporte a nivel nacional. La misma estará cubierta y protegida frente a los daños y/o pérdidas ocurridos durante el transporte, a consecuencia de los riesgos descritos en las condiciones particulares de la póliza. En el caso puntual, de transporte desde el puerto del Callao hasta las oficinas de Quality Printing E.I.R.L en Lince : Av. Canevaro #742 – Dpto. 1101.

 Este seguro va dirigido a personas naturales, empresa comerciales, industriales, de servicios y en general todo tipo de empresas que requieran asegurar el traslado de su mercadería.

# **5. PLAN DE COMERCIO INTERNACIONAL**

# **5.1 FIJACIÓN DE PRECIOS**

#### **5.1.1 COSTOS Y PRECIOS**

# **QUALITY PRINTING E.I.R.L.**

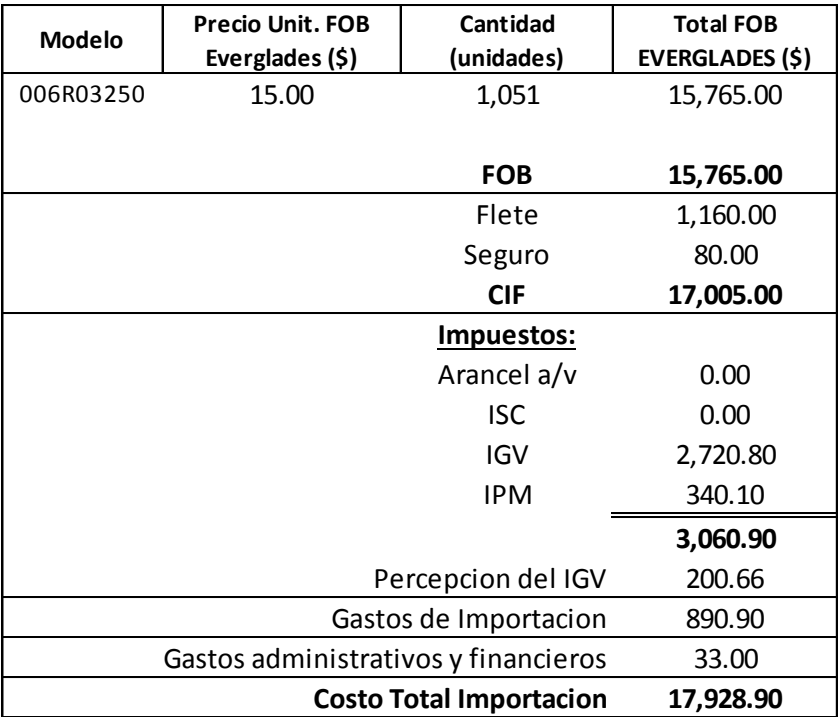

Figura 21. Fijación de costos de importación.

Fuente y Elaboración propia.

Tabla 20. Fijación de precio de venta unitario.

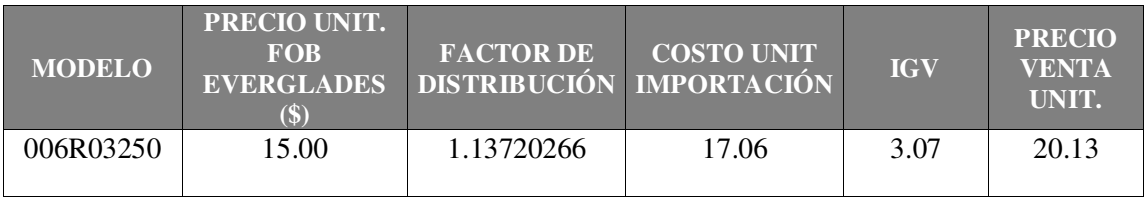

Fuente y Elaboración propia.

# **5.1.2 COTIZACIÓN INTERNACIONAL**

A continuación, se presenta el modelo de una cotización internacional que enviará el proveedor:

| <b>XEROX CORPORATION</b><br>201 Merrl觉 7, Norwalk. Connecticut. 06851-1056<br>Telephone: (001)-877-979-8498<br>www.xerox.clom |                          | хегох                                                                                              |
|----------------------------------------------------------------------------------------------------|--------------------------|----------------------------------------------------------------------------------------------------|
|                                                                                                    |                          | Connecticut, August 19th 2017                                                                      |
| Quality Printing E.I.R.L.                                                                                                    |                          |                                                                                                    |
| Atención.- Mrs. Glasella Alberca - General Manager                                                                            |                          |                                                                                                    |
| Dear Mag                                                                                                    |                          |                                                                                                    |
| specifications established by your                                                                                            |                          | By means of the present one document, we send you our price agreement according to the             |
| <b>PRODUCT</b>                                                                                                    | 読書                       | CARTUCHO DE TONER NEGRO PARA HI                                                                    |
|                                                                                                    |                          | XEROX SAI CON CHIP ELECTRONICO                                                                     |
| <b>MODEL</b>                                                                                                    | and the state            | 006803250                                                                                          |
| <b>PRESENTATION</b>                                                                                                    | <b>SECTION</b>           | CARDBOARD BOXES X 1 UNIT                                                                           |
| $-15$                                                                                                    | $\mathbb{R}^n$           | 8443.99.00.00                                                                                      |
| QUANTITY                                                                                                    | $\sim$ $\sim$            | 1000 BOXES                                                                                         |
| PACKING DETAILS.                                                                                                    | --                       | CARDBOARD BOXES                                                                                    |
|                                                                                                    |                          | L: 20CM X A: 10CM X H: 15 CM                                                                       |
| CIF CALLAO PRICE.                                                                                                    | 52                       | USD 16.18 PER BOX                                                                                  |
| PAYMENT TERMS                                                                                                    | <b>Contract Contract</b> | <b>IN ADVANCE</b>                                                                                  |
|                                                                                                    |                          | <b>SON WITH ACCEPTANCE OF PURCHASE</b><br>ORDER AND THE OTHER 50% WITH THE<br>RECEIPT OF DOCUMENTS |

Figura 22. Modelo referencial de Cotización Internacional- Primera parte.

Fuente y elaboración propia.

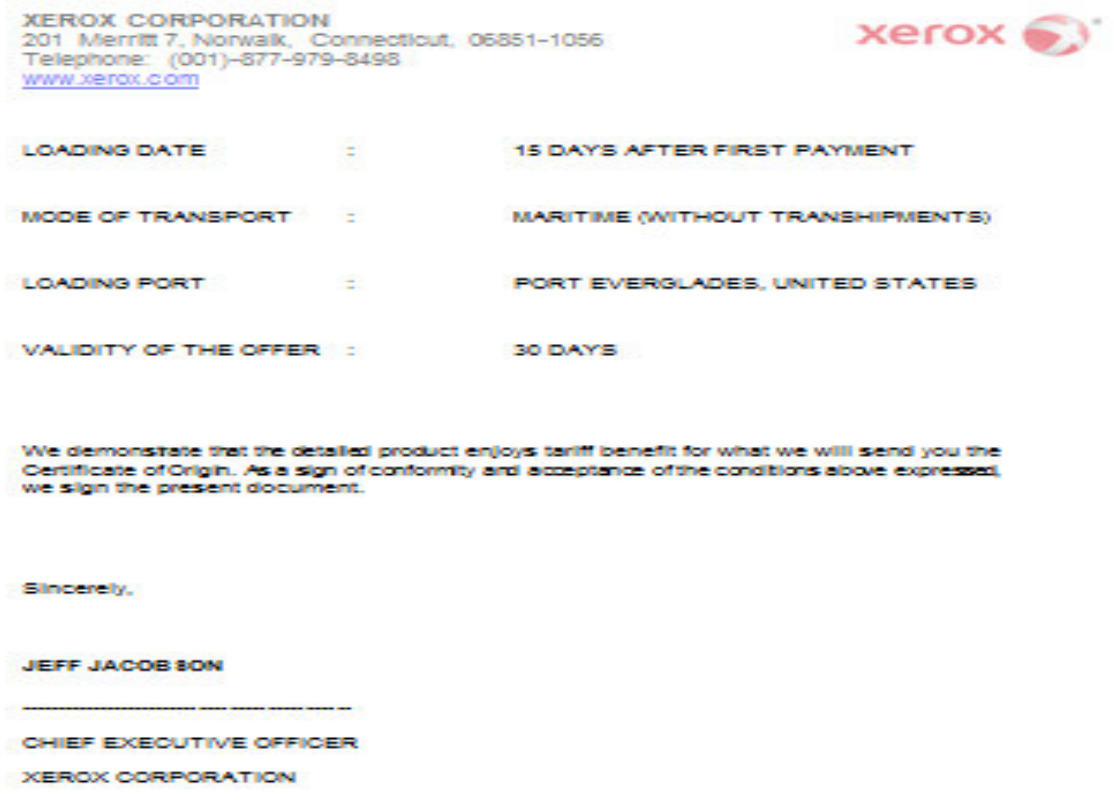

Figura 23. Modelo referencial de Cotización Internacional- Segunda parte. Fuente y Elaboración propia.

# **5.2. CONTRATO DE COMPRAVENTA INTERNACIONAL Y SUS**

# **DOCUMENTOS**

La compraventa internacional es aquella operación bilateral en que una de las partes (vendedor) se obliga a entregar a la otra (comprador) un bien a cambio de cierto precio en dinero o signo que lo represente.

El Contrato de Compra Venta Internacional es la figura típica del Comercio Internacional bajo cuyas normas se desenvuelve la exportación y la importación entre

las partes, cuyos centros operativos se encuentran en países distintos y sobre una mercadería licita que debe pasar por las Aduanas.

#### Características de la compra venta internacional:

- a) Consensual: reposa sobre el acuerdo de dos voluntades (exportador e importador) que deben convenir en la integridad de las cláusulas del contrato.
- b) Bilateral: es la prestación y contraprestación, que son los contenidos patrimoniales de cada una de las obligaciones del contrato.
- c) Oneroso: es beneficioso o lucrativo para ambas partes.
- d) Principal: porque de este, se generan otros contratos accesorios.
- e) De libre discusión: porque ambas partes están en igualdad de situaciones, sin presiones de ninguna índole. Actúan en beneficio de sus propios intereses y tienen la oportunidad de discutir, analizar, etc.

#### Definición del contrato de Compraventa Internacional:

"Es el acuerdo de voluntades celebrado entre partes domiciliadas en países diferentes, a través del cual se transfiere la propiedad de las mercancías que serán transportadas a otro territorio, teniendo como contraprestación el pago de un precio" (Siicex).

El contrato de compraventa internacional puede ser celebrado entre ambas partes presentes o ausentes.

Puede regularse por la Convención de Viena o por otras leyes.

#### Aspectos que contiene la compraventa internacional:

- **1. Las Partes:** En toda compra venta internacional se deben identificar correctamente al vendedor y comprador.
- **2. La Vigencia:** El contrato debe tener una fecha de inicio y una fecha de finalización o renovación.
- **3. La Mercancía:** Se deben detallar todas las especificaciones técnicas del producto, para así no tener problemas posteriores en cuanto a la calidad del producto.
- **4. La Cantidad:** Puede ser una cantidad fija o una cantidad con tolerancia.
- **5. El Envase**: Se debe definir el tipo de envase utilizado y su rotulación.
- **6. El Embalaje:** Es la protección de la carga para que resista el manipuleo y el transporte internacional, requiere del uso de materiales especializados.
- **7. El Transporte:** las vías utilizadas pueden ser la marítima, aérea, terrestre, entre otras.
- **8. La Fecha máxima de embarque:** El comprador le fija al vendedor una fecha límite para que las mercancías se encuentren dentro del medio de transporte en el lugar de origen.
- **9. La Entrega**: Es el lugar o punto de entrega donde el vendedor debe entregar las mercancías al comprador según el Incoterm pactado.
- **10. El Incoterm**: Se debe elegir una de las 11 alternativas vigentes.
- **11. Los Gastos:** Durante la ejecución de la operatividad debe haber una distribución de los gastos. El vendedor deberá asumir algunos y el comprador otros.
- **12. Los Riesgos**: La mercadería está sujeta a un sinnúmero de riesgos, es usual que en una compraventa se determine el punto de transmisión de los riesgos.
- **13. El Seguro:** La exportación puede estar asegurada o no, las partes deciden esto. Si va asegurada deberán decidir las características de la póliza del seguro.
- **14. Moneda de Transacción:** Las partes pueden elegir libremente la moneda del contrato. Las más utilizadas son: Dólar (USA), Yen (Japón), Euro (Europa), Yuan (China).
- **15. El Precio:** Es necesario fijar un precio tomando en cuenta el Incoterm, el cual deberá estar en función a la unidad de venta: Kilos / Unidades / Metros / Toneladas / Otros.
- **16. La Forma de Pago**: La forma de pago tiene las siguiente modalidades: Adelantado / Diferido / Mixto.
- **17. El Medio de Pago:** Se deberá establecer cómo llegará el dinero a manos del vendedor, para lo cual existen varias posibilidades: Transferencias bancarias / Remesas / Documentos en cobranza / Cartas de Crédito / Etc.
- **18. La Documentación**: Son todos los documentos necesarios e indispensables que el vendedor debe entregar al comprador para que este pueda nacionalizar las mercancías en su respectiva Aduana. Dentro de los usuales están:
- Factura Comercial Commercial Invoice
- Lista de Empaque Packing List
- Certificado de Seguro Certificate of Insurance
- Conocimiento de Embarque B/L (Bill of Lading)
- **19. Lugar de Fabricación:** Localidad o región donde ha tenido lugar la fase del proceso de fabricación del producto terminado.
- **20. Arbitraje:** Como medio de la solución de conflictos. Ambas partes deberán elegir un tercer país donde puedan solucionar sus posibles conflictos.

En tal sentido, a continuación presentamos el modelo de Contrato de Compraventa Internacional con el cual se trabajará el presente plan de negocios.

#### **CONTRATO DE COMPRAVENTA INTERNACIONAL**

Conste por el presente documento el contrato de compraventa internacional de mercaderías que suscriben de una parte: XEROX CORPORATION , empresa constituida bajo las leyes de la República de ESTADOS UNIDOS DE NORTE AMÉRICA, debidamente representada por su gerente general , con Documento de Identidad N° XXXXXXX., domiciliado en su Oficina principal ubicado en 201 MERRITT 7, NORWALK, CT , 06851-1056 , ESTADOS UNIDOS, a quien en adelante se denominará **EL VENDEDOR** y, de otra parte QUALITY PRINTING EIRL, debidamente representada por su Gerente General doña GISSELLA ALBERCA SIALER, identificada con *DNI Nº 41563223* y señalando domicilio el ubicado en AV. CESAR CANEVARO N° 742 – DPTO. 1101, distrito de LINCE, provincia y departamento de LIMA, República del Perú, a quien en adelante se denominará **EL COMPRADOR,** que acuerdan en los siguientes términos:

## **GENERALIDADES**

## **CLÁUSULA PRIMERA:**

1.1. Las presentes Condiciones Generales se acuerdan en la medida de ser aplicadas conjuntamente como parte de un Contrato de Compraventa Internacional entre las dos partes aquí nominadas.

En caso de discrepancia entre las presentes Condiciones Generales y cualquier otra condición Específica que se acuerde por las partes en el futuro, prevalecerán las condiciones específicas.

- 1.2. Cualquier situación en relación con este contrato que no haya sido expresa o implícitamente acordada en su contenido, deberá ser gobernada por:
	- a) La Convención de las Naciones Unidas sobre la Compraventa Internacional de Productos (Convención de Viena de 1980, en adelante referida como CISG, por sus siglas en Ingles ) y,
	- b) En aquellas situaciones no cubiertas por la CISG, se tomará como referencia la ley del País donde el Vendedor tiene su lugar usual de negocios.
- 1.3. Cualquier referencia que se haga a términos del comercio (Como FOB, CIF, EXW, FCA, etc.) estará entendida en relación con los llamados Incoterms, publicados por la Cámara de Comercio Internacional.
- 1.4. Cualquier referencia que se haga a la publicación de la Cámara de Comercio Internacional, se entenderá como hecha a su versión actual al momento de la conclusión del contrato.
- **1.5.** Ninguna modificación hecha a este contrato se considerará valida sin el acuerdo por escrito entre las Partes.

## **CARACTERÍSTICAS DE LOS PRODUCTOS**

## **CLÁUSULA SEGUNDA:**

2.1. Es acordado por las Partes que **EL VENDEDOR** venderá los siguientes productos: CARTUCHO DE TONER NEGRO PARA H XEROX S/M, CON CHIP ELECTRÓNICO MODELO 006R03250, y **EL COMPRADOR** pagará el precio de dichos productos de conformidad con los artículos 1.3 Y 1.4 del presente Contrato.

2.2. También es acordado que cualquier información relativa a los productos descritos anteriormente referente al uso, peso, dimensiones, ilustraciones, no tendrán efectos como parte del contrato a menos que esté debidamente mencionado en el contrato.

## **PLAZO DE ENTREGA**

## **CLÁUSULA TERECERA:**

**EL VENDEDOR** se compromete a realizar la entrega de los productos dentro del periodo de 30 DÍAS luego de recibidas las Órdenes de Compra debidamente firmadas por el comprador.

#### **PRECIO**

## **CLÁUSULA CUARTA:**

Las Partes acuerdan el precio CIF CALLAO UJSD 30.582 por el envío de los productos de conformidad con la carta oferta recibida por el comprador en 19 DE AGOSTO DEL 2017 .

A menos que se mencione de otra forma por escrito, los precios no incluyen impuestos, aranceles, costos de transporte en destino o cualquier otro impuesto.

El precio ofrecido será CIF (Cost, Insurance and Freight).

#### **CONDICIONES DE PAGO**

## **CLÁUSULA QUINTA:**

Las Partes han acordado que el pago del precio o de cualquier otra suma adecuada por **EL COMPRADOR** a **El VENDEDOR** deberá realizarse por pago adelantado equivalente al CINCUENTA PORCIENTO (50 %) de la cantidad debitada del precio CON LA APROBACIÓN DE LA COTIZACIÓN (PROFORMA) ENVIADA, y el restante CINCUENTA PORCIENTO (50 %) CON LA RECEPCIÓN DE LOS DOCUMENTOS REQUERIDOS por parte del comprador.

Las cantidades adeudadas serán acreditadas, salvo otra condición acordada, por medio de transferencia electrónica a la cuenta del Banco del Vendedor en su país de origen, y **EL COMPRADOR** considerara haber cumplido con sus obligaciones de pago cuando las sumas adecuadas hayan sido recibidas por el Banco de **EL VENDEDOR** y este tenga acceso inmediato a dichos fondos.

## **INTERÉS EN CASO DE PAGO RETRASADO**

## **CLÁUSULA SEXTA:**

Si una de las Partes no paga las sumas de dinero en la fecha acordada, la otra Parte tendrá derecho a intereses sobre la suma por el tiempo que debió ocurrir el pago y el tiempo en que efectivamente se pague, equivalente al UNO POR CIENTO (1 %) por cada día de retraso, hasta un máximo por cargo de retraso de QUINCE PORCIENTO (15 %) del total de este contrato.

## **RETENCIÓN DE DOCUMENTOS**

## **CLÁUSULA SÉPTIMA:**

Las Partes han acordado que los productos deberán mantenerse como propiedad de **EL VENDEDOR** hasta que se haya completado el pago del precio por parte de **EL COMPRADOR.** 

## **TÉRMINO CONTRACTUAL DE ENTREGA**

## **CLÁUSULA OCTAVA:**

- El Incoterm a utilizar en esta operación es el CIF (Cost, Insurance and Freight), debido a que el transporte de la mercancía se realizará por barco.
- El vendedor ha de pagar los gastos y el flete necesarios para hacer llegar la mercancía al puerto de destino convenido (CALLAO, PERU), si bien el riesgo de pérdida o daño de la mercancía se transfiere del vendedor al comprador cuando la mercancía traspasa la borda del buque en el puerto de embarque. Este término exige que el vendedor despache la mercancía de exportación.
- Cabe mencionar las siguientes obligaciones del Vendedor:
- Suministrar la mercancía y la factura comercial de conformidad con el contrato de venta, así como obtener cualquier licencia de exportación y llevar a cabo los trámites aduaneros necesarios para la exportación de la mercancía.
- Realizar el contrato de transporte hasta el puerto de destino convenido del tipo normalmente empleado para el transporte de mercancías de la descripción contractual, así como obtener un seguro en que el comprador quede facultado para reclamar directamente del asegurador, y proporcionar el comprador la

póliza del seguro y otra prueba de la cobertura de seguro, el seguro mínimo cubrirá el precio previsto en el contrato más un diez por ciento (es decir, un 110%) y será concertado en la moneda del contrato.

- Entregar la mercancía a bordo del buque, en el puerto de embarque, en la fecha o dentro del plazo estipulados y asumir todos los riesgos de pérdida o daño de la mercancía hasta el momento en que haya sobrepasado la borda del buque en el puerto de embarque.
- Pagar todos los gastos relativos a la mercancía hasta que haya sido entregada, incluidos los de cargar la mercancía a bordo y descargarla en el puerto de destino.
- Asumir los costes, incluyendo transporte principal y seguro, hasta que la mercancía llega al puerto de destino.
- Contratar el seguro siendo beneficiario el comprador.
- Dar al comprador aviso suficiente de que la mercancía ha sido entregada bordo del buque. A sus expensas tendrá que proporcionar al comprador el documento de transporte usual para el puerto de destino convenido.
- Pagar los gastos de las operaciones de verificación necesarios para poder entregar la mercancía y proporcionar a sus propias expensas el embalaje requerido para el transporte que haya ordenado.
- Prestar al comprador la ayuda precisa para obtener cualesquier documento que pueda necesitar el comprador para la importación de la mercancía.
- Así como las obligaciones del Comprador serán las siguientes:
- Pagar el precio según lo dispuesto en el contrato de compraventa además de conseguir cualquier licencia de importación y llevar a cabo todos los trámites aduaneros para la importación de la mercancía.
- Aceptar la entrega de la mercancía, así como deberá asumir todos los riesgos de pérdida o daño de la mercancía desde el momento en que haya sobrepasado la borda del buque en el puerto de embarque, del mismo modo si no da aviso suficiente asumirá todos los riesgos de pérdida o daño que pueda sufrir la mercancía a partir de la fecha convenida o la fecha de expiración del plazo fijado para el embarque.
- Asumir los riesgos que pueda sufrir la mercancía en el país de origen desde el momento en que ha sido cargada en el barco.
- Pagar todos los gastos relacionados con la mercancía desde el momento en que haya sido entregada (a bordo del buque), los relacionados con la mercancía en tránsito hasta su llegada al puerto de destino, así como los gastos de descarga.
- Pagar todos los derechos, impuestos y otras cargas oficiales, como son los trámites aduaneros pagaderos por importación de mercancía.
- Cuando tenga derecho a determinar la fecha del embarque de la mercancía deberá avisar al vendedor, además de aceptar el documento de transporte si el mismo resulta conforme a lo contratado. Este pagará los gastos de la inspección previa al embarque.

#### **RETRASO DE ENVIOS**

#### **CLAUSULA NOVENA:**

**EL COMPRADOR** tendrá derecho a reclamar a **EL VENDEDOR** el pago de daños equivalente al 0,5 % del precio de los productos por cada semana de retraso, a menos que se comuniquen las causas de fuerza mayor por parte del **EL VENDEDOR** a **EL COMPRADOR.** 

#### **INCONFORMIDAD CON LOS PRODUCTOS**

## **CLÁUSULA DÉCIMA:**

**EL COMPRADOR** examinará los productos tan pronto como le sea posible luego de llegados a su destino y deberá notificar por escrito a **EL VENDEDOR** cualquier inconformidad con los productos dentro de 15 días desde la fecha en que **EL COMPRADOR** descubra dicha inconformidad y deberá probar a **EL VENDEDOR** que dicha inconformidad con los productos es la sola responsabilidad de **EL VENDEDOR.** 

En cualquier caso, **EL COMPRADOR** no recibirá ninguna compensación por dicha inconformidad, si falla en comunicar al **EL VENDEDOR** dicha situación dentro de los 45 días contados desde el día de llegada de los productos al destino acordado.

Los productos se recibirán de conformidad con el Contrato a pesar de discrepancias menores que sean usuales en el comercio del producto en particular.

Si dicha inconformidad es notificada por **EL COMPRADOR, EL VENDEDOR**  deberá tener las siguientes opciones:

a). Reemplazar los productos por productos sin daños, sin ningún costo adicional para el comparador; o.

b). Reintegrar a **EL COMPRADOR** el precio pagado por los productos sujetos a inconformidad.

## **COOPERACIÓN ENTRE LAS PARTES**

## **CLAUSULA DÉCIMO PRIMERA:**

**EL COMPRADOR** deberá informar inmediatamente a **EL VENDEDOR** de cualquier reclamo realizado contra **EL COMPRADOR** de parte de los clientes o de terceras partes en relación con los productos enviados o sobre los derechos de propiedad intelectual relacionado con estos.

**EL VENDEDOR** deberá informar inmediatamente a **EL COMPRADOR** de cualquier reclamo que pueda involucrar la responsabilidad de los productos por parte de **EL COMPRADOR.** 

#### **CASO FORTUITO DE FUERZA MAYOR**

## **CLÁUSULA DÉCIMO SEGUNDA:**

No se aplicará ningún cargo por terminación ni a **EL VENDEDOR** ni a **EL COMPRADOR,** ni tampoco ninguna de las partes será responsable, si el presente acuerdo se ve forzado a cancelarse debido a circunstancias que razonablemente se consideren fuera de control de una de las partes.

La parte afectada por tales circunstancias deberá notificar inmediatamente a la otra parte.

## **RESOLUCIÓN DE CONTROVERCIAS**

## **CLÁUSULA DÉCIMO TERCERA:**

A menos que se estipule de otra forma por escrito, todas las disputas surgidas en conexión con el presente contrato deberá ser finalmente resueltas por la ley de ARBITRAJE COMERCIAL INTERNACIONAL y serán competencia exclusiva de la jurisdicción de las cortes de CANADA, a las cuales las partes por este medio nominan excepto que una parte deseara buscar un procedimiento arbitral en concordancia con las reglas de arbitraje de ………………… por uno o más árbitros nombrados de conformidad con dichas reglas.

### **ENCABEZADOS**

## **CLÁUSULA DÉCIMO CUARTA:**

Los encabezados que contiene este acuerdo se usan solamente como referencia y no deberán afectar la interpretación del mismo.

## **NOTIFICACIONES**

## **CLÁUSULA DÉCIMO QUINTA:**

Todas las notificaciones realizadas en base al presente acuerdo deberán constar por escrito y ser debidamente entregadas por correo certificado, con acuse de recibo, a la dirección de la otra parte mencionada anteriormente o a cualquier otra dirección que la parte haya, de igual forma, designado por escrito a la otra parte.

## **ACUERDO INTEGRAL**

## **CLÁUSULA DÉCIMO SEXTA:**

Este acuerdo constituye el entendimiento integral entre las partes.

No deberá realizarse cambios o modificaciones de cualquiera de los términos de este contrato a menos que sea modificado por escrito y firmado por ambas Partes.

En señal de conformidad con todos los acuerdos pactados en el presente contrato, las partes suscriben este documento en la ciudad de LIMA, a los 15 Días del mes de AGOSTO del 2017.

## XEROX CORPORATION QUALITY PRINTING EIRL

## **EL VENDEDOR EL COMPRADOR**

----------------------------------------------------------------------------------------------------------

## **5.3. ELECCIÓN Y APLICACIÓN DEL INCOTERM**

Ante todo se debe definir que son los Incoterms:

- Son usos y costumbres comerciales recogidos por la Cámara de Comercio Internacional de París.
- No son leyes.
- Son fórmulas abreviadas que definen lugar de entrega, incorporándose obligaciones derivadas para el vendedor y comprador, que forman parte del contrato de compraventa internacional de mercancías, por voluntad de las partes.

La referencia a los Incoterms en un contrato de compraventa, define claramente las obligaciones respectivas de las partes y reduce el riesgo de complicaciones legales.

Asimismo, evita, o por lo menos reduce, las incertidumbres derivadas de las distintas interpretaciones de dichos términos en países diferentes.

Cumplen la función de armonización, con su sola mención se incorpora en el contrato de compraventa, y se aplican en defecto de regulación precisa (supletorias).

Regulan cuatro aspectos relevantes:

- La forma y lugar de entrega de la mercancía.
- Transmisión de los riesgos.
- Quién asume el costo de traslado de las mercancías.
- Obligación de realizar el despacho aduanero.

 El Incoterm que se ha elegido para el presente plan de negocios es el **CIF (Costo, Seguro y Flete)**; el cual cumple con las siguientes características:

- El vendedor cumple con la entrega y transmite el riesgo cuando la mercancía se encuentra a bordo del buque en el puerto de embarque convenido.
- El vendedor contrata y paga los costes y el flete y contrata el seguro y paga la prima correspondiente.
- El vendedor debe realizar los trámites aduaneros en origen.
- Sólo se usa para transporte marítimo o vías navegables, como es el caso del presente trabajo.

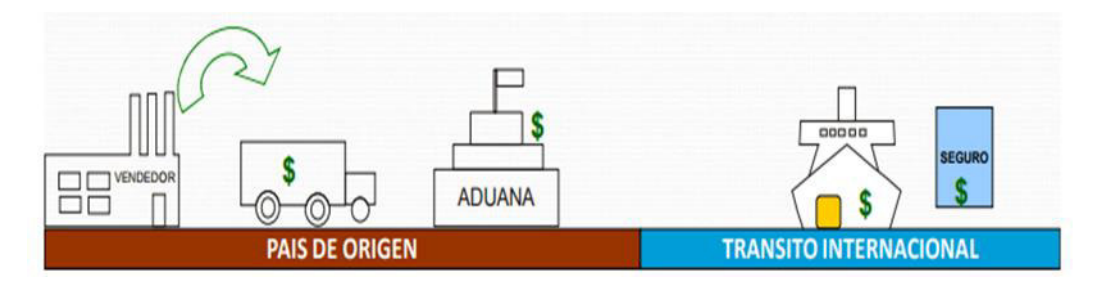

Figura 24. Descripción gráfica Incoterm CIF 2010.

Fuente: Prompex (citado en Calderón, s.f.)

 A continuación adjuntamos el siguiente cuadro donde se muestra el resumen de los gastos a pagar por cada una de las partes, en determinados momentos:

Tabla 21. Resumen de gastos a pagar por el vendedor y comprador – Incoterm CIF 2010.

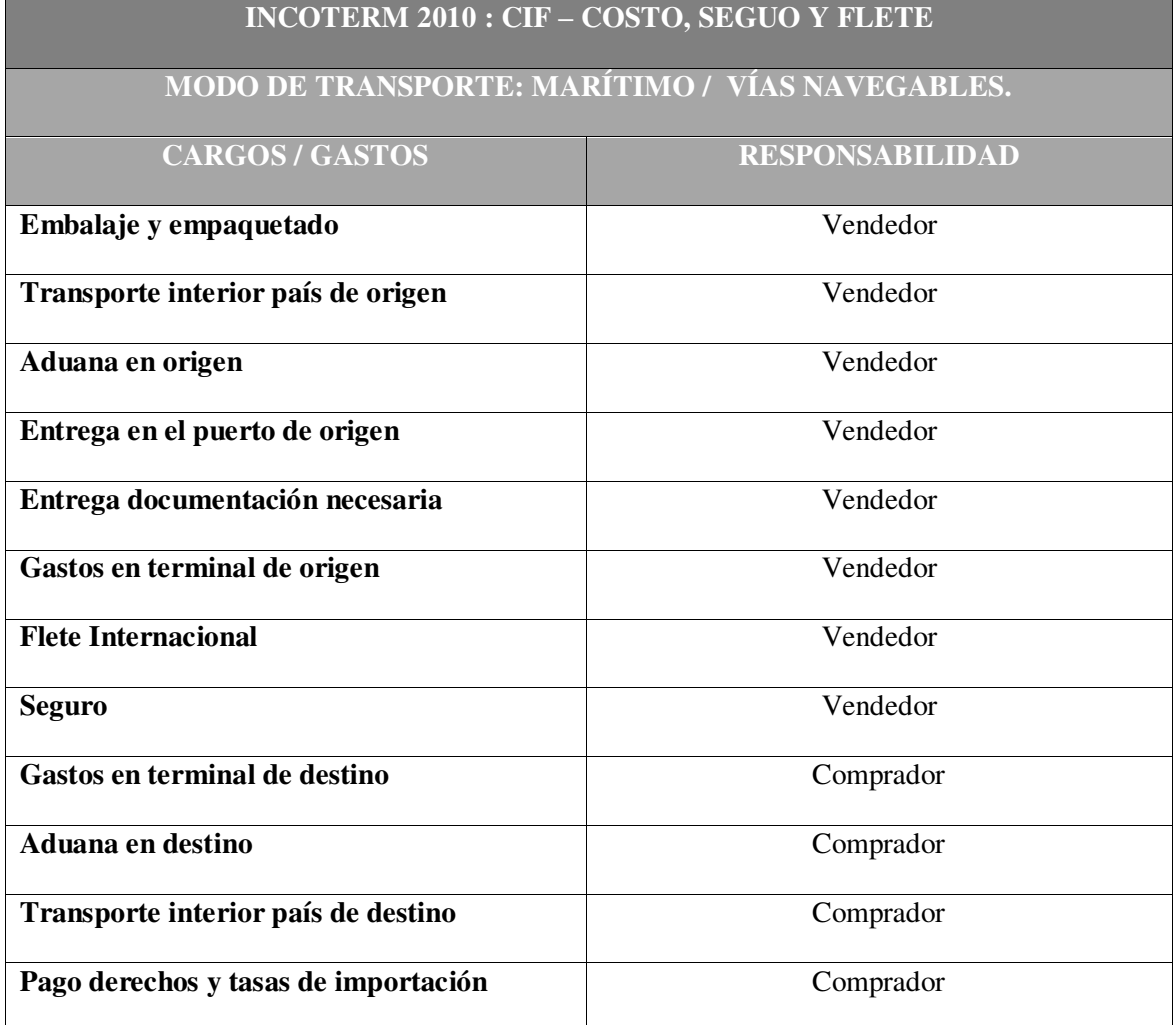

Fuente y Elaboración propia.

# **5.4 DETERMINACIÓN DEL MEDIO DE PAGO**

## **5.4.1 FORMAS DE PAGO INTERNACIONALES**

Son los diferentes acuerdos entre comprador y vendedor para determinar el momento del pago de la mercadería o servicio. Este momento de pago esta en relación al embarque y/o entrega del bien o servicio.

#### Principales formas de pago internacionales

- **Pago por adelantado:** Se denomina así a todo pago que recibe el exportador antes de efectuar el embarque. Es el sistema más seguro para el exportador, pues este sólo enviará la mercancía cuando haya recibido el pago o transferencia de fondos. Sin embargo, en los mercados competitivos su uso es limitado, pues requiere de una extrema confianza del importador en el exportador.
- **Pago a la vista, también llamado pago al contado/contra documentos:** Se denomina así a todo pago que recibe el exportador una vez efectuado el embarque, y contra la presentación al importador de los documentos representativos de la mercadería y/o servicios.
- **Pago a plazo:** Se denomina así a todo pago que recibe el exportador después de haber entregado los documentos de embarque al importador. Este plazo será convenido entre importador y exportador y normalmente estará en función a la fecha de embarque, fecha de factura, fecha de presentación de documentos.

La forma de pago a trabajar en el presente trabajo es de Pago por adelantado.

## **5.4.2 MEDIOS DE PAGO INTERNACIONALES**

Considerando los riesgos (político/país y comercial/comprador) a los que se enfrentan compradores y vendedores, el uso y costumbre internacional a través de la banca ha mitigado dichos riesgos ofreciendo mecanismos para perfeccionar la forma de pago acordada.

Para el presente trabajo, se ha elegido el medio de pago de **Transferencia / orden de pago.** 

El pago que realizara la empresa Quality Printing E.I.R.L. en calidad de importador, al exportador Xerox por intermedio de los bancos. Este medio se usa frecuentemente en la forma de pago de cuenta abierta, que puede resultar de forma más riesgosa para el exportador.

--

La entidad financiera con la que trabajaremos es Banco Scotiabank:

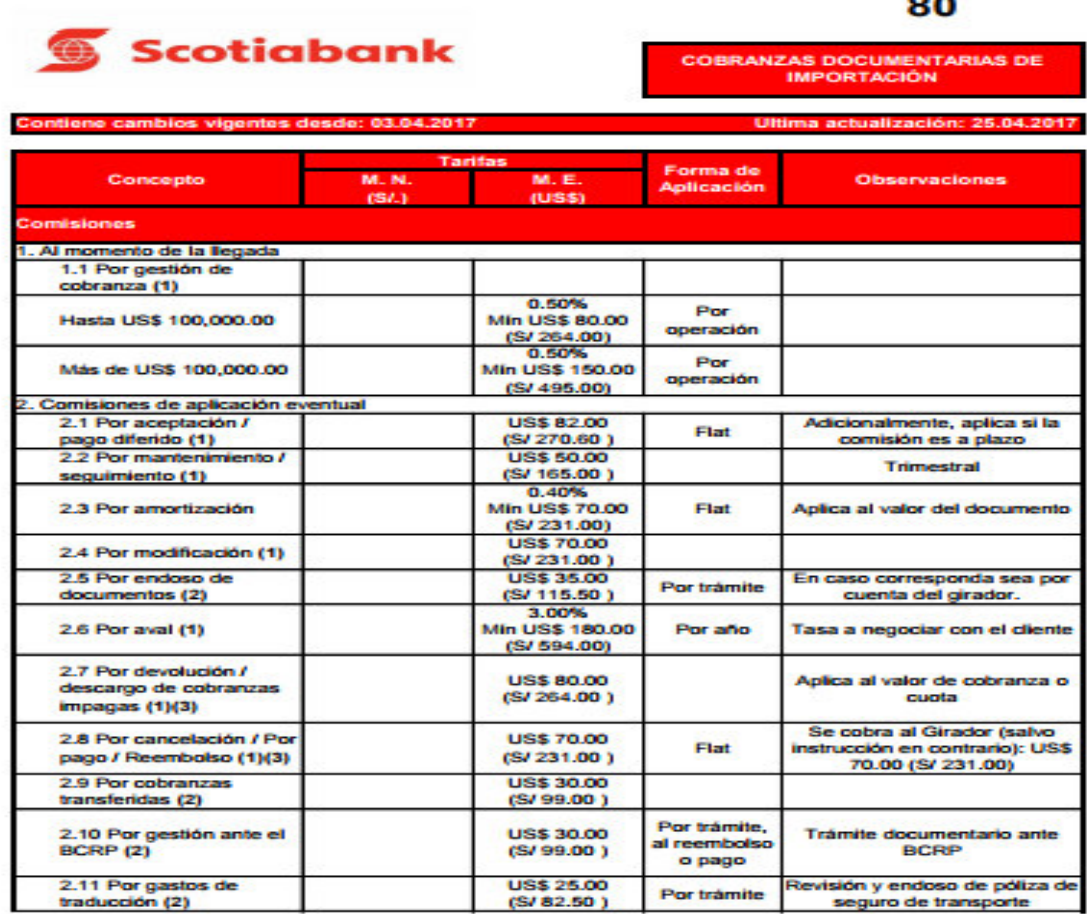

Figura 25. Tarifario cobranzas documentarias de Importación.

Fuente: Página web de Banco Scotiabank, revisado 16 de setiembre de 2017.

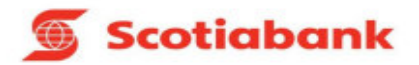

#### **COBRANZAS DOCUMENTARIAS DE IMPORTACIÓN**

ontiene cambios vigentes desde: 03.04.201 Última actualización: 25.04.2017

80

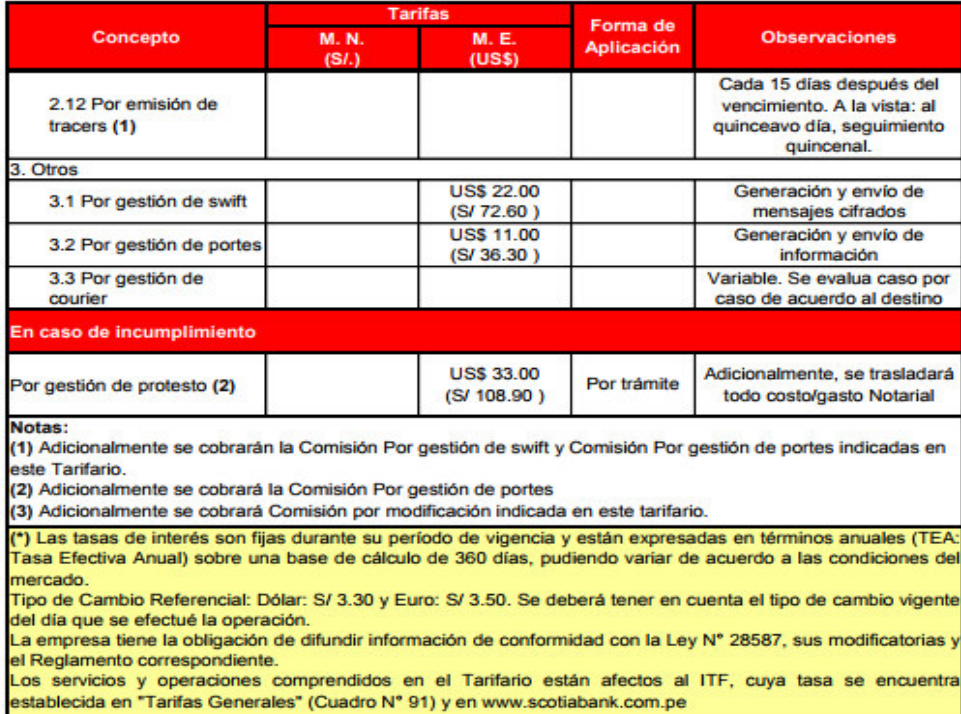

Figura 26. Tarifario cobranzas documentarias de Importación.

Fuente: Página web de Banco Scotiabank, revisado 16 de setiembre de 2017.

Los gastos que se incurrirán serán por **Gestión de Swift USD 22.00**, para la generación y envío de mensajes cifrados y por la **Gestión de Portes USD 11.00**, para la generación y envío de información.

## **5.5 ELECCIÓN DEL RÉGIMEN DE IMPORTACIÓN**

El régimen aduanero que se eligió para el presente plan de negocios es el de Importación para el Consumo (DESPA-PG.01).

## **5.6 GESTIÓN ADUANERA DEL COMERCIO INTERNACIONAL**

## **BASE LEGAL**

 - Ley General de Aduanas, Decreto Legislativo N.° 1053 publicado el 27.6.2008 y modificatorias, en adelante Ley.

- Reglamento de la Ley General de Aduanas, Decreto Supremo N.° 010-2009-EF publicado el 16.1.2009 y modificatorias, en adelante Reglamento.

- Tabla de Sanciones aplicables a las infracciones previstas en la Ley General de Aduanas, Decreto Supremo N.° 031-2009-EF publicado el 11.2.2009 y modificatorias.

- Ley de los Delitos Aduaneros, Ley N.° 28008 publicada el 19.6.2003 y modificatorias.

- Reglamento de la Ley de los Delitos Aduaneros, Decreto Supremo N.° 121-2003-EF publicado el 27.8.2003 y modificatorias.

- Ley que establece la determinación del Valor Aduanero a cargo de la SUNAT, Ley N.º 27973 publicada el 27.5.2003 y modificatoria.

- Ley que establece medidas tributarias, simplificación de procedimientos y permisos para la promoción y dinamización de la inversión en el país, Ley N.º 30230, publicada el 12.7.2014.

- Texto Único Ordenado del Código Tributario, Decreto Supremo N.° 133-2013-EF publicado el 22.6.2013 y modificatorias, en adelante Código Tributario.

- Ley del Procedimiento Administrativo General, Ley N.° 27444 publicada el 11.4.2001 y modificatorias.

- Norma que aprueba las disposiciones reglamentarias del Decreto Legislativo N.° 943, Ley de Registro Único de Contribuyentes, Resolución de Superintendencia Nacional de Administración Tributaria N.° 210-2004-SUNAT publicada el 18.9.2004 y modificatorias.

- Reglamento de Comprobantes de Pago, Resolución de Superintendencia N.° 007- 99/SUNAT publicada el 24.1.1999 y modificatorias.

- Reglamento de Organización y Funciones de la Superintendencia Nacional de Aduanas y Administración Tributaria, Resolución de Superintendencia N.° 122- 2014/SUNAT publicada el 1.5.2014 y modificatorias.

### **DISPOSICIONES GENERALES**

#### **Importación para el consumo**

La importación es un régimen aduanero que permite el ingreso legal de mercancías provenientes del exterior, para ser destinadas al consumo.

La importación de mercancías es definitiva, cuando previo cumplimiento de todas las formalidades aduaneras correspondientes, son nacionalizadas y quedan a libre disposición del dueño o consignatario.

#### **Condiciones para el importador**

El dueño o consignatario debe contar con Registro Único de Contribuyentes (RUC) activo y no tener la condición de no habido para destinar las mercancías al régimen de importación para el consumo.

Los datos relativos al número del RUC, nombre o denominación social, código y dirección del local del importador se deben consignar exactamente de acuerdo a su inscripción en la SUNAT; en caso contrario el sistema informático rechaza la numeración de la declaración aduanera de mercancías, en adelante declaración.

Los sujetos no obligados a inscribirse en el RUC, de acuerdo a lo dispuesto en el artículo 3º de la Resolución de Superintendencia N.º 210-2004/SUNAT, pueden solicitar la destinación aduanera al régimen de importación para el consumo utilizando su Documento Nacional de Identidad (DNI) en el caso de peruanos, o Carné de Extranjería, Pasaporte o Salvoconducto tratándose de extranjeros; considerándose entre estos:

a) Las personas naturales que realicen en forma ocasional importaciones de mercancías, cuyo valor FOB por operación no exceda de mil dólares americanos (US\$ 1,000.00) y siempre que registren hasta tres (3) importaciones anuales como máximo.

b) Las personas naturales que por única vez, en un año calendario, importen mercancías, cuyo valor FOB exceda los mil dólares americanos (US\$ 1,000.00) y siempre que no supere los tres mil dólares americanos (US\$ 3,000.00).

c) Los miembros acreditados del servicio diplomático nacional o extranjero, así como los funcionarios de organismos internacionales que en ejercicio de sus derechos establecidos en las disposiciones legales, destinen sus vehículos y menaje de casa.

Los tributos que gravan la importación o el tratamiento arancelario aplicable a las mercancías bajo este régimen, está en función de su clasificación dentro del Arancel de Aduanas, dado por la subpartida NANDINA que se definirá a partir de la información proporcionada por el importador (a través de la factura y demás información complementaria, así como por efecto del propio reconocimiento físico del especialista en aduanas, al momento del despacho.

Siendo este el caso, entonces los tributos y multas aplicables a las importaciones serían:

- Arancel *Ad Valorem* (con tasas de 0%, 9% y 17%, según sea el caso)
- Impuesto General a las Ventas  $(17%)$
- Impuesto de Promoción Municipal (2%)

Pudiendo ser aplicable adicionalmente y según sea el caso, los siguientes conceptos:

**Impuesto selectivo al consumo.** 

- Derechos específicos.
- **Derechos correctivos provisionales Ad /Valorem.**
- Derechos antidumping y compensatorios.
- Percepción del IGV.

Las formas de importación, se dan en función al monto de las mercancías a importar o a su naturaleza.

Para importar muestras sin valor comercial, obsequios cuyo valor no exceda de los US\$ 1 000,00 (Mil Dólares Americanos), o mercancías por un monto que no exceda los US\$ 2 000,00 (Dos Mil Dólares Americanos), tenemos al Despacho Simplificado de Importación, que utiliza el formato Declaración Simplificada de Importación (DS).

Para los efectos, el importador (o a quien autorice mediante carta notarial), presentará los formatos de la DS, adjuntando la documentación detallada en la respuesta anterior.

Pero cuando el valor FOB de la mercancía sea superior a los US\$ 2 000,00 (Dos Mil Dólares Americanos), se presenta el formato de Declaración Única de Aduanas. Esta variante, denominada Régimen General de Importación Definitiva, requiere la intervención de un despachador de aduana, que es un operador del comercio exterior que actúa como intermediario del proceso. Se deberá adjuntar la documentación correspondiente, señalada anteriormente.

Las mercancías pueden ser solicitadas a destinación aduanera:

a) Dentro de los treinta (30) días hábiles computados a partir del día siguiente al término de la descarga, excepto en los despachos anticipados y urgentes.

b) Dentro del plazo concedido a las mercancías sometidas a los regímenes de depósito aduanero, admisión temporal para reexportación en el mismo estado, admisión temporal para perfeccionamiento activo y destino especial de exposiciones o ferias internacionales.

c) Dentro del plazo de treinta (30) días hábiles computados a partir del día siguiente del término de la descarga en la aduana de destino para la mercancía sometida al régimen de tránsito interno.

d) Hasta antes que se efectivice la disposición de la mercancía por la Administración Aduanera, tratándose de mercancías en abandono legal.

e) Dentro del plazo concedido a las mercancías ingresadas a CETICOS y ZOFRATACNA. La destinación de las mercancías al régimen de Importación para el Consumo se realiza mediante la Declaración Aduanera de Mercancías - Formato "Declaración Única de Aduanas - (DUA). Mercancías de importación prohibida y/o restringida.

Todo tipo de mercancías puede ser objeto del régimen de Importación para el Consumo, con excepción de aquéllas que se encuentren prohibidas, cuya relación se encuentra en el portal de la SUNAT.

121

#### **Mercancías restringidas y prohibidas**

Las mercancías de importación prohibida no pueden ser destinadas al régimen de importación para el consumo.

Para la destinación al régimen de importación para el consumo de mercancías restringidas se debe contar con la documentación exigida por las normas específicas antes de la numeración de la declaración, salvo en aquellos casos que estas normas señalen que la referida documentación se obtenga luego de la numeración.

La importación para el consumo de mercancías restringidas y prohibidas se regula por el procedimiento específico "Control de Mercancías Restringidas y Prohibidas" INTA-PE.00.06. La relación referencial de mercancías restringidas o prohibidas puede ser consultada en el portal web de la SUNAT.

El importador debe contar con la documentación exigida por las normas específicas para mercancías restringidas antes de su destinación aduanera, salvo en aquellos casos que por normatividad especial la referida documentación se obtenga luego de numerada la DUA.

Los documentos exigibles para su trámite ante la SUNAT (revisado 10 de setiembre de 2017), en términos generales son:

**Documento de Transporte**: conocimiento de embarque o guía aérea, dependiendo el medio de transporte utilizado; el cual estará en función al volumen del pedido.

**Factura comercial** y/o declaración jurada de valor según modalidad de importación.

**Comprobante de Pago** para el caso en que se efectúen transferencias de bienes antes de su destinación a consumo, excepto en los casos señalados en los procedimientos.

**Carta Poder Notarial** para el despacho simplificado, cuando el despacho lo realice un tercero en representación del importador, dueño o consignatario.

**Otros documentos de acuerdo a la naturaleza del despacho**, conforme a las disposiciones específicas sobre la materia, referidos a las mercancías restringidas, en el sentido de que solo podrán ser importadas, cuando cuenten con las respectivas autorizaciones, que emiten las entidades competentes según la naturaleza de las propias mercancías. Estas autorizaciones pueden ser extendidas por el Servicio Nacional de Sanidad Agraria y Instituto Nacional de Recursos Naturales (Ministerio de Agricultura), Dirección de Insumos Químicos y Productos Fiscalizados y Viceministerio de Pesquería (Ministerio de la Producción), Dirección General de Medicamentos, Insumos y Drogas (Ministerio de Salud), Dirección General de Control de Servicios de Seguridad, Control de Armas, Munición y Explosivos de Uso Civil (Ministerio del Interior), INC, Biblioteca Nacional o Archivo General de la Nación (Ministerio de Educación), entre otras entidades.

Asimismo, tenemos otros documentos, como aquellos que acreditan una donación y lista de contenido, certificado de origen, resolución liberatoria, entre otros, según su naturaleza.

Con estos documentos, y la autorización del sector competente, de corresponder, se presentará la declaración para importar, que puede ser una *Declaración Simplificada de Importación* o una *Declaración Única de Aduanas*, según corresponda.

#### **Requisitos que deben cumplir las mercancías amparadas en una DUA.**

Las mercancías amparadas en una DUA, deben cumplir con los siguientes requisitos:

a) Corresponder a un solo consignatario.

b) Encontrarse depositadas en un almacén aduanero, los CETICOS, o la ZOFRATACNA, salvo los casos de mercancías que se acojan al sistema anticipado de despacho aduanero y aquellas que por su naturaleza o por circunstancias excepcionales no puedan ingresar a un almacén aduanero.

c) Estar declaradas en un solo manifiesto de carga.

d) Corresponder a un conocimiento de embarque, carta de porte aérea o carta de porte terrestre. Tratándose de transporte terrestre, cuando la mercancía sea ingresada directamente por sus propietarios, puede aceptarse una declaración jurada en reemplazo de la carta de porte terrestre.

Además, puede incluirse en una sola DUA mercancías arribadas en el mismo viaje del vehículo transportador que se encuentren manifestadas en dos o más conocimientos de embarque, carta de porte aérea o carta de porte terrestre, siempre y cuando estén destinadas al mismo consignatario; inclusive aquélla objeto de transferencia antes de solicitarse su destinación, para lo cual deberá adjuntarse fotocopias de los comprobantes de pago que acrediten dichas transferencias de mercancías a nombre del consignatario.

En el caso de transporte terrestre, la DUA puede amparar mercancías manifestadas en una misma carta de porte terrestre consignada a un solo consignatario y transportadas en varios vehículos, siempre que éstos pertenezcan a una misma compañía transportista autorizada a operar internacionalmente por las autoridades competentes de transportes y registrada en el Módulo Directorios del Sistema Integrado de Gestión Aduanera (SIGAD).

Las mercancías amparadas en un solo conocimiento de embarque, carta de porte aérea o carta de porte terrestre, siempre que no constituyan una unidad y salvo los casos que se presenten en pallets o contenedores, podrán ser objeto de despachos parciales, los que deben efectuarse dentro de los treinta (30) días hábiles siguientes del término de la descarga.

La carga que ingrese por vía terrestre amparada en un solo documento de transporte puede ser nacionalizada conforme vaya siendo descargada.

### **Mercancías no encontradas en el reconocimiento físico**

Cuando el despachador de aduana tuviera conocimiento de que alguna mercancía no ha sido embarcada o ha sido manifestada y no desembarcada o requiera cerciorarse de que la mercancía a declarar sea la efectivamente arribada, puede solicitar el reconocimiento físico consignando el código Nº 20 en la casilla 7.24 de la DUA.

A solicitud del importador, pueden considerarse como vigentes aquellas mercancías declaradas que no fueren encontradas en el reconocimiento físico o en el examen físico realizado en zona primaria, y cuya deuda tributaria aduanera y recargos, hubieran sido cancelados.

El despacho posterior de las mercancías vigentes se realiza sin el pago de tributos y demás conceptos señalados en el numeral precedente, excepto los correspondientes a los gastos de transporte adicionales, estando sujeta a reconocimiento físico obligatorio. Para este efecto, se consigna el código Nº 21 en la casilla 7.24 de la DUA, adjuntando fotocopia de la DUA precedente cancelada que haya sido objeto de reconocimiento o examen físico y la documentación respectiva, en los casos que corresponda, en la cual se haya determinado el faltante.

La vigencia señalada en el numeral 10 precedente sólo se otorga respecto de las mercancías transportadas en contenedores con precintos colocados por la autoridad aduanera o carga suelta reconocida físicamente en zona primaria y no podrá efectuarse bajo la modalidad de despacho anticipado.

Para el control de los descargos de las mercancías vigentes, el despachador de aduana deberá indicar en la transmisión de la DUA el número de la declaración de importación para el consumo precedente, debiendo consignar esta información en la casilla 7.3.

#### **Valoración de mercancías**

El valor en aduana de las mercancías destinadas al régimen de Importación para el Consumo se verifica y determina de conformidad con las normas del Acuerdo sobre Valoración en Aduana de la OMC, aprobado por Resolución Legislativa Nº 26407; la Decisión 571 de la Comunidad Andina "Valor en aduana de las mercancías importadas", la Resolución 846 - Reglamento Comunitario de la Decisión 571, el Reglamento para la Valoración de Mercancías según el Acuerdo sobre Valoración en Aduana de la OMC, aprobado por el Decreto Supremo Nº 186-99-EF y modificatorias; también se aplican los demás procedimientos, instructivos y circulares, así como las Decisiones del Comité de Valoración Aduanera (OMC) y los instrumentos del Comité Técnico de Valoración en Aduana (Bruselas).

#### **Controles del SIGAD a las mercancías**

El SIGAD, luego de la cancelación y/o garantía de ser el caso, de la deuda tributaria aduanera y recargos de corresponder, somete la DUA a una selección para la asignación del canal a fin de determinar el tipo de control al que se sujetan las mercancías, de acuerdo a los canales que se detallan a continuación, los cuales son comunicados mediante aviso electrónico y deben ser consultados en el portal de la SUNAT.

En caso que el despachador de aduana impugne la deuda tributaria aduanera y/o recargos, de corresponder, presentará el escrito fundamentado en la aduana de despacho, pudiendo ésta someter la mercancía a reconocimiento físico.

127

a) Canal verde:

La DUA seleccionada a este canal no requiere de revisión documentaria ni de reconocimiento físico. Cuando el despachador de aduana presuma la existencia de incidencia en su mercancía y antes del retiro de zona primaria podrá solicitar el examen físico de la misma. El despachador de aduana no presenta documentación alguna ante la intendencia de aduana respectiva, manteniendo en su archivo el original y copia de la DUA conforme a la información registrada en el SIGAD, así como de los documentos sustentatorios, los cuales están a disposición de la SUNAT para las acciones de control que correspondan.

b) Canal naranja:

La DUA seleccionada a este canal es sometida a revisión documentaria. En casos excepcionales, cuando el funcionario aduanero encargado determine que la DUA seleccionada a canal naranja requiere de reconocimiento físico, numera un formulario denominado Hoja Informativa (Solicitud de Verificación Física) en INTRANET – TRABAJO EN LÍNEA, el cual es enviado vía correo electrónico a su jefe inmediato o persona designada, quien evaluará el requerimiento, procediendo a autorizar el reconocimiento físico de la mercancía en los casos que amerite o a rechazarlo indicando el motivo. Esta acción se efectúa como parte del proceso de despacho aduanero, y las declaraciones derivadas a reconocimiento físico no se consideran dentro de los porcentajes establecidos para la selección del canal rojo.

128

Cuando el despachador de aduana presuma la existencia de incidencia en la mercancía y antes del retiro de zona primaria podrá solicitar el examen físico de la misma.

c) Canal rojo:

Las mercancías de las DUAs seleccionadas a este canal están sujetas a reconocimiento físico, de acuerdo a los siguientes porcentajes:

c.1) Intendencias de Aduana Marítima y Aérea del Callao:

No podrán exceder de 15% de las DUAs sometidas a selección por técnicas de gestión de riesgo en promedio mensual.

c.2) Intendencia de Aduana de Tacna:

El porcentaje no podrá exceder del 30% de las DUAs sometidas a selección por técnicas de gestión de riesgo en promedio mensual.

c.3) Para aquellas intendencias de aduanas que numeren en el mes inmediato anterior:

- un promedio diario de diez (10) DUAs o más: el porcentaje no podrá exceder del cincuenta por ciento (50 %) de dichas declaraciones.

- un promedio diario inferior de diez (10) DUAs: el porcentaje será superior al cincuenta por ciento (50 %) de dichas declaraciones excepto las declaraciones que han sido evaluadas por un criterio de selección distinto al aleatorio.

No están incluidos en el porcentaje de reconocimiento físico a que se refiere el numeral anterior, los casos de mercancías cuyo reconocimiento físico se dispone por:

a) La normatividad específica.

b) El Reglamento de la Ley General de Aduanas.

c) La autoridad aduanera, sobre la base de una acción de control o a solicitud del declarante, durante el proceso de despacho.

#### **A. Transmisión electrónica y numeración de la declaración**

- El agente de aduana solicita la destinación aduanera del régimen de importación para el consumo mediante la transmisión electrónica.
- El SIGAD valida la información transmitida, y de ser conforme genera el número de declaración y la liquidación de la deuda tributaria.

### **B. Cancelación de la deuda tributaria aduanera y recargos**

En los despachos que cuenten con la garantía previa:

- Los anticipados y urgentes numerados antes de la llegada del medio de transporte, desde la fecha de numeración de la declaración hasta el vigésimo día calendario del mes siguiente a la fecha del término de la descarga.
- Los excepcionales y urgentes numerados después de la llegada del medio de transporte, desde la fecha de numeración de la declaración hasta el vigésimo día calendario del mes siguiente a la fecha de numeración de la declaración.

En los despachos que no cuenten con la garantía previa:

- Los anticipados y urgentes numerados antes de la llegada del medio de transporte, desde la fecha de numeración de la declaración hasta la fecha del término de la descarga
- Los urgentes y excepcionales numerados después de la llegada del medio de transporte, el mismo día de la fecha de numeración de la declaración.

 Vencido el plazo para la cancelación, se liquidan los intereses moratorios por día calendario hasta la fecha de pago inclusive, excepto para la percepción del Impuesto General a las Ventas - IGV.

### **C. Asignación del canal, recepción y registro documentario**

- El agente de aduana presenta los documentos sustenta torios debidamente foliados de la declaración que haya sido seleccionada a canal naranja o rojo.
- Los documentos sustentatorios de la declaración son:
	- $\checkmark$  Fotocopia autenticada del documento de transporte
	- $\checkmark$  Fotocopia autenticada de la factura
	- $\checkmark$  Fotocopia autenticada del comprobante de pago
	- Fotocopia autenticada del seguro de transporte
	- $\checkmark$  Fotocopia autenticada del certificado de origen
	- $\checkmark$  La declaración andina de valor
	- $\checkmark$  Otros.

## **D. Revisión documentaria y/o reconocimiento físico**

## **E. Retiro de las mercancías**

 El retiro de las mercancías de los terminales portuarios, depósitos temporales, CETICOS y complejos aduaneros se permite previa verificación en el portal web de la SUNAT del otorgamiento del levante.

## **5.7 GESTION DE OPERACIONES DE IMPORTACIÓN: FLUJOGRAMA**

A continuación se pasa a detallar las etapas en el procedimiento de importaciones  $(t$ ramitación del régimen $)^2$ .

Figura 27. Flujograma procedimiento de Importación.

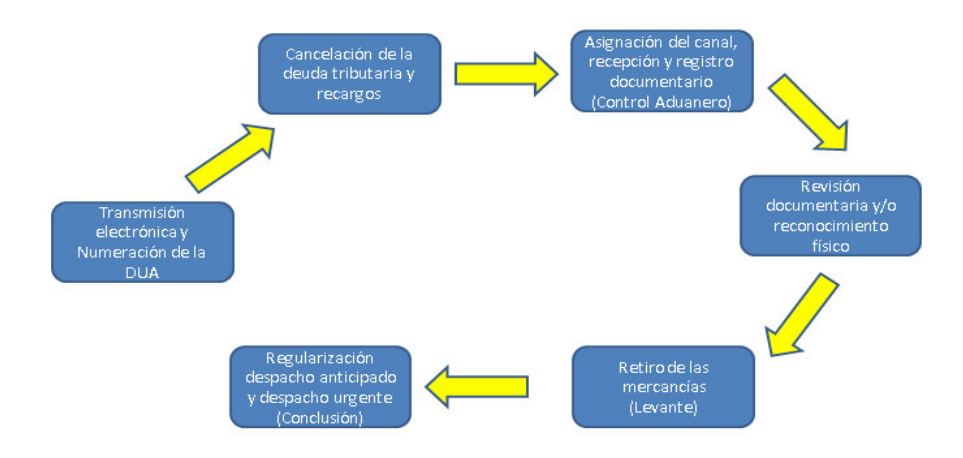

Figura 27. Flujograma procedimiento de Importación.

Fuente: Cossio Carlin , Alfonso (2017). Elección del Régimen de Exportación o Importación y Gestión Aduanera del Comercio Internacional. Curso de actualización profesional [Material presentado en clase].

.<br>-

<sup>2</sup> Cossio Carlin, Alfonso (2017).
# **6. PLAN ECONÓMICO FINANCIERO**

# **6.1 INVERSIÓN FIJA**

La inversión que voy a tener que realizar para el desarrollo de mi idea de negocio

es la siguiente:

Tabla 22. Inversión fija.

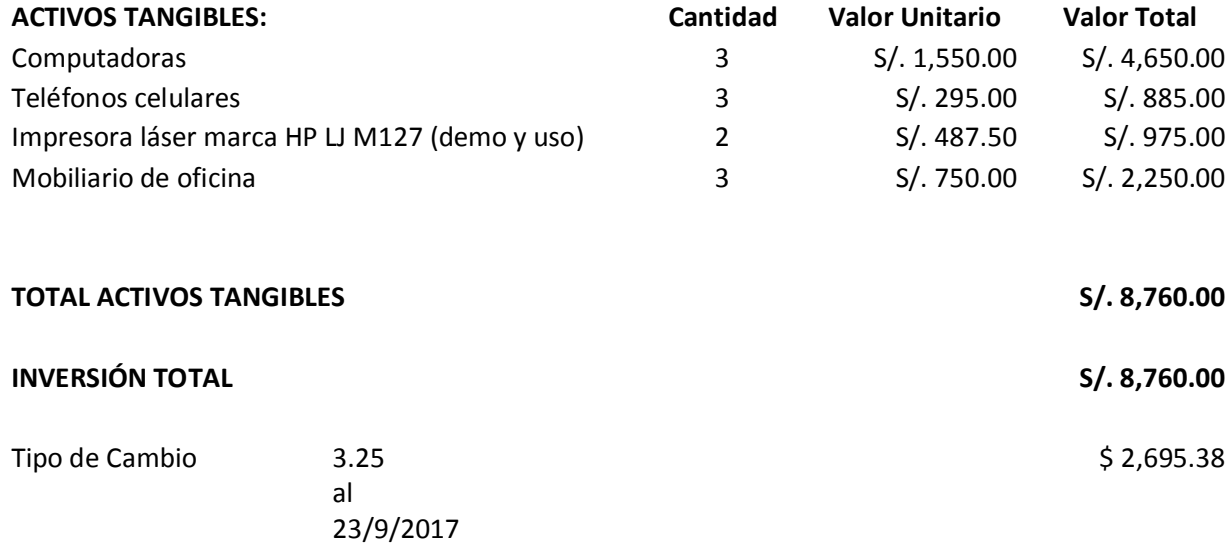

Fuente y Elaboración propia.

### **6.1.1 ACTIVOS TANGIBLES**

Dentro de nuestros activos tangibles disponemos de lo siguiente:

- El inmueble es propio dónde funcionará la oficina de QUALITY PRINTING E.I.R.L.
- **Exercise Dos computadoras.**
- **►** Dos teléfonos celulares.
- Dos impresoras HP LJ M127 (una para demo y otra para uso).
- Mobiliario de oficina para dos personas.

Es importante aclarar que no se va a trabajar con un stock de los tóneres XNX de la marca XEROX originales, dado que la compra/venta se hará a pedido y con crédito (tanto hacia el cliente como hacia el proveedor del producto).

#### **6.1.2 ACTIVOS INTANGIBLES**

Dentro de nuestros activos intangibles disponemos de lo siguiente:

- **↓** Nuestra marca QUALITY PRINTING E.I.R.L.
- **↓** La marca XEROX que vamos a comercializar.
- El ser un canal de distribución autorizado de XEROX.

### **6.2. CAPITAL DE TRABAJO**

El Capital de Trabajo se calcula a través de la diferencia de nuestros Activos Corrientes (valor de nuestra mercadería y el aporte de efectivo) versus nuestros Pasivos Corrientes (préstamo a corto plazo que vamos a realizar para la compra de los suministros de tóner XEROX XNX para el modelo de impresora HP seleccionado). Para efectos del negocio, tenemos la siguiente información para el cálculo del Capital de Trabajo:

Tabla 23. Capital de trabajo.

#### **ACTIVOS CORRIENTES:**

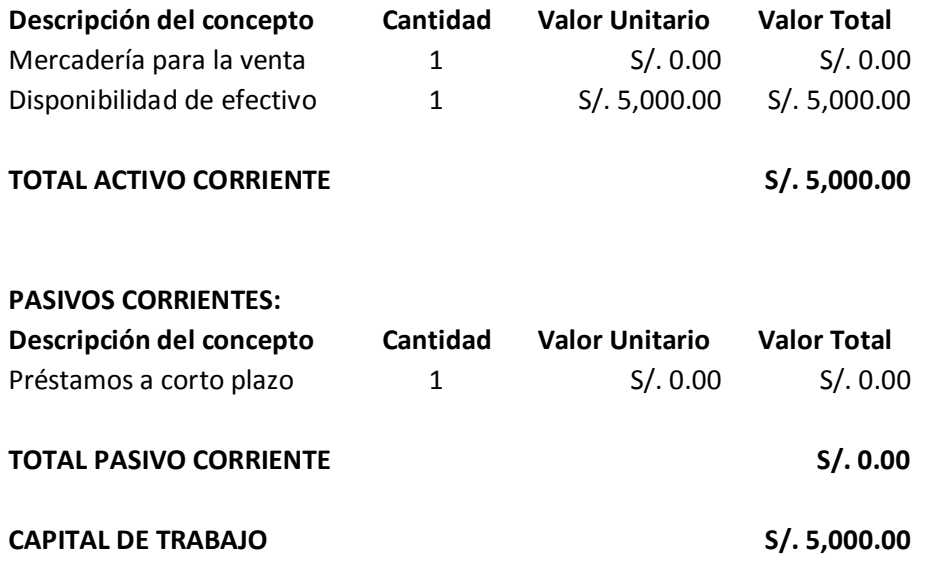

Fuente y Elaboración propia.

# **6.3. INVERSIÓN TOTAL**

La inversión total requerida para el negocio y, a su vez, poder iniciar las operaciones será el indicado en el siguiente cuadro.

Tener presente que, la compra de los tóneres XNX será en función el pedido.

Tabla 24. Inversión Total.

#### **INVERSIÓN TOTAL:**

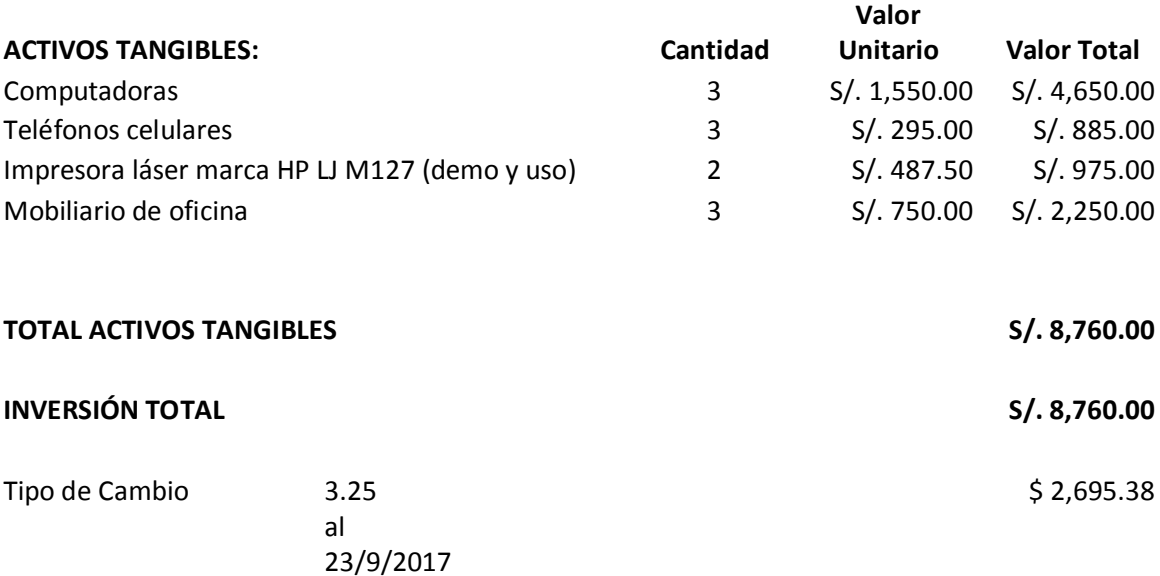

Fuente y Elaboración propia.

# **6.4. ESTRUCTURA DE INVERSIÓN Y FINANCIAMIENTO**

La estructura de Inversión y Financiamiento será establecida en función del porcentaje que representan del total de mi inversión, mis activos tangibles totales (será inversión propia) y mis pasivos corrientes totales (será a través de financiamiento), como podemos apreciar en la siguiente tabla:

Tabla 25. Estructura de Inversión y Financiamiento.

| <b>Estructura de Inversión y Financiamiento</b> | Porcentaje | <b>Monto Equivalente</b> |
|-------------------------------------------------|------------|--------------------------|
| Inversión Propia                                | 11%        | \$2,695.38               |
| Préstamo Bancario - Financiamiento              | 89%        | \$21,088.23              |
| <b>Monto Total</b>                              | 100%       | \$23,783.61              |

#### **6.5 FUENTES FINANCIERAS Y CONDICIONES DE CRÉDITO**

Del monto total que requerimos para iniciar el funcionamiento de nuestras actividades, el 80% lo vamos a canalizar como un préstamo bancario a largo plazo (5 años). Dentro del financiamiento vamos a trabajar con periodos de pago de similar tiempo que dure el proyecto (es decir, financiamiento a 60 meses). Dentro de las alternativas de financiamiento encontradas con mejor tasa de interés (2% mensual), tenemos el Banco Falabella, el Banco Financiero y el Banco Scotiabank.

### **6.6 PRESUPUESTO DE COSTOS**

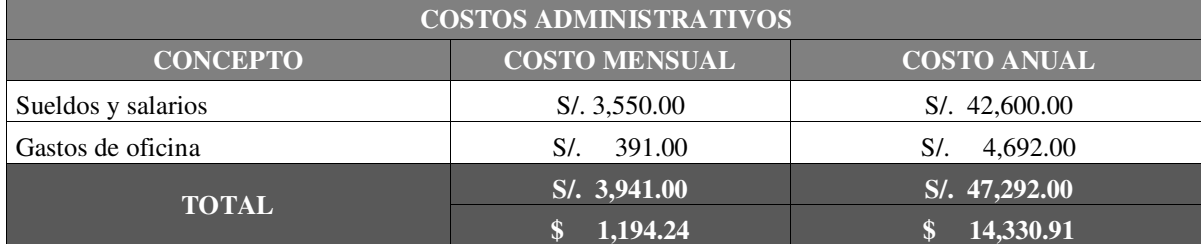

Tabla 26. Costos administrativos (Considerando un T/C de 3.3).

Tabla 27. Costos Cadena de Distribución Física Internacional – Terminal y Otros.

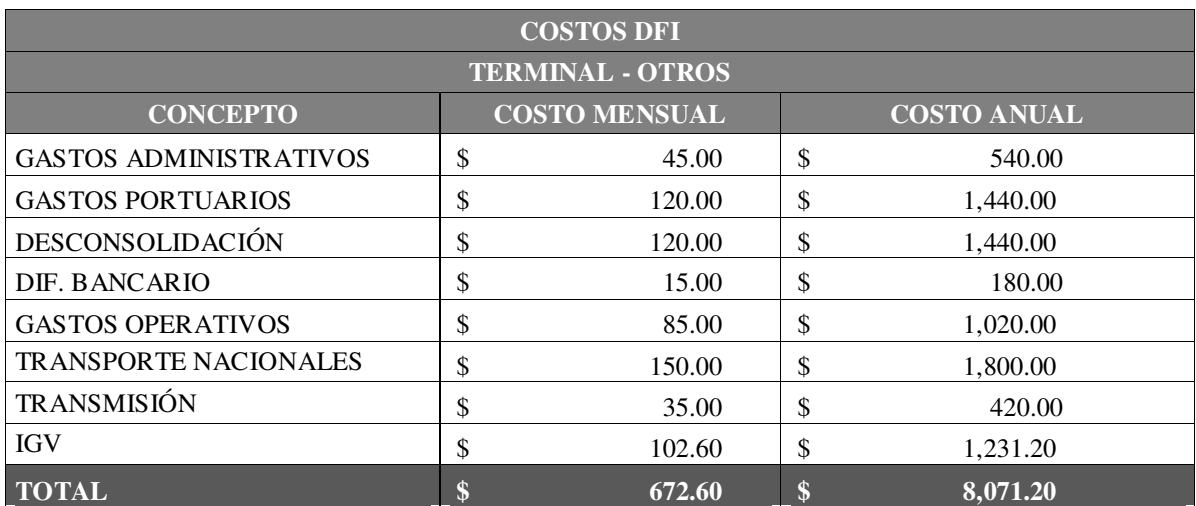

Fuente y elaboración propia.

Tabla 28. Costos Cadena de Distribución Física Internacional – Agencia.

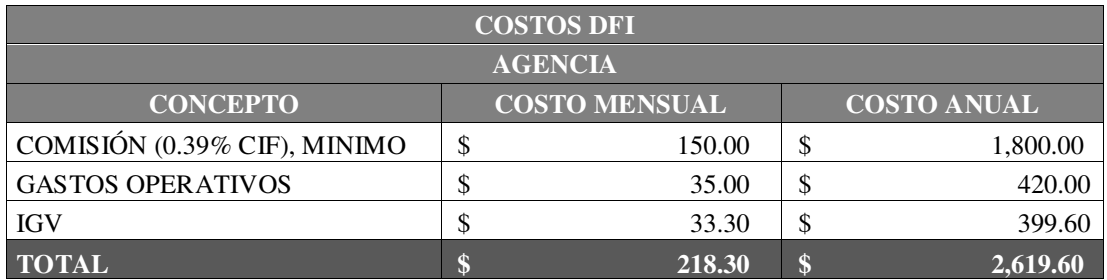

## **6.7 PUNTO DE EQUILIBRIO**

Tabla 29. Cálculo de Punto de Equilibrio.

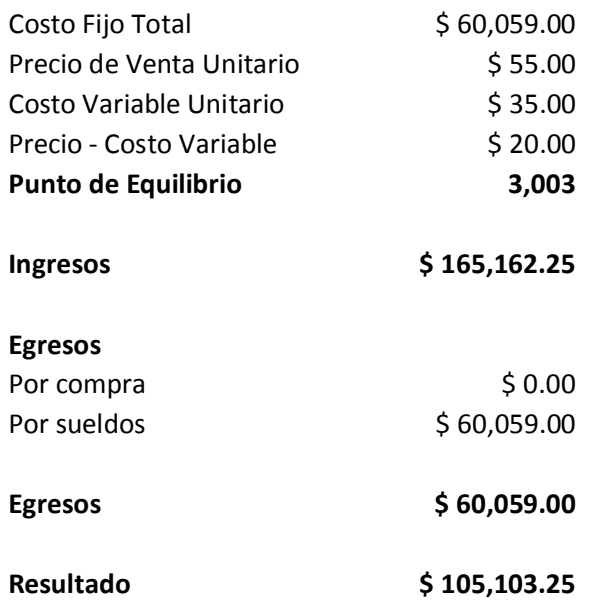

Fuente y Elaboración propia.

# **6.8 TRIBUTACIÓN DE LA IMPORTACIÓN**

Tabla 30. Tributación de la importación.

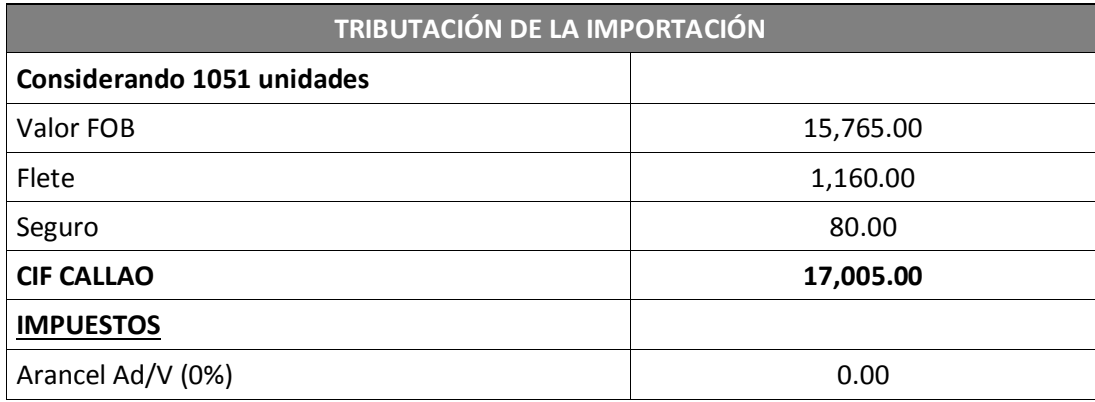

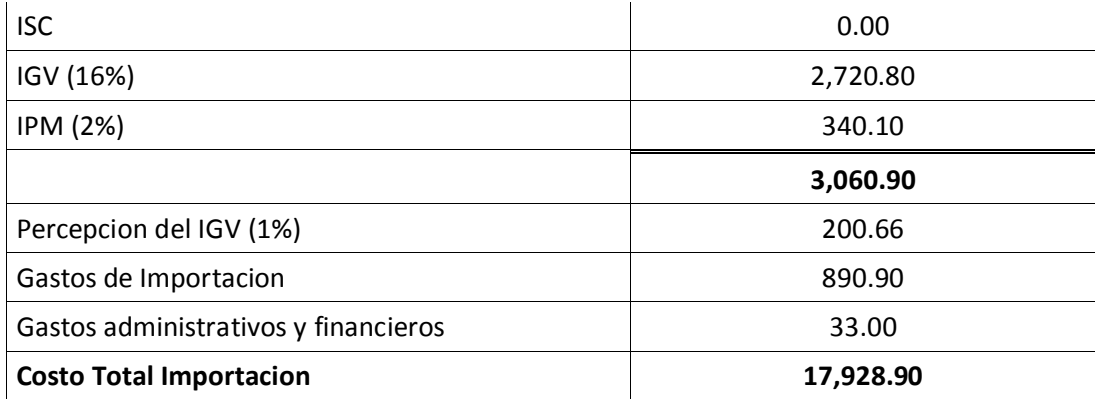

Fuente y Elaboración propia.

### **6.9 PRESUPUESTO DE INGRESOS**

Los ingresos proyectados durante la vida del presente trabajo, serán de \$593, 805 sin IGV.

La distribución de este ingreso de manera mensual, es conforme al cuadro siguiente (se muestra una parte de cómo se distribuye):

Tabla 31. Presupuesto de Ingresos.

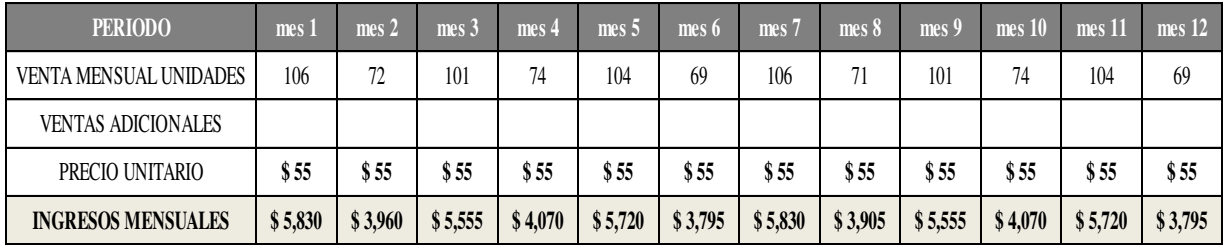

#### **6.10. PRESUPUESTO DE EGRESOS**

El presupuesto de egresos en el lapso de los cinco años que durará esta empresa, será de \$ 324, 446 sin IGV.

La distribución de este egreso de manera mensual, a manera de ejemplo, es conforme a la tabla siguiente:

Tabla 32. Presupuesto de Egresos.

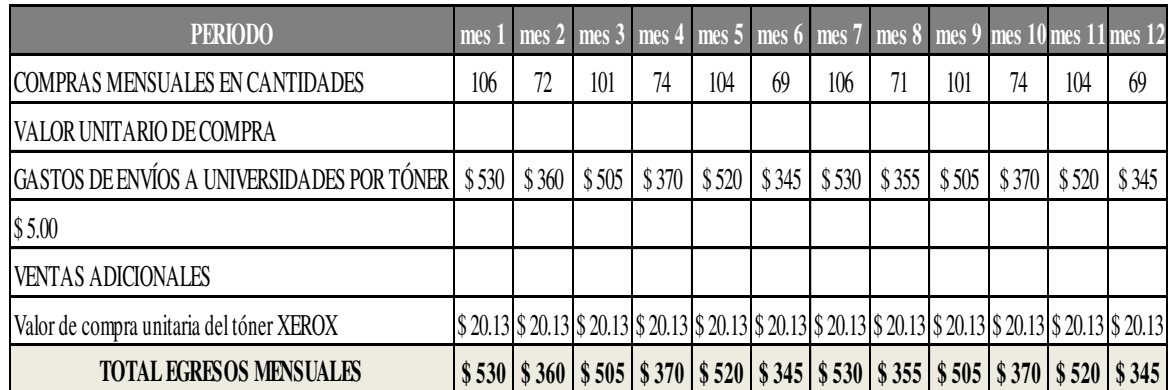

Fuente y Elaboración propia.

### **6.11 FLUJO DE CAJA PROYECTADO**

La rentabilidad y viabilidad de un proyecto de inversión, lo definiremos a través del VAN y del TIR, respectivamente. En ese sentido, vamos a poder apreciar que el proyecto que se encuentra estructurado por cinco años, en el último año se liquidan los activos y se cierra el negocio:

Tabla 33. Flujo de Caja Proyectado.

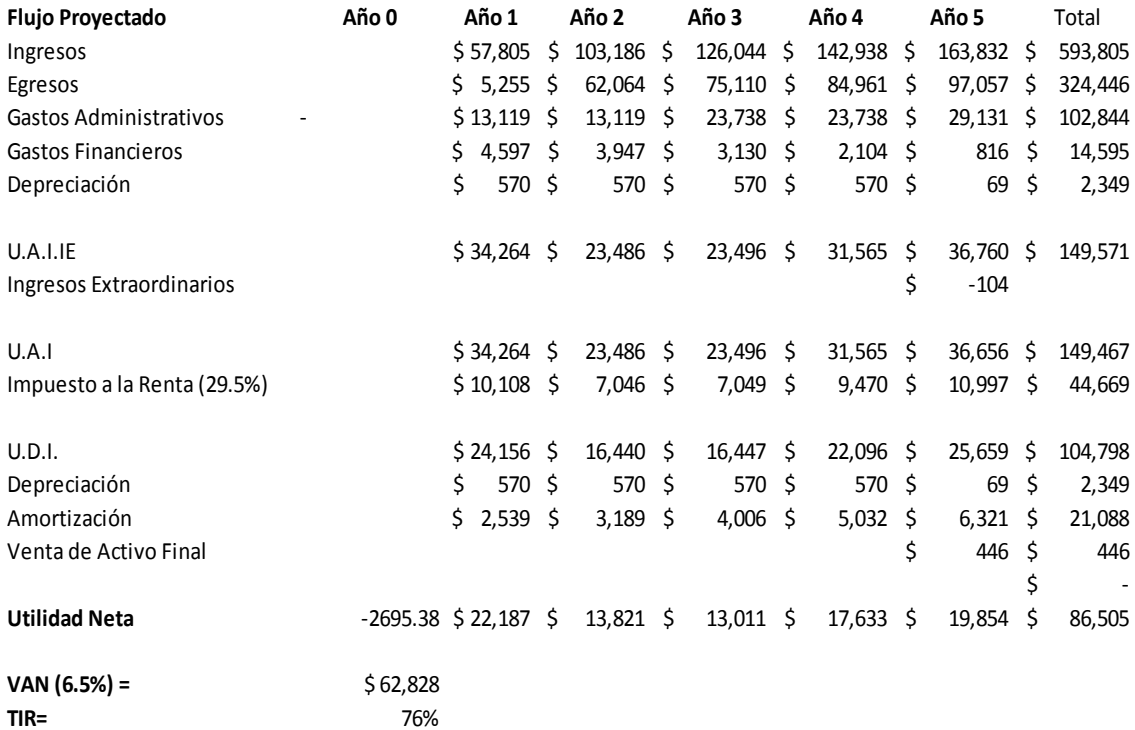

# **6.12 ESTADO DE GANANCIAS Y PÉRDIDA**

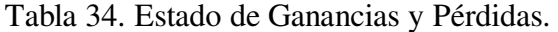

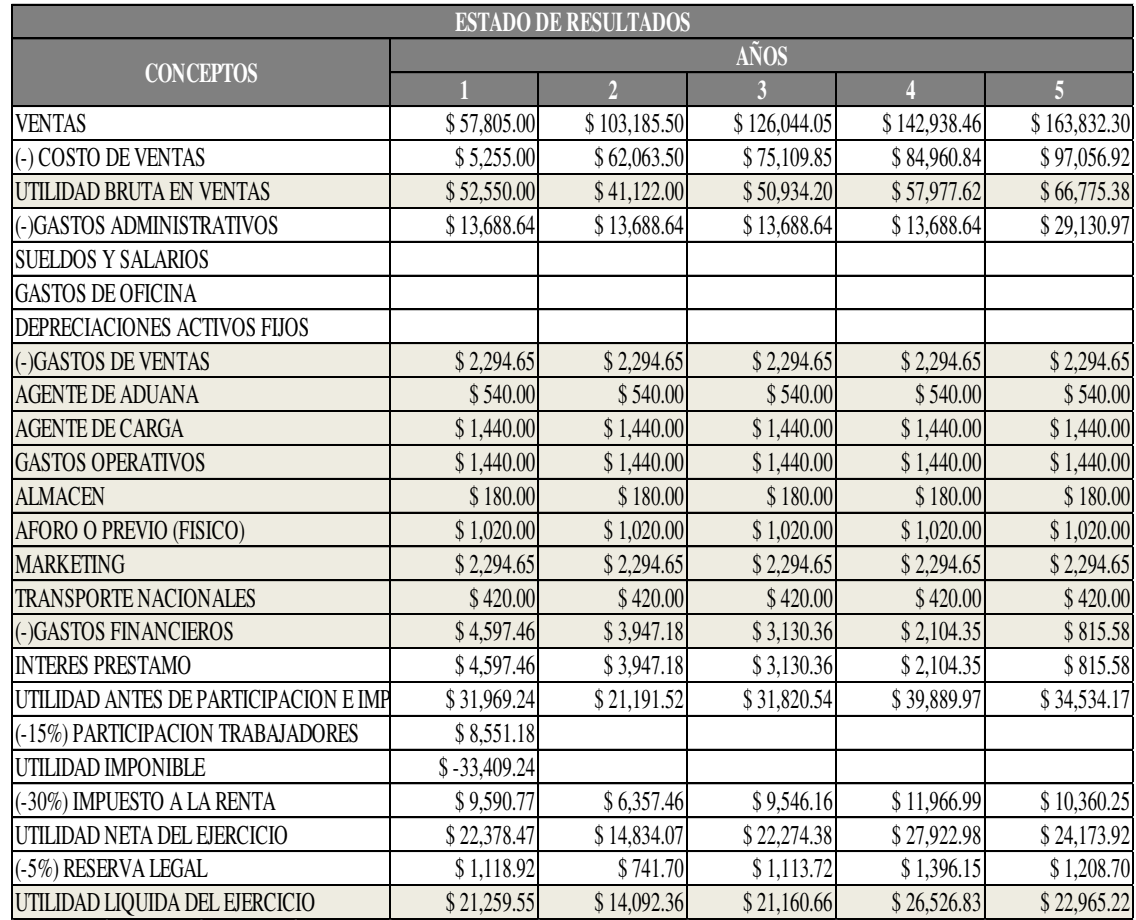

Fuente y Elaboración propia.

# **6.13 EVALUACIÓN DE LA INVERSIÓN**

La evaluación de la inversión se ha realizado a través de los siguientes indicadores:

### **6.13.1 EVALUACIÓN ECONÓMICA**

Se ha elegido dos indicadores para realizar la evaluación económica. El VAN y la TIR:

Como indicador VAN, tenemos que nuestro proyecto arroja un VAN de \$ 62, 828.00 Esto significa que si el día de hoy hacemos una inversión de \$ 2, 695.00, el mismo se nos devuelve el dinero invertido y además, el día de hoy, obtenemos una rentabilidad o ganancia de \$ 62, 828.00. Esto determinar la riqueza del proyecto, dónde la teoría dice que si el VAN es mayor a cero, entonces el proyecto es rentable.

Como indicador TIR, tenemos que nuestro proyecto arroja una TIR de 76%. Este indicador al comprarlo con nuestro COK que es de 6.5% anual, entonces tenemos que el proyecto para el inversionista que seremos nosotros, resulta igualmente rentable, dado que la tasa de rentabilidad del proyecto es mucho mayor a nuestra tasa esperada de retorno.

## **6.13.2 EVALUACIÓN FINANCIERA**

La evaluación financiera de nuestro proyecto la vamos a determinar a través del flujo de caja proyectado. Aquí tenemos que nuestra utilidad neta promedio, considerando también la inversión inicial del mismo, es de \$1, 441.75 sin IGV. Esta sería la utilidad neta promedio en un proyecto de 60 meses de duración. Por lo tanto, nuestra utilidad neta acumulada al final de los 60 meses de duración sería de \$ 86, 505 sin IGV.

#### **6.13.3 EVALUACIÓN SOCIAL**

La evaluación social respecto a la ejecución de nuestro proyecto de inversión, es que vamos a contribuir con el desarrollo de la economía al ofrecer un producto de marca reconocida a nivel mundial, con alto prestigio, un producto de calidad (debidamente certificado con la norma ISO), con mayor rendimiento en páginas (aquí entra a tallar la productividad que va a generar nuestro producto en razón que el usuario final hará el cambio del suministro con una menor frecuencia, debido al mayor rendimiento que el producto HP) y finalmente con un menor precio de compra para el cliente final.

### **6.13.4 IMPACTO AMBIENTAL**

El producto que es materia del presente proyecto de inversión cuenta con sus certificaciones de producción en el cuidado del medio ambiente (ISO 14,001, entre otros) y con ello cumpliremos con ser una empresa de responsabilidad social. Las certificaciones con las que cuenta nuestro producto, para tranquilidad de nuestros clientes y garantizando el cuidado con el medio ambiente, son:

# Estándares y acreditaciones

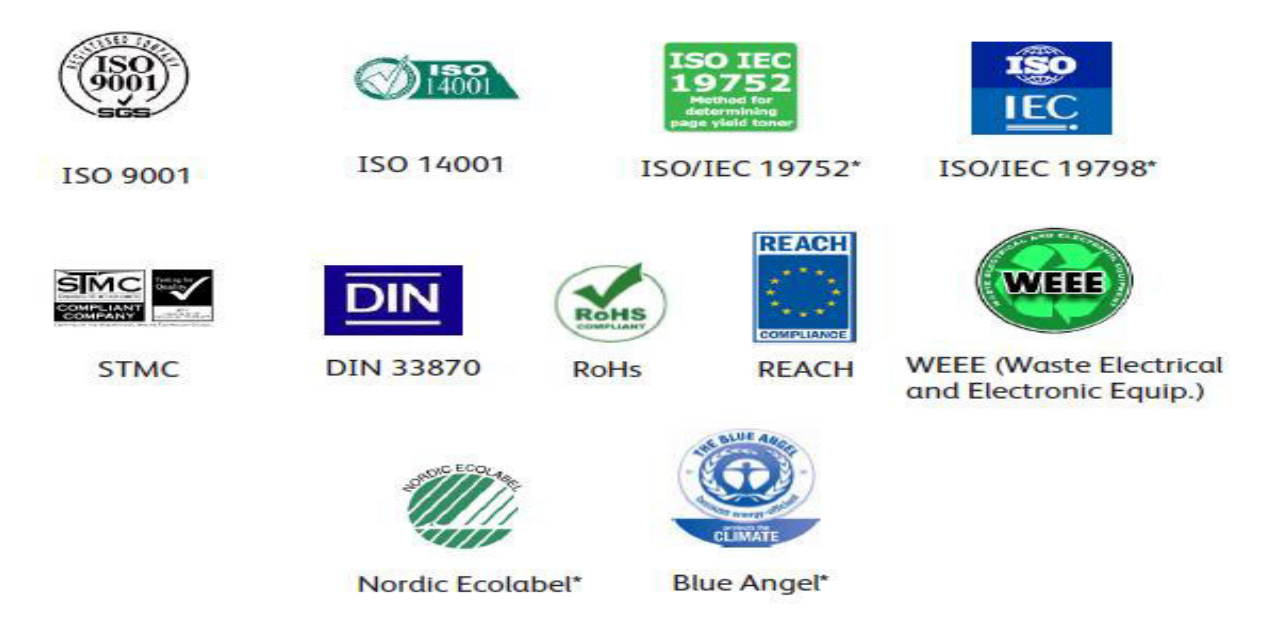

Figura 28. Estándares y acreditaciones de los suministros Xerox para las impresoras HP. Fuente: Página Web de Xerox, revisado 10 de setiembre de 2017

# **6.14 EVALUACIÓN DE COSTO DE OPORTUNIDAD DEL CAPITAL DE TRABAJO**

El costo de oportunidad del capital de trabajo está expresado en una tasa de interés mensual del 6.5%. Esta será la tasa esperada de retorno de nosotros como inversionista. Esta tasa la estamos considerando a raíz del ofrecimiento del Banco Falabella dónde por colocar mi dinero en un plazo de 5 años, el pago de intereses es del 6.5% anual (lo cual sería un equivalente de casi un 0.55% mensual de interés). Al comparar nuestro costo de oportunidad del capital de trabajo con la TIR del proyecto (76% anual), definitivamente nuestro costo de oportunidad se ve superado por la tasa de rentabilidad o interna de retorno del proyecto.

#### **6.15 CUADRO DE RIESGO DEL TIPO DE CAMBIO**

Considerando el tipo de cambio al 23/09/2017 que es de S/. 3.25, se puede desarrollar el siguiente cuadro:

Tabla 35. Riesgo del Tipo de Cambio.

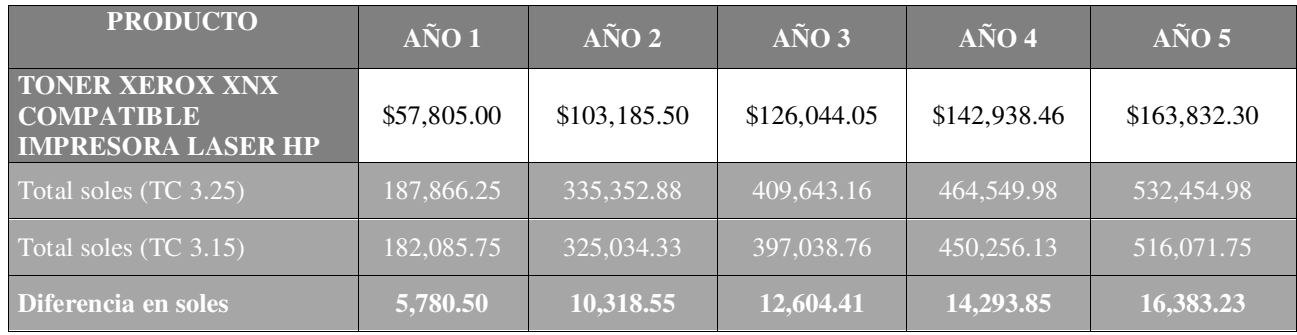

Fuente y Elaboración propia.

Nuestro riesgo es tolerable dada las proyecciones del tipo de cambio para el próximo año (no hay mucha variación frente al 2017), según fuente actualizada de proyección en entrevista publicada en el diario El Comercio (8 de agosto de 2017):

> "El [tipo de cambio](http://elcomercio.pe/economia/peru/elcomercio.pe/noticias/tipo-de-cambio) estará entre S/3,25 y S/3,30 por dólar este año y el próximo, como producto del superávit comercial y de que el déficit en cuenta corriente se halla en un mínimo de nueve años, estimó Walter

Bayly, chief operating officer de [Credicorp y](http://elcomercio.pe/economia/peru/elcomercio.pe/noticias/credicorp) gerente general del Banco de Crédito del Perú (BCP)"

Por otro lado, la comercialización de nuestro producto con las universidades privadas elegidas será en el tipo de moneda extranjera. Con las universidades públicas, se tendrá que aplicar el tipo de cambio correspondiente en la fecha de operación.

#### **7. CONCLUSIONES Y RECOMENDACIONES**

#### **7.1 CONCLUSIONES**

- 1. El producto que vamos a comercializar en nuestra empresa termina siendo una alternativa de alta calidad para el cliente, de mayor productividad en rendimiento y de menor costo de adquisición en su compra.
- 2. Los productos originales hoy en día tienen una fuerte competencia en otros productos compatibles, de igual o mejor calidad, pero con una desventaja en el precio de venta. Los clientes se convencen cada día más, que la calidad de un producto ya no depende de una marca sino del cumplimiento de las expectativas que tiene el cliente al recibir o acoger el producto.
- 3. Nuestra empresa QUALITY PRINTING E.I.R.L. nos permitirá tener éxito con la venta de nuestro producto XEROX para impresoras HP, poder más adelante diversificar en otras líneas de venta como son los servicios de post venta como

son: mantenimientos preventivos para sus impresoras HP, servicio técnico, atención de incidencias, mantenimientos correctivos, etc.

#### **7.2 RECOMENDACIONES**

- 1. El presente estudio debería de ampliarse y llevarse a otros productos, dónde la marca original no debería de ser la única que trabaje en un mercado monopólico, sino que otros fabricantes tengan las mismas posibilidades de dar a conocer sus productos, con una misma o mejor calidad, pero a un costo diferente. La libre competencia del mercado y la economía global, hará que dentro de poco no sea una competencia entre marcas, sino una competencia entre cumplimientos de lo ofrecido versus el costo de adquisición.
- 2. Este tipo de producto debería de comercializarse también dentro de las compras del Estado (portal PERÚ COMPRAS), sin ningún problema de restricción. Hoy en dicho portal únicamente se aceptan productos de la misma marca de las impresoras que tiene el cliente, no se aceptan compatibles, ni remanufacturados, menos recargados. El Estado peruano debe de convencerse que tiene aquí una alternativa económica, de igual o mayor calidad, pero con una productividad que le permitirá ser más eficiente en sus trabajadores.
- 3. Recomendaría que quienes deseen ingresar en el mundo de la venta de los suministros para impresoras láser, busquen alternativas diferenciadoras para ser elegidos entre los muchos proveedores que seremos en un futuro (y que ya lo somos actualmente). Por ejemplo, existen softwares gratuitos de diversas marcas,

que permiten al cliente final monitorear el porcentaje del estado de sus suministros. Es decir, que en cualquier momento el cliente final puede saber qué porcentaje le resta a su suministro como para ir anticipando la compra de manera preventiva. De igual manera, una copia de la información de esta herramienta la pueda visualizar el proveedor, contemplando de esta manera el avisar a su cliente una próxima venta para el cambio oportuno del suministro. De esta manera, se estaría trabajando en un post venta con el mismo cliente y logrando una satisfacción y fidelización del mismo.

## **BIBLIOGRAFÍA.**

- Alayo Luna, F. Y Sánchez Cueva, F. (2016). La estrategia de marketing viral y su relación con la fidelización de los clientes de la empresa Tawa Restobar Trujillo 2016. Tesis para obtener el Título Profesional de Licenciado en Administración, Universidad Privada Antenor Orrego, Trujillo.
- Best, R.(2007). Marketing Estratégico (4a. ed.).Madrid: Pearson Educación S.A.
- Cateora, P., Gilly, M., Graham, J (2014). Marketing Internacional (3a. ed.). México: The McGraw-Hill Companies, Inc.
- Kotler, P. y Armstrong, G. (2012). Marketing (14a. ed.). México: Pearson Educación.
- Lerma, A. y Márquez, E. (2010). Comercio y marketing Internacional (4a. ed.). México: Cengage Learning Editores, S. A. de C. V.
- López Crespo, L. (2014). El marketing relacional y su influencia en la fidelización de los clientes en la empresa JF Corredores de seguros. Trabajo de investigación para optar el título de Licenciada en Administración de empresas, Universidad Nacional Tecnológica de Lima Sur, Lima.
- Ortíz Guillén, M. (2015). Marketing relacional y la calidad del servicio en las empresas de transporte de pasajeros con ruta Andahuaylas – Lima, viceversa, 2014. Tesis para optar el Título Profesional de Licenciado en Administración de Empresas, Universidad Nacional José María Arguedas, Andahuaylas.
- Quiñones, R. (2012). Mercadotecnia Internacional (1a. ed.). México: Red Tercer Milenio S.C.

#### **ANEXOS**

### **ANEXO 1.**

# **MODELO DE CONSTITUCIÓN PARA UNA EMPRESA INDIVIDUAL DE RESPONSABILIDAD LIMITADA E.I.R.L**

CONSTITUCIÓN DE EMPRESA INDIVIDUAL DE RESPONSABILIDAD LIMITADA SIN MINUTA, DE CONFORMIDAD CON EL ARTÍCULO 58 LITERAL I) DEL D. LEG. Nº 1049, DECRETO LEGISLATIVO DEL NOTARIADO, CONCORDADO CON EL DECRETO SUPREMO Nº 013-2013-PRODUCE, TEXTO UNICO ORDENADO DE LA LEY DE IMPULSO AL DESARROLLO PRODUCTIVO Y AL CRECIMIENTO EMPRESARIAL, QUE OTORGA:

GISSELLA MILAGROS ALBERCA SIALER, DE NACIONALIDAD PERUANA, CON DNI N° 41563223, OCUPACIÓN: ADMINISTRADORA DE NEGOCIOS INTERNACIONALES, ESTADO CIVIL: CASADA CON PEDRO ENRIQUE TRILLO TELLO, CON DNI N° 40173387, SEÑALANDO DOMICILIO PARA EFECTOS DE ESTE INSTRUMENTO EN AV. CESAR CANEVARO # 742 – DPTO. 1101, LINCE, LIMA 14 , PERU; EN LOS TÉRMINOS SIGUIENTES:

**PRIMERA.-** POR EL PRESENTE, GISSELLA MILAGROS ALBERCA SIALER : CONSTITUYE UNA EMPRESA INDIVIDUAL DE RESPONSABILIDAD LIMITADA BAJO LA DENOMINACIÓN DE: **"QUALITY PRINTING E.I.R.L.**" , CON DOMICILIO EN LA PROVINCIA DE LIMA, DEPARTAMENTO DE LIMA, QUE INICIA SUS OPERACIONES A PARTIR DE SU INSCRIPCIÓN EN EL REGISTRO DE PERSONAS JURÍDICAS CON UNA DURACIÓN

152

INDETERMINADA, PUDIENDO ESTABLECER SUCURSALES EN TODO EL TERRITORIO NACIONAL.

**SEGUNDA.-** EL OBJETO DE LA EMPRESA ES: IMPORTAR DESDE LOS ESTADOS UNIDOS DE NORTEAMERICA, TÓNERES ORIGINALES DE LA MARCA XEROX QUE SON COMPATIBLES CON LAS IMPRESORAS LASER DE MARCA HP, OFRECIENDO UN PRODUCTO DE ALTO RENDIMIENTO A UN MENOR COSTO QUE EL DE LOS TÓNERES ORIGINALES DE LA MISMA MARCA DE LAS IMPRESORAS LÁSER.

**TERCERA.- EL CAPITAL DE LA EMPRESA ES DE** S/. 16, 500.00 (DIESCISÉIS MIL QUINIENTO Y 00/100 NUEVOS SOLES)**,** CONSTITUIDO DE LA SIGUIENTE MANERA:

**APORTE DEL TITULAR EN BIENES NO DINERARIOS DE** S/. 6, 105.00 (SEIS MIL CIENTOCINCO Y 00/100 NUEVOS SOLES)**. LOS BIENES SE DETALLAN EN LA DECLARACIÓN JURADA DE INFORME DE VALORIZACIÓN QUE SE ANEXA A LA PRESENTE Y FORMA PARTE INTEGRANTE DE LA ESCRITURA PÚBLICA QUE ESTE DOCUMENTO ORIGINE.**

 APORTE DEL TITULAR EN EFECTIVO DE S/. 16, 500.00 (DIESCISÉIS MIL QUINIENTOS Y 00/100 SOLES)**, DE CONFORMIDAD CON LA DECLARACIÓN JURADA ADJUNTA AL PRESENTE DOCUMENTO.** 

**CUARTA.-** SON ÓRGANOS DE LA EMPRESA, EL TITULAR Y LA GERENCIA. EL RÉGIMEN QUE LE CORRESPONDA ESTÁ SEÑALADO EN EL DECRETO LEY Nº 21621, ARTÍCULOS 39 Y 50 RESPECTIVAMENTE Y DEMÁS NORMAS MODIFICATORIAS Y COMPLEMENTARIAS.

153

**QUINTA.-** LA GERENCIA ES EL ÓRGANO QUE TIENE A SU CARGO LA ADMINISTRACIÓN Y REPRESENTACIÓN DE LA EMPRESA. SERÁ DESEMPEÑADA POR UNA O MÁS PERSONAS NATURALES. EL CARGO DE GERENTE ES INDELEGABLE. EN CASO DE QUE EL CARGO DE GERENTE RECAIGA EN EL TITULAR, ÉSTE SE DENOMINARÁ TITULAR GERENTE.

**SEXTA.-** LA DESIGNACIÓN DEL GERENTE SERÁ EFECTUADA POR EL TITULAR, LA DURACIÓN DEL CARGO ES INDEFINIDA, AUNQUE PUEDE SER REVOCADO EN CUALQUIER MOMENTO.

**SÉPTIMA.-** CORRESPONDE AL GERENTE:

1. ORGANIZAR EL RÉGIMEN INTERNO DE LA EMPRESA.

2. CELEBRAR CONTRATOS INHERENTES AL OBJETO DE LA EMPRESA, FIJANDO SUS CONDICIONES; SUPERVISAR Y FISCALIZAR EL DESARROLLO DE LAS ACTIVIDADES DE LA EMPRESA.

3. REPRESENTAR A LA EMPRESA ANTE TODA CLASE DE AUTORIDADES. EN LO JUDICIAL GOZARA DE LAS FACULTADES GENERALES Y ESPECIALES, SEÑALADAS EN LOS ARTÍCULOS 74º, 75º, 77º Y 436º DEL CÓDIGO PROCESAL CIVIL. EN LO ADMINISTRATIVO GOZARÁ DE LA FACULTAD DE REPRESENTACIÓN PREVISTA EN EL ARTICULO 115º DE LA LEY Nº 27444 Y DEMÁS NORMAS CONEXAS Y COMPLEMENTARIAS. TENIENDO EN TODOS LOS CASOS FACULTAD DE DELEGACIÓN O SUSTITUCIÓN. ADEMÁS PODRÁ CONSTITUIR PERSONAS JURÍDICAS EN NOMBRE DE LA EMPRESA Y REPRESENTAR A LA EMPRESA ANTE LAS PERSONAS JURÍDICAS QUE CREA CONVENIENTE Y DEMÁS

NORMAS COMPLEMENTARIAS. ADEMÁS PODRÁ SOMETER LAS CONTROVERSIAS A ARBITRAJE, CONCILIACIONES EXTRAJUDICIALES Y DEMÁS MEDIOS ADECUADOS DE SOLUCIÓN DE CONFLICTO, PUDIENDO SUSCRIBIR LOS DOCUMENTOS QUE SEAN PERTINENTES.

4. CUIDAR LOS ACTIVOS DE LA EMPRESA.

5. ORDENAR PAGOS, COBRAR LAS CANTIDADES QUE SE ADEUDEN A LA EMPRESA Y EXIGIR LA ENTREGA DE LOS BIENES MUEBLES E INMUEBLES, QUE LE PERTENEZCAN O CUYA POSESIÓN CORRESPONDA A LA EMPRESA Y OTORGAR RECIBOS Y CANCELACIONES. ORDENAR, EFECTUAR Y RECIBIR PAGOS EN EFECTIVO Y/O CON OTROS MEDIOS DE PAGO, INCLUSIVE CON TÍTULOS VALORES; Y OTORGAR LOS RESPECTIVOS RECIBOS Y CANCELACIONES. CELEBRAR TODO TIPO DE CONTRATOS BANCARIOS, Y REALIZAR CUALQUIER OPERACIÓN BANCARIA, INCLUYENDO APERTURA Y/O CIERRE DE CUENTAS CORRIENTES, CUENTAS A PLAZO, CUENTAS DE AHORRO, CUENTAS DE CUSTODIA Y/O DEPÓSITOS DE CUALQUIER NATURALEZA, PUDIENDO DEPOSITAR O RETIRAR FONDOS; ALQUILAR, RETIRAR Y CERRAR CAJAS DE SEGURIDAD; SOLICITAR Y CONTRATAR CARTAS FIANZA O FIANZAS BANCARIAS; CELEBRAR CONTRATOS DE ARRENDAMIENTO FINANCIERO O "LEASING", "LEASE BACK", FIDEICOMISO, COMISIÓN DE CONFIANZA, "FACTORING", UNDERWRITING, ESCROW ACCOUNT, CRÉDITO EN CUENTA CORRIENTE, CRÉDITO DOCUMENTARIO Y CARTAS DE CRÉDITO, TARJETAS DE CRÉDITO, ADVANCE ACCOUNT, ADELANTO EN CUENTA CORRIENTE, MUTUOS DINERARIOS EN TODAS SUS MODALIDADES, DESCUENTOS, ANTICIPOS, EN FORMA INDIVIDUAL Y/O MEDIANTE LÍNEAS DE CRÉDITO, PUDIENDO OBSERVAR ESTADOS DE CUENTA CORRIENTE, ASÍ COMO SOLICITAR INFORMACIÓN SOBRE LAS OPERACIONES REALIZADAS EN SUS CUENTAS Y/O DEPOSITOS. GIRAR CHEQUES, CONTRA LOS FONDOS DE LA EMPRESA O EN SOBREGIRO, A FAVOR DE TERCEROS O DE SÍ MISMO; ENDOSAR CHEQUES A FAVOR DE TERCEROS O DE SÍ MISMO, INCLUSO PARA ABONO EN CUENTA DE LA EMPRESA; Y COBRAR CHEQUES. GIRAR, EMITIR, ACEPTAR, ENDOSAR, COBRAR, AVALAR, AFIANZAR, RENOVAR, INCLUIR CLÁUSULAS DE PRÓRROGA Y/O DESCONTAR LETRAS DE CAMBIO, PAGARÉS, FACTURAS CONFORMADAS, TÍTULOS DE CRÉDITO HIPOTECARIO NEGOCIABLE, Y CUALQUIER OTRO TÍTULO VALOR.

155

6. SOLICITAR TODA CLASE DE PRÉSTAMOS CON GARANTÍAS HIPOTECARIA, MOBILIARIA Y DE CUALQUIER FORMA, ADEMÁS CONOCIMIENTO DE EMBARQUE, CARTA DE PORTE, CARTA FIANZA, PÓLIZA, LETRAS DE CAMBIO, PAGARES, FACTURAS CONFORMADAS Y CUALQUIER OTRO TÍTULO VALOR.

7. SUSCRIBIR CONTRATOS DE ARRENDAMIENTO Y SUBARRENDAMIENTO. 8. COMPRAR Y VENDER LOS BIENES SEAN MUEBLES O INMUEBLES DE LA EMPRESA, SUSCRIBIENDO LOS RESPECTIVOS CONTRATOS.

9. CELEBRAR, SUSCRIBIR CONTRATOS DE LEASING O ARRENDAMIENTO FINANCIERO, CONSORCIO, ASOCIACIÓN EN PARTICIPACIÓN Y CUALQUIER OTRO CONTRATO DE COLABORACIÓN EMPRESARIAL, VINCULADOS AL OBJETO DE LA EMPRESA.

10. AUTORIZAR A SOLA FIRMA, LA ADQUISICIÓN DE BIENES, CONTRATACIÓN DE OBRAS Y PRESTACIÓN DE SERVICIOS PERSONALES.

11. NOMBRAR, PROMOVER, SUSPENDER Y DESPEDIR A LOS EMPLEADOS Y SERVIDORES DE LA EMPRESA.

12. CONCEDER LICENCIA AL PERSONAL DE LA EMPRESA.

13. CUIDAR DE LA CONTABILIDAD Y FORMULAR EL ESTADO DE PÉRDIDAS Y GANANCIAS, EL BALANCE GENERAL DE LA EMPRESA Y LOS DEMÁS ESTADOS Y ANÁLISIS CONTABLES QUE SOLICITE EL TITULAR.

14. SOLICITAR, ADQUIRIR, TRANSFERIR REGISTROS DE PATENTES, MARCAS, NOMBRES COMERCIALES CONFORME A LEY, SUSCRIBIENDO CUALQUIER CLASE DE DOCUMENTOS VINCULADOS, QUE CONLLEVE A LA REALIZACIÓN DEL OBJETO DE LA EMPRESA.

15. PARTICIPAR EN LICITACIONES, CONCURSOS PÚBLICOS Y/O ADJUDICACIONES, SUSCRIBIENDO LOS RESPECTIVOS DOCUMENTOS, QUE CONLLEVE A LA REALIZACIÓN DEL OBJETO DE LA EMPRESA.

**OCTAVA.-** PARA TODO LO NO PREVISTO RIGEN LAS DISPOSICIONES CONTENIDAS EN EL D.L. Nº 21621 Y AQUELLAS QUE LAS MODIFIQUEN O COMPLEMENTEN.

156

**DISPOSICION TRANSITORIA**.- GISSELLA MILAGROS ALBERCA SIALER, EJERCERÁ EL CARGO DE TITULAR GERENTE DE LA EMPRESA.

ASI MISMO, SE NOMBRA COMO APODERADO A PEDRO ENRIQUE TRILLO TELLO, IDENTIFICADO CON DOCUMENTO DE IDENTIDAD DNI N° 40173387, QUIEN TENDRÁ LAS MISMAS FACULTADES QUE EL GERENTE, CON EXCEPCIÓN DE AQUELLAS QUE SEAN INHERENTES AL CARGO DE GERENTE.

**CLAUSULA ADICIONAL I**.- DE CONFORMIDAD AL ARTICULO 315 DEL CÓDIGO CIVIL, INTERVIENE PEDRO ENRIQUE TRILLO TELLO, CÓNYUGE DE GISSELLA MILAGROS ALBERCA SIALER, AUTORIZANDO EXPRESAMENTE EL APORTE EN BIENES NO DINERARIOS.

### **INFORME DE VALORIZACIÓN DE BIENES**

DE CONFORMIDAD CON LO ESTABLECIDO EN EL ARTÍCULO 21 DEL DECRETO LEY N° 21621, YO, GISSELLA MILAGROS ALBERCA SIALER, IDENTIFICADA CON DNI N° 41563223, CON DOMICILIO EN AV. CESAR CANEVARO # 742 – DPTO. 1101, LINCE, LIMA 14, PERÚ, EN MI CALIDAD DE TITULAR GERENTE DE LA EMPRESA DENOMINADA: "QUALITY PRINTING E.I.R.L." QUE SE CONSTITUYE, DECLARO BAJO JURAMENTO QUE GISSELLA MILAGROS ALBERCA SIALER HA APORTADO LOS BIENES NO DINERARIOS QUE A CONTINUACIÓN SE PRECISA, COMO APORTE AL CAPITAL DE LA PRECITADA EMPRESA:

- 01 LAPTOP / COMPUTADORA PERSONAL VALOR/MERCADO: 2, 640.00 SOLES
- 02 ESCRITORIO

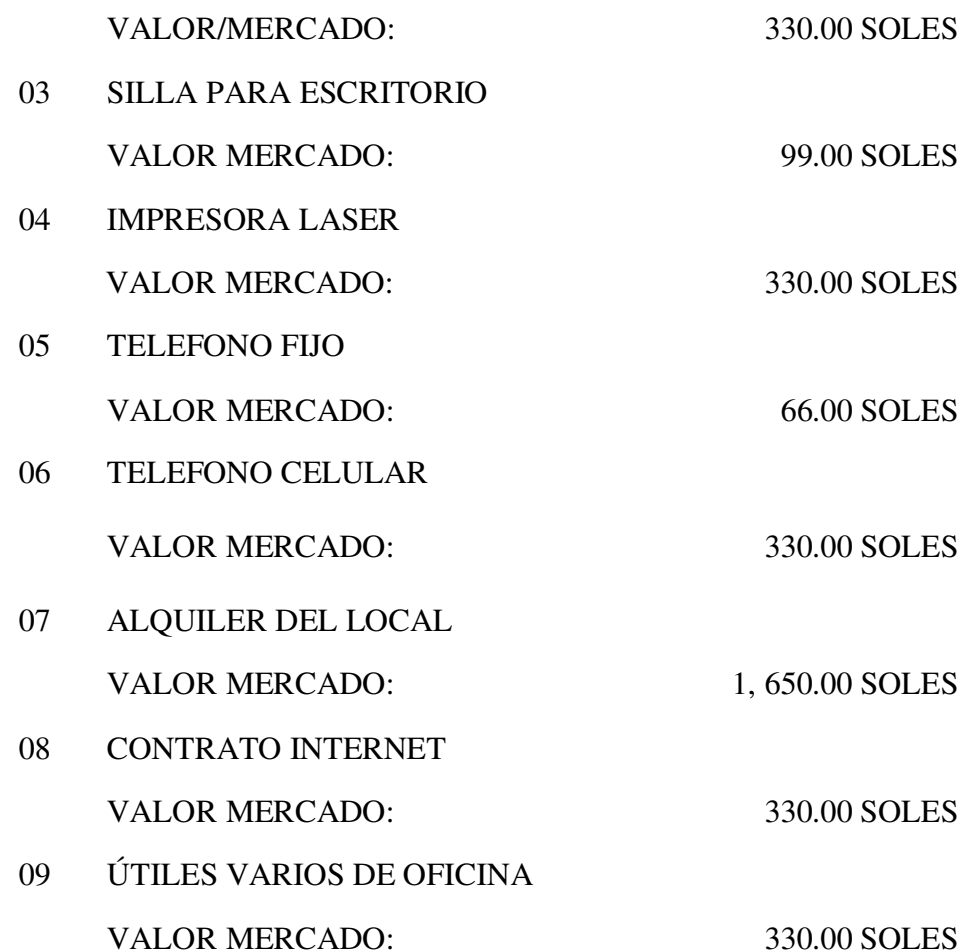

**VALOR TOTAL: 6, 105.00 SOLES**

LO QUE HACE UN TOTAL GENERAL DE S/. 6, 105.00 (SEIS MIL CIENTO CINCO Y 00/100 SOLES), COMO APORTE EN BIENES AL CAPITAL DE LA EMPRESA.

LIMA, SEPTIEMBRE DEL 2017

FIRMA DEL TITULAR GERENTE, GISSELLA MILAGROS ALBERCA SIALER.

**ANEXO 2.** 

### **DECLARACIÓN JURADA APORTE DE BIENES NO DINERARIOS**

DE CONFORMIDAD CON LO ESTABLECIDO EN EL ARTÍCULO 10 DEL DECRETO SUPREMO N° 013-2013-PRODUCE, TEXTO UNICO ORDENADO DE LA LEY DE IMPULSO AL DESARROLLO PRODUCTIVO Y AL CRECIMIENTO EMPRESARIAL, YO GISSELLA MILAGROS ALBERCA SIALER, CON DOMICILIO EN AV. CESAR CANEVARO # 742 – DPTO. 1101, LINCE, LIMA 14, PERÚ, EN MI CALIDAD DE TITULAR GERENTE DE LA EMPRESA DENOMINADA "QUALITY PRINTING E.I.R.L" QUE SE CONSTITUYE, DECLARO BAJO JURAMENTO QUE GISSELLA MILAGROS ALBERCA SIALER HA REALIZADO EL DEPÓSITO BANCARIO EN INSTITUCIÓN FINANCIERA POR EL MONTO DEL CAPITAL SUSCRITO, Y QUE CORRESPONDE A S/. 6, 105.00 (SEIS MIL CIENTO CINCO Y 00/100 SOLES).

REALIZO LA PRESENTE DECLARACIÓN JURADA PARA EFECTOS DE ELEVAR A ESCRITURA PÚBLICA LA CONSTITUCIÓN DE LA EMPRESA REFERIDA.

LIMA, SEPTIEMBRE DEL 2017.

FIRMA DEL TITULAR GERENTE, GISSELLA MILAGROS ALBERCA SIALER.

# ANEXO 3.

# SOLICITUD DE INSCRIPCIÓN AL RUC

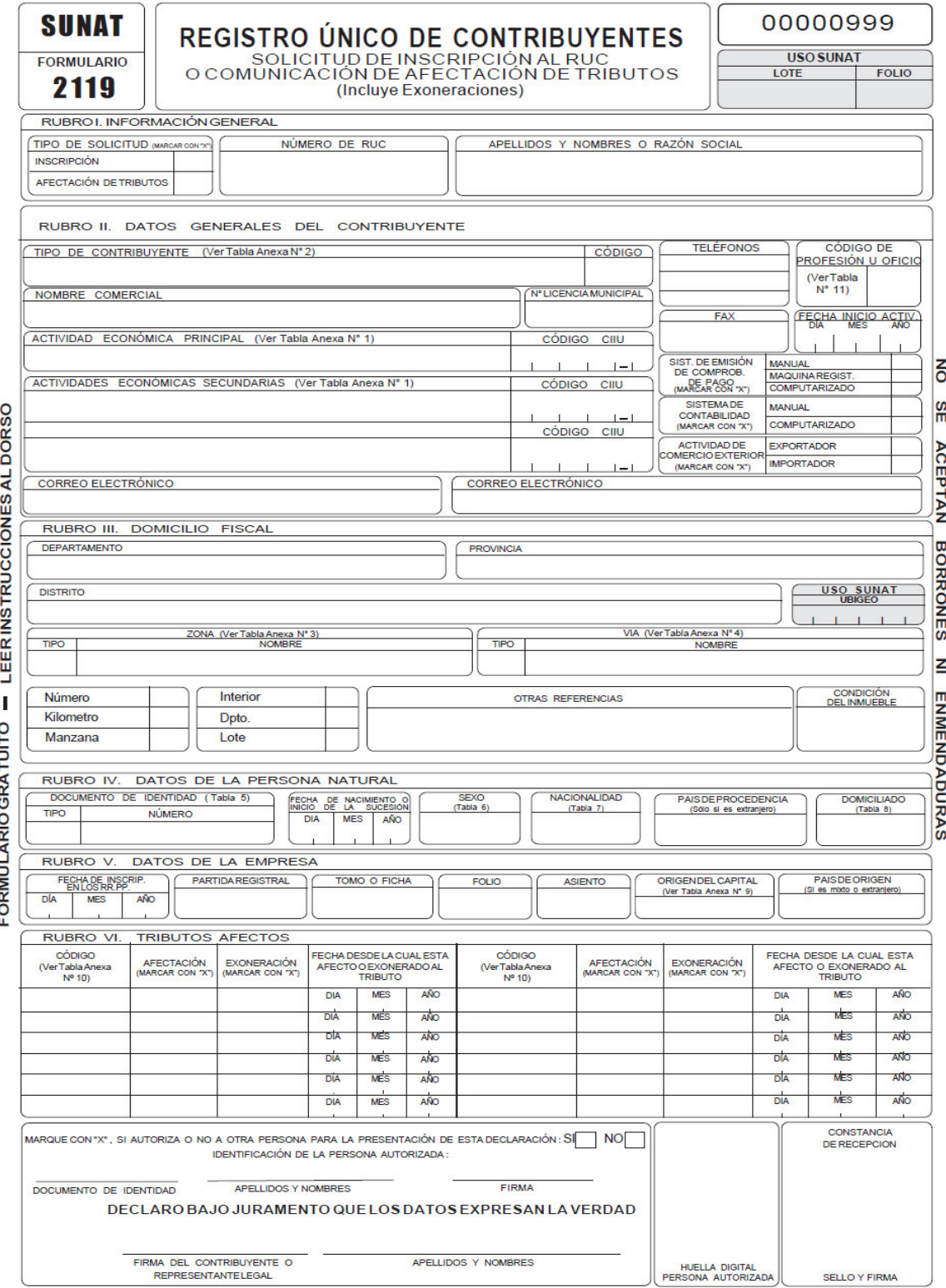

# REGISTRO ÚNICO DE CONTRIBUYENTES

#### SOLICITUD DE INSCRIPCIÓN O COMUNICACIÓN DE AFECTACIÓN DE TRIBUTOS (Incluye Exoneraciones)

EL PRESENTE FORMULARIO SE UTILIZARÁ CUANDO EL CONTRIBUYENTE SOLICITE SU INSCRIPCIÓN EN EL REGISTRO ÚNICO DE CONTRIBUYENTES (RUC) O PARA COMUNICAR LA AFECTACIÓN O EXONERACIÓN DE TRIBUTOS QUE SE HUBIERA PRODUCIDO EN FORMA POSTERIOR A SU INSCRIPCIÓN

RUBROLINFORMACIÓN GENERAL

Deberá indicar si se trata de una inscripción, en cuyo caso deberá completar, además del rubro I, la información de los rubros II, III, IV o V (dependiendo si es una persona natural o no ) y el rubro VI.

Detratarse de una afectación u exoneración de tributos deberá completar, además de la información del rubro I, el rubro VI indicando el tributo por el que se comunica la afectación u exoneración y la fecha desde cuando rige ésta

#### Formularios a ser adjuntados:

En caso sea una persona distinta a la natural, deberá adiuntar obligatoriamente al presente formulario el formulario 2054 informando los representantes legales de la empresa.

De contar con establecimientos anexos distintos al declarado como domicilio fiscal, deberá adiuntar el formulario 2046

#### RUBROIII.DOMICILIOFISCAL

Deberá completar la información referente a su domicilio fiscal, debiendo consignar el departamento, provincia y distrito donde se ubica. Asimismo deberá indicar si se ubica dentro de una zona (debe entenderse por zona a: Urbanización, Pueblo Joven, Unidad Vecinal, Conjunto Habitacional, Asentamiento Humano, Cooperativa, Residencial, Zona Industrial, Caserío, Fundo, u otros) y/o de una vía (debe entenderse por vía a: Avenida, Jirón, Calle, Pasaje, Alameda, Malecón, Ovalo, Parque, Plaza, Carretera, Block, u otros)

Deberá indicarse el número referente a la vía, de no contar con éste, deberá consignarse el kilómetro en el que se encuentra (sólo si su tipo de vía es una carretera) o la manzana en la que se encuentra el domicilio. De encontrarse dentro de una edificación o manzana, consignar el N°o letra del interior, departamento o lote que corresponda

De existir una referencia que facilite la ubicación de su domicilio fiscal, ésta deberá ser consignada en el campo de Otras Referencias.

Condición del Inmueble: Finalmente deberá indicar si su domicilio fiscal corresponde a un local propio, alquilado, cesión en uso u otros

#### RUBROV.DATOSDELAEMPRESA

En este rubro se consignará información referente a los datos de identificación del contribuyente en caso no se tratara de una persona natural, sociedad conyugal o sucesión indivisa

De ser una sociedad constituida al amparo de la Ley General de Sociedades o ser una entidad que cuenta con Inscripción en los Registros Públicos, deberá indicar en forma obligatoria la fecha de inscripción, el número de su Partida Registral o el número de Tomo o Ficha y el Folio. Asimismo, deberá completar información respecto al país de origen del capital de la empresa y el país de origen de dicho capital

De ser una sociedad irregular o de no contar con inscripción en los Registros Públicos, será obligatorio que indique cuál es el origen de la entidad y el capital de origen

De corresponder el capital de la empresa a más de un país deberá indicarse aquel cuya participación en el capital es mayoritario

#### RUBROILDATOSGENERALES DEL CONTRIBUYENTE

#### **Datosobligatorios**

Deberá completar obligatoriamente la información respecto a su tipo de contribuyente, actividad económica principal, fecha de inicio de actividades, sistema de emisión de comprobantes de pago y sistema de contabilidad. En caso se tratara de trabajadores independientes. deberán completar además la información referente al código de profesión u oficio.

#### **Datos no obligatorios**

Si bien los datos correspondientes a nombre comercial inúmero de fax, número de teléfono, actividades económicas secundarias, actividad de comercio exterior y correo electrónico no son obligatorios, es conveniente que consigne dicha información con el propósito de tener actualizados los datos de su registro y poder brindarle un adecuado servicio.

#### RUBROIV.DATOSDELAPERSONANATURAL

En este rubro se consignará información referente a los datos de identificación del contribuyente en caso este fuera una persona natural, sociedad conyugal o sucesión indivisa.

Losdocumentosde identificación válidos para inscribirse en el RUC son los siguientes: DNI, Carné de Extranjería, Pasaporte y Cédula Diplomática de Identidad.

En caso su documento de identidad sea DNI, verifique que la información respecto a sus apellidos y nombres del Rubro Lyla información respecto a su fecha de nacimiento y sexo del Rubro IV, correspondan a la que figura en su documento de identidad debido a que la información definitiva respecto a estos datos se obtendrádelRENIEC.De corresponder su nacionalidada extraniero. deberá indicar el país de su nacionalidad.

De tratarse de una sucesión indivisa, no será obligatorio que consigne información referente al documento de identidad, fecha de nacimiento y sexo. Lo que si deberá indicar en forma obligatoria es la fecha de inicio de la sucesión.

Recuerde que al consignar su condición de domiciliado debe regirse por lo establecido en la Ley del Impuesto a la Renta.

#### **RUBROVLTRIBUTOSAFECTOS**

En este rubro se consignará información referente a la afectación u exoneración del contribuyente. Asimismo se podrá comunicar afectaciones u exoneraciones posteriores a la inscripción.

Consignar los códigos de los tributos a los cuales está afecto.

Finalmente, deberá indicar la fecha a partir de la cual corresponde la afectación o la exoneración del tributo.

# **REGISTRO DE REPRESENTANTES LEGALES, DIRECTORES, MIEMBROS DEL CONSEJO DIRECTIVO Y PERSONAS VINCULADAS.**

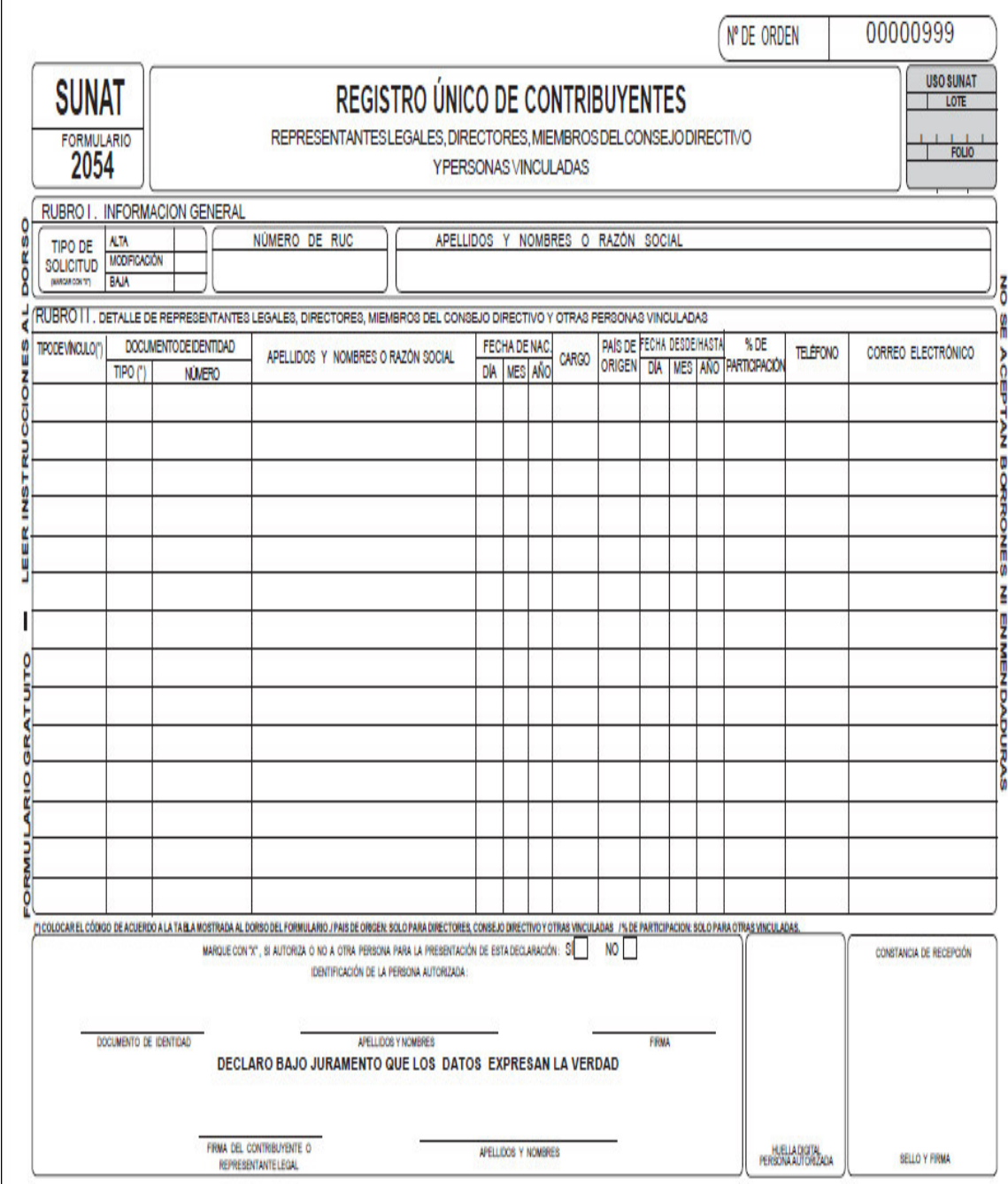

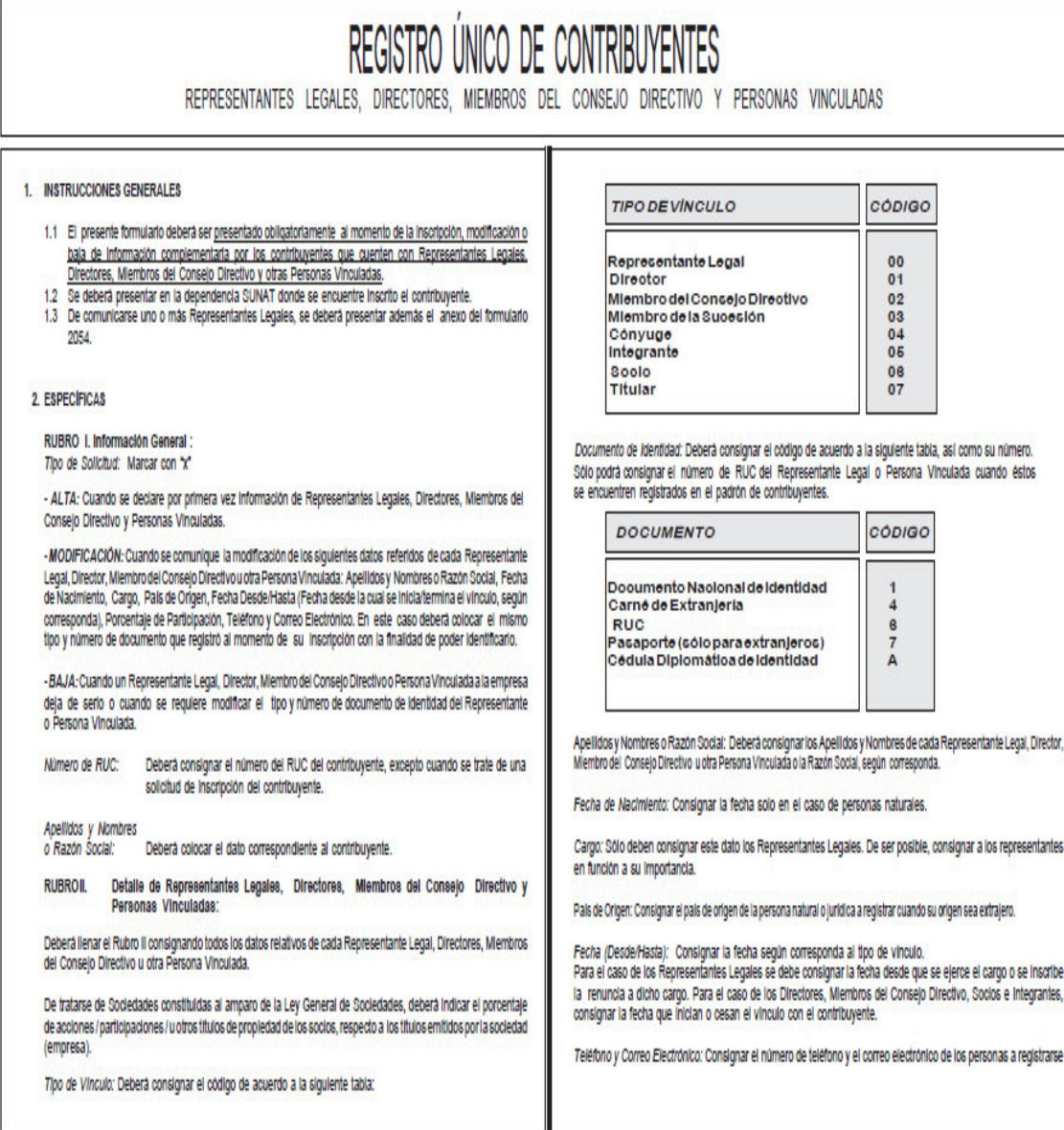

## ANEXO 5.

# SOLICITUD LICENCIA DE FUNCIONAMIENTO - MUNICIPALIDAD DE LINCE.

 $\mathbf{A}$ 

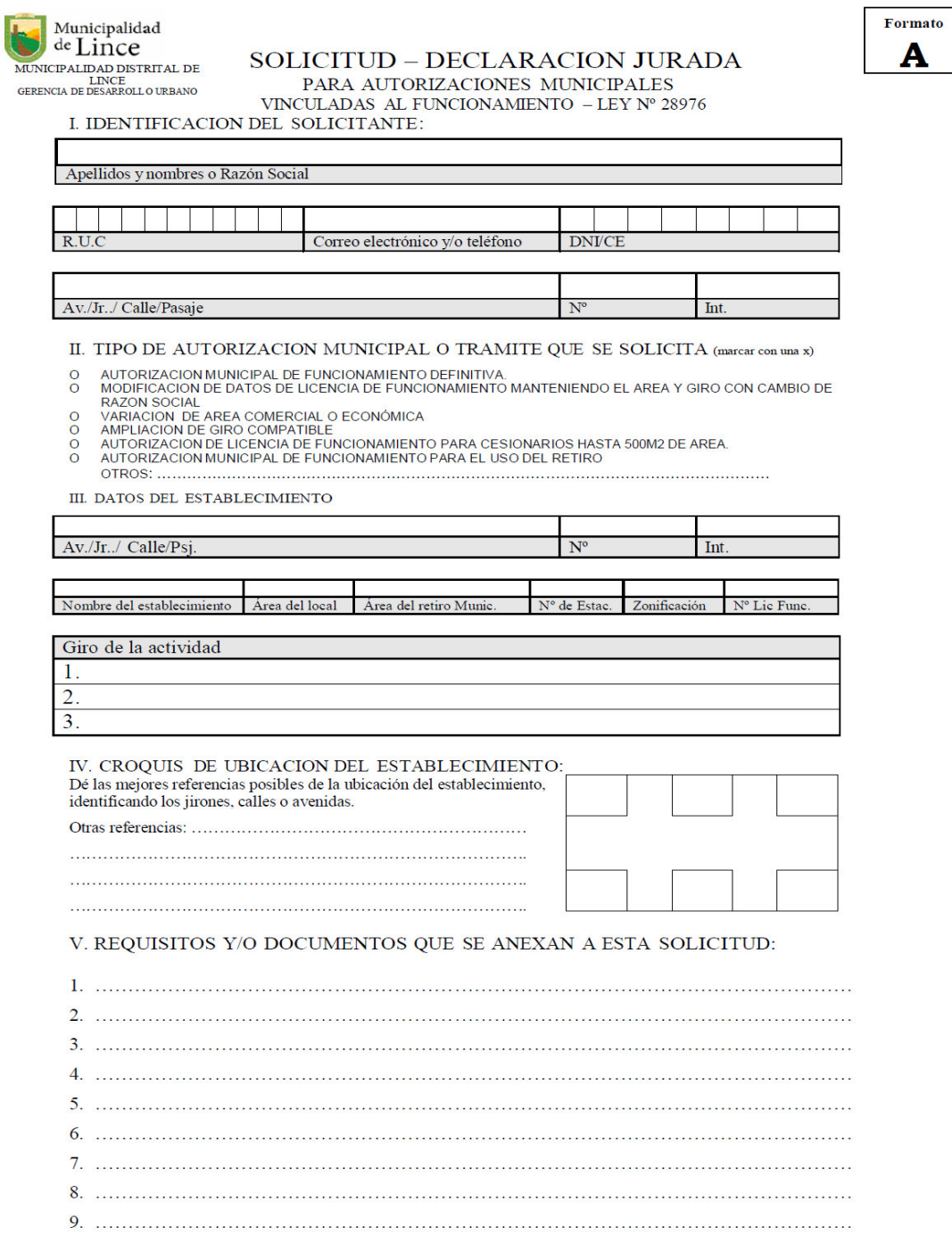

#### VI. DATOS DEL PROPIETARIO DEL LOCAL (llenar sólo si el local no es propio)

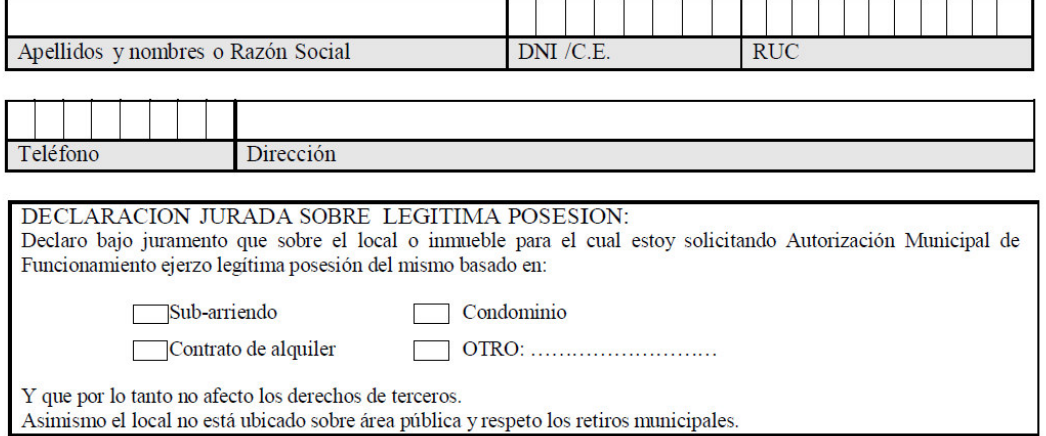

#### VII. DATOS COMPLEMENTARIOS DEL LOCAL:

Número de servicios higiénicos (Indicar cantidad de SS.HH. y aparatos sanitarios en el cuadro inferior)

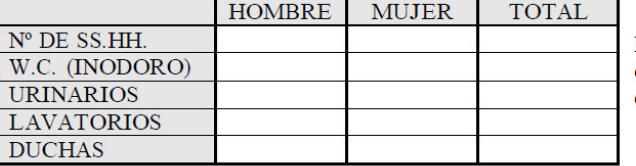

Declaro que todos los aparatos sanitarios están en perfecto estado de funcionamiento e higiene.

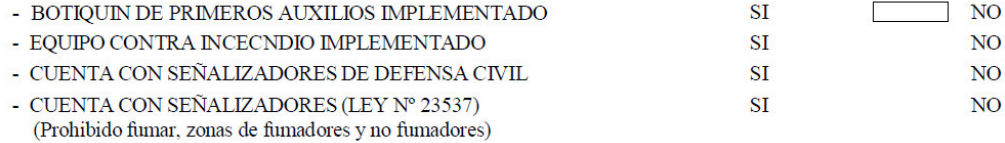

VII. DECLARACION JURADA, Declaro bajo juramento que:

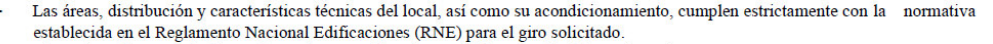

- El uso de retiro municipal cumple con las especificaciones técnicas establecidas en la Ordenanza Nº 095-MDL. ä,
- Cumplo con toda normatividad aplicable que regula la actividad para la cual solicito autorización.
- Tengo conocimiento que la presente Declaración Jurada y la documentación presentada están sujetas a verificación posterior de<br>su veracidad y en caso de haber proporcionado información, documentos, formatos y/o declaracione a la verdad, se me podrá aplicar las sanciones administrativas y/o penales correspondientes revocándose las autorizaciones que<br>se me otorguen como consecuencia de esta solicitud, según la Ley Nº 27444 del Procedimiento Adm Brindaré las facilidades necesarias para las acciones de fiscalización y control a las autoridades

 $NOTA.$ 

Municipales competentes.

- Cualquier borrón o enmendadura anula esta Solicitud Declaración Jurada.
- La siguiente solicitud está sujeta a las Ordenanzas vigentes.
- Los establecimientos no podrán iniciar sus actividades comerciales con la Solicitud -Declaración Jurada, sin que antes no cuenten con la Licencia de Funcionamiento.

Fecha:

Firma del solicitante o apoderado DNI/CE ..................................

Huella

165

### **DIAGRAMA**

# PROCEDIMIENTO: SOLICITUD LICENCIA DE FUNCIONAMIENTO PARA EL DESARROLLO DE ACTIVIDADES ECONÓMICAS EN **ESTABLECIMIENTOS MENORES A 100 M2 - MUNICIPALIDAD DE LINCE.**

**DIAGRAMACIÓN** 

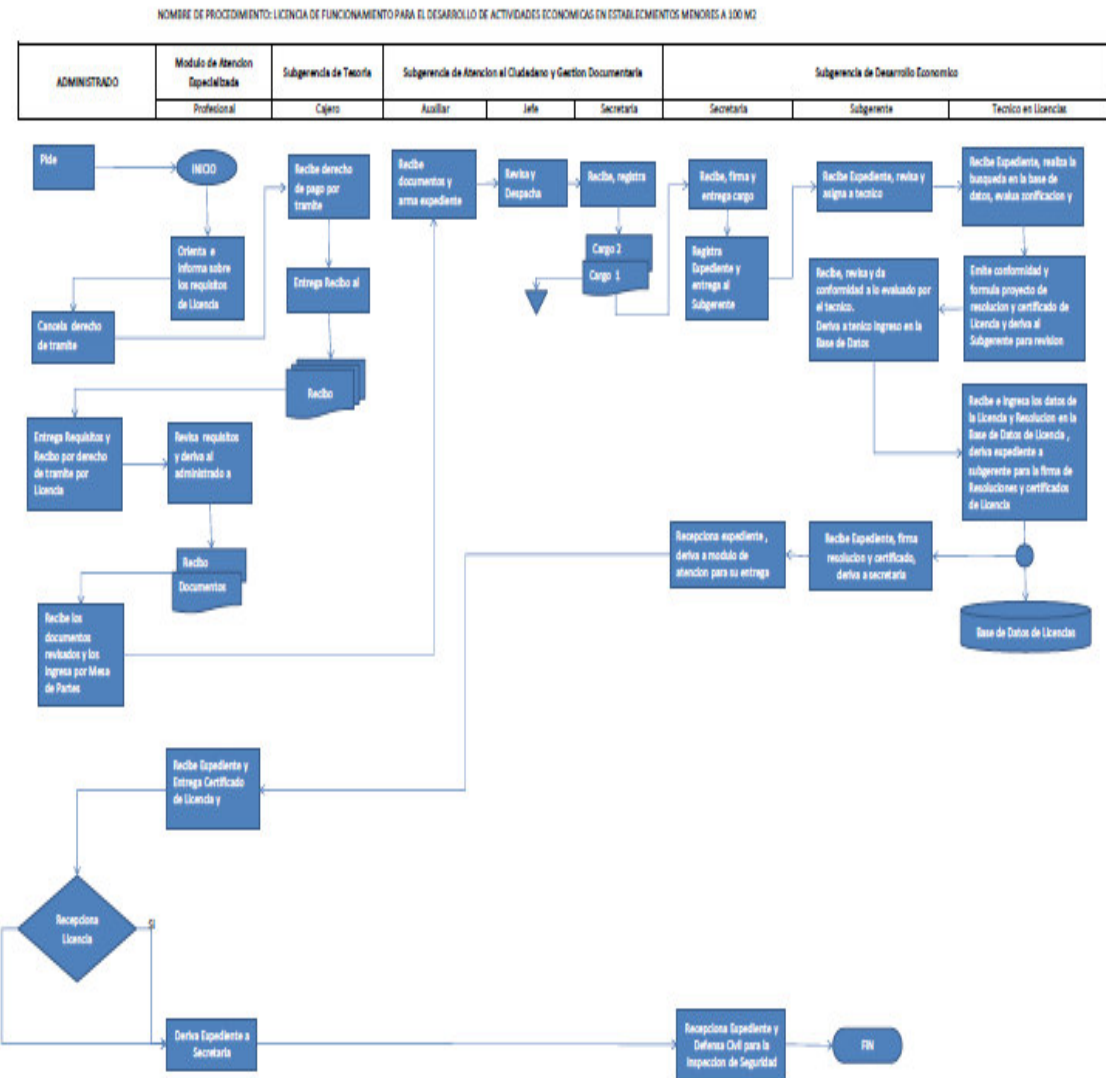

# ANEXO 7. DECLARACIÓN JURADA PARA OBSERVANCIA DE SEGURIDAD -MUNICIPALIDAD DE LINCE.

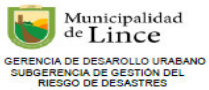

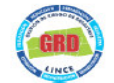

ANEXO-DECRETO SUPREMO Nº 058-2014-PCM ANEXO Nº 01: DECLARACION JURADA

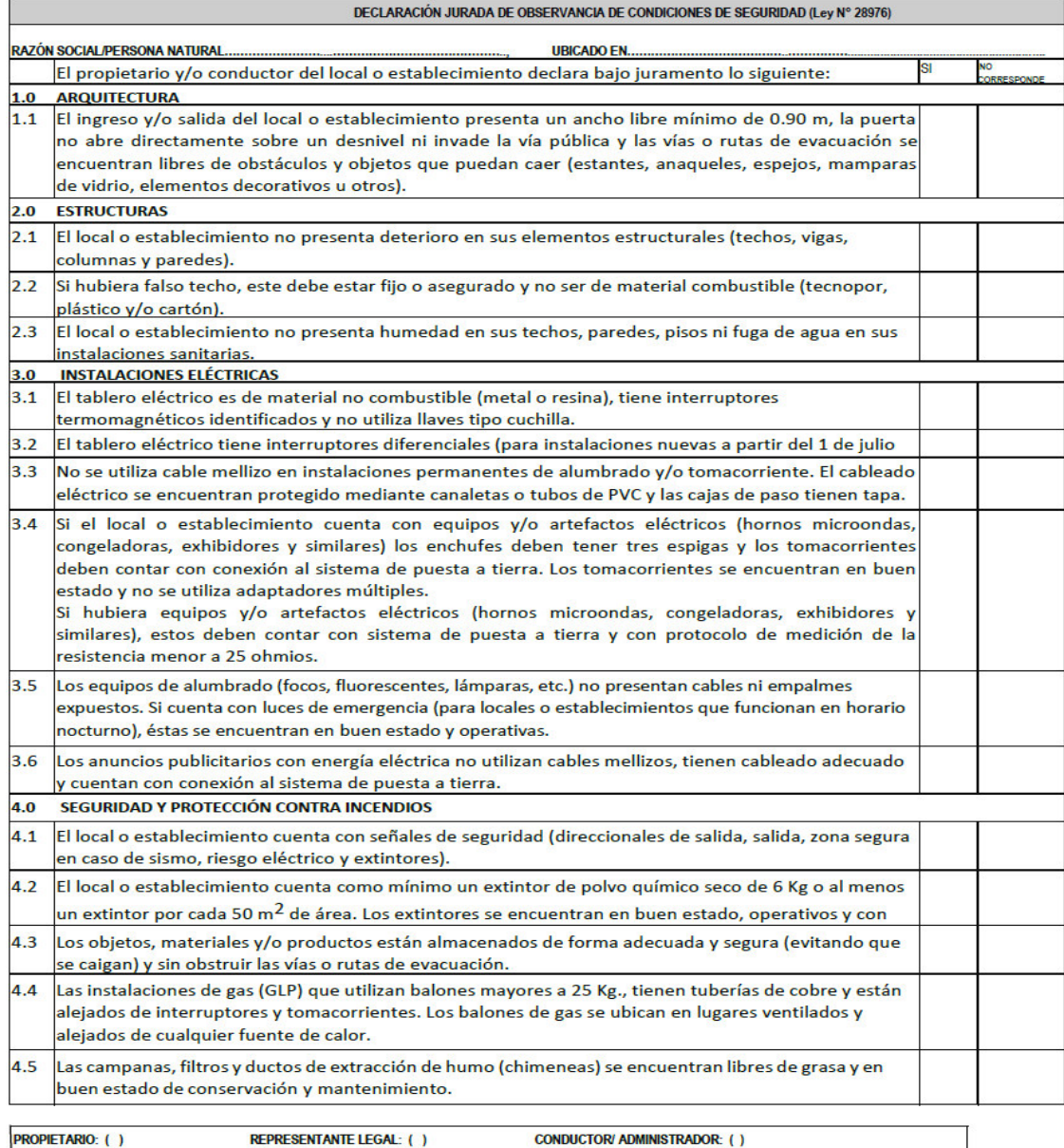

**NOMBRES Y APELLIDOS:** 

Firma<br>DNI N°<br>Fecha